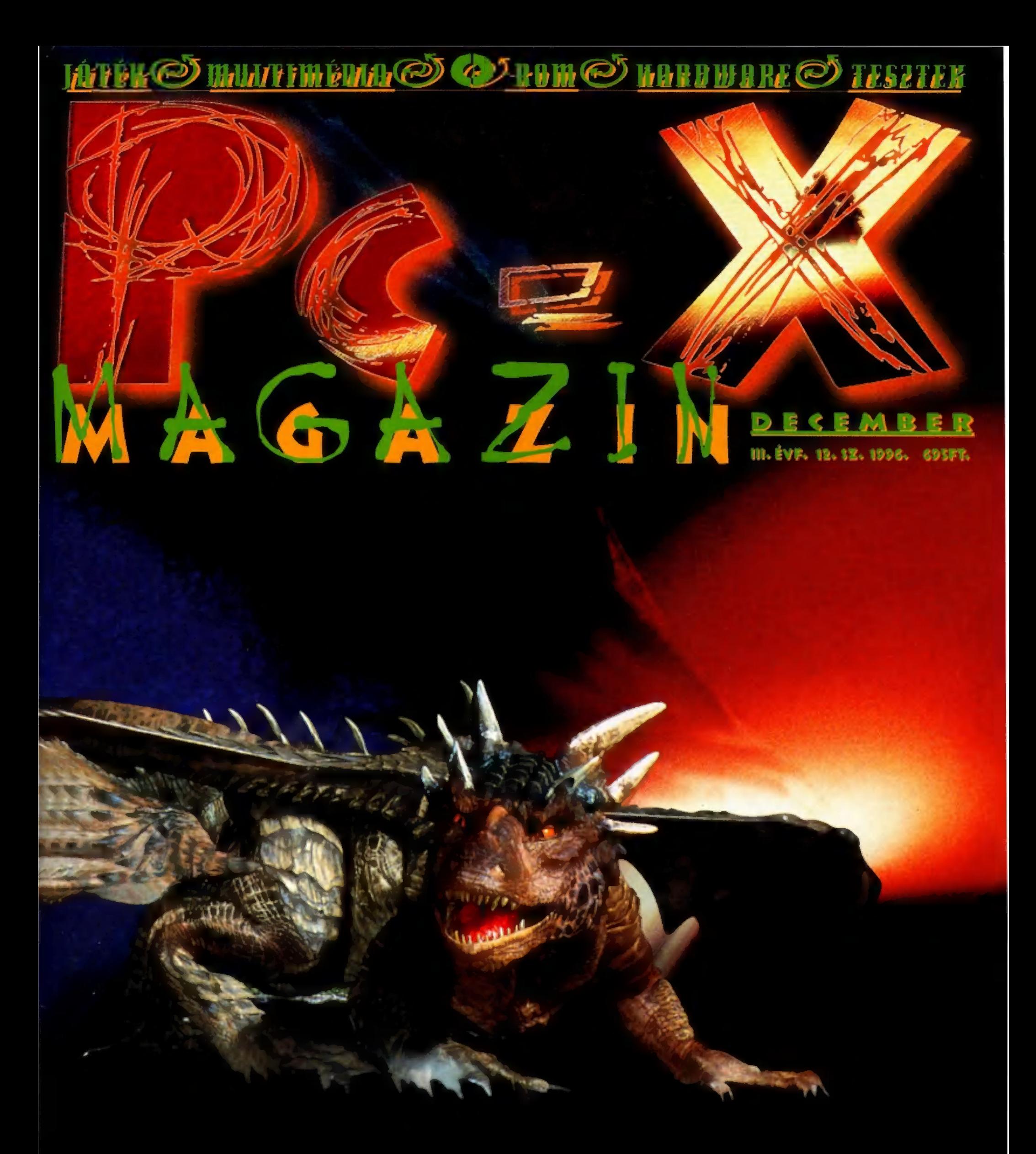

Szenzáció! FIFA '97, Archimedian Dynasty és Absolute Pinball játszható demo a CD-n! Red Alert előzetes!

**●IDG** 

<u>GamePort: pinball Construction Kit, F1 Manager, Blam! Machinehead, Timelapse, Muppet Treasure Island, NHL '97, Master<br>of Dimensions cikkek, továbba cheat ködok, Aréna levelezési rovat. Játszható demók: Absolute Pinball, A</u> Dynasty, Daggerfall, FIFA '97, Lighthouse, Pinball Construction Kit, Syndicate Wars, Tomb Raider, Muppet Treasure Island, MS Full Court Press és MS Golf 3.0. Előzetes: Alien Trilogy, Curse of Monkey Island, NHL '97, Tunnel B1, Mechwarrior <u>2: Mercenaries, Red Alert, Dr. MIDI: Vadi ûj Cakewalk és SoundForge demōk. Mozi: Courage Under Fire, Escape From L.A.,<br>The Glimmer Man, Jingle All The Way, Ransom és DragonHeart, Multimédia: Az új Nyelvmester demója. MélV</u> 4 30-Studio Max demo, MS Frontpage 97 beta, MS Image Composer. Shareware segédprogramok: FProt új, magyar verzió, MPEG Layer3 Tejátszó és kódoló, WaveMaker, szokásos shareware programgyűjtemény és még sok más újdonság!

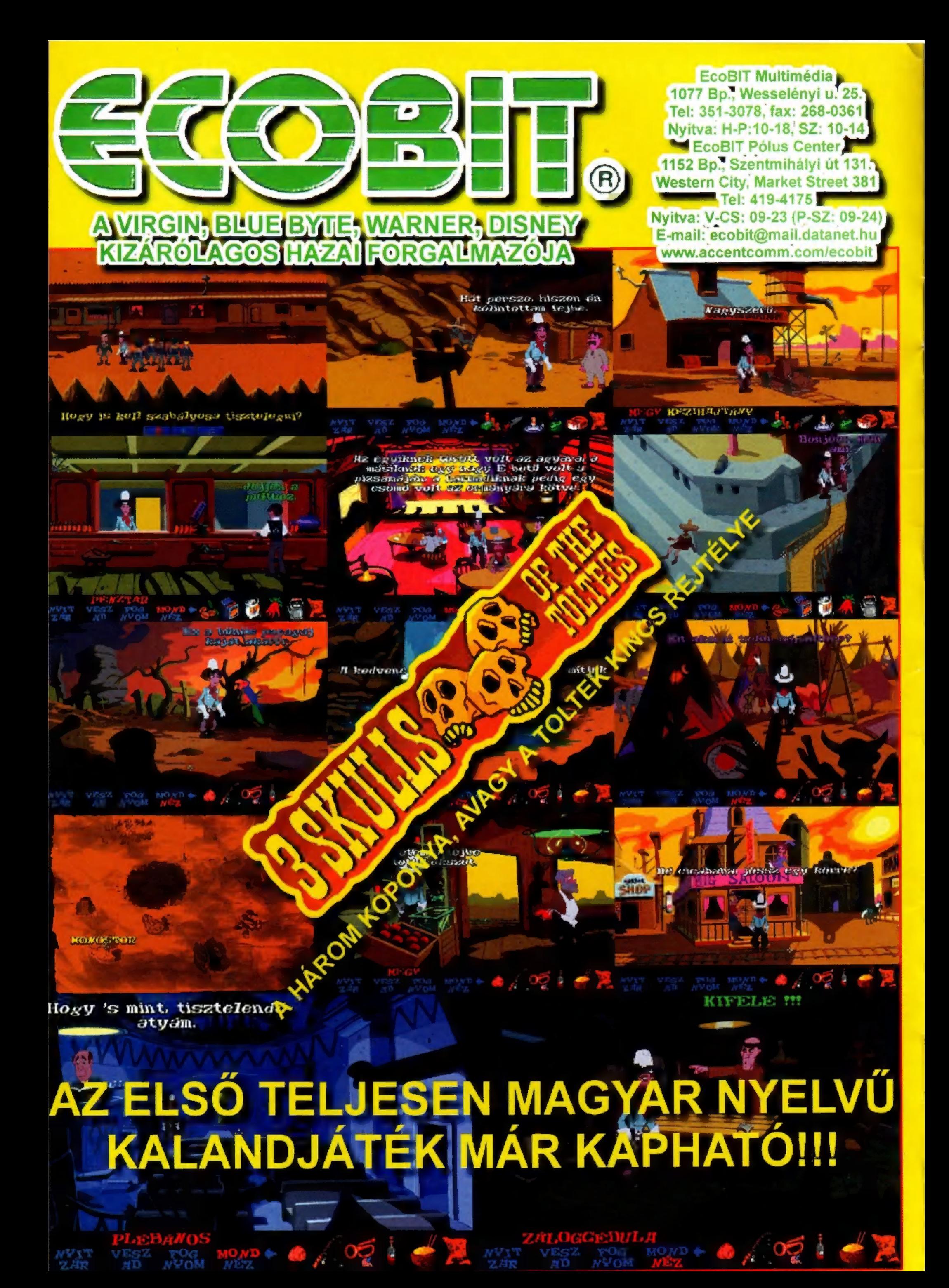

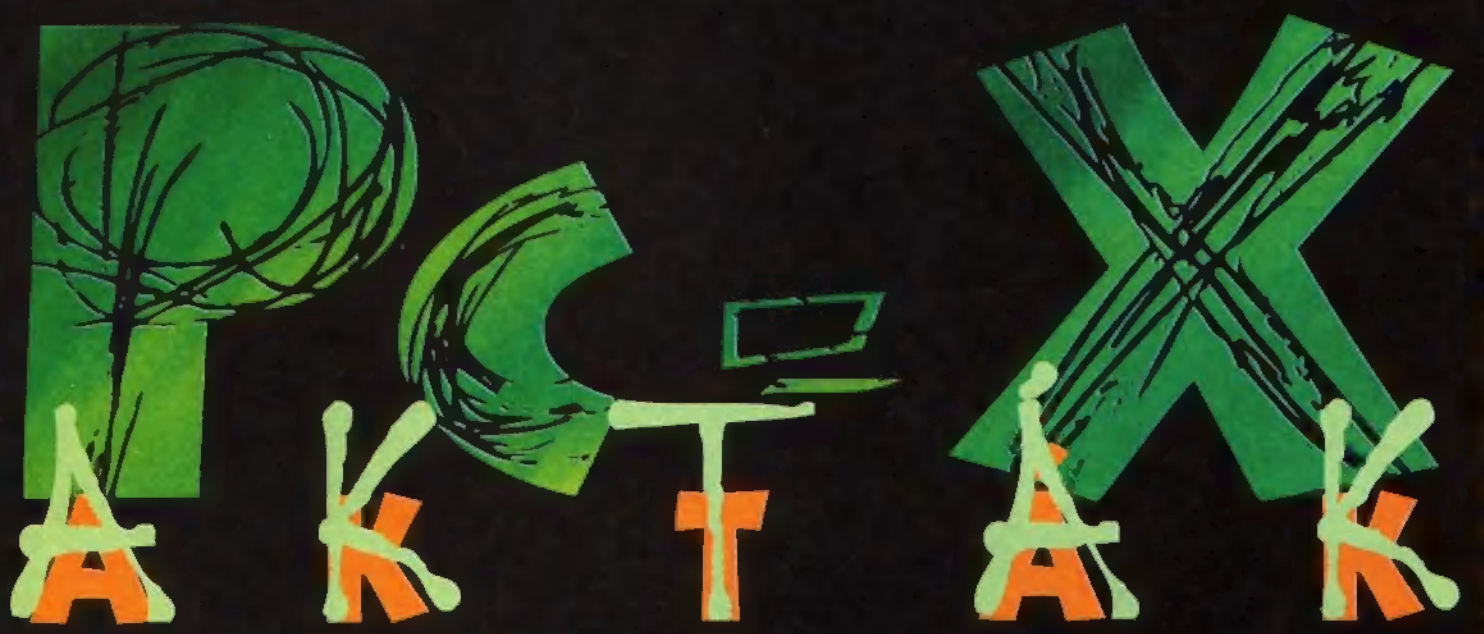

# AKTA@#1

megjelent a Dc-x szilveszteri különkiadása 19P korlátozott Déldány-. zámhan megrendelhető .ST9P FALLACH STOP poénhegyek<br>
FIOP exkluzív kiadás STOP cd<br>
Melléklettel felkiáltójel STOP csak<br>
PS7 formt STOP ne maradj le<br>
PS7 formt STOP ne maradj le<br>
Programmal a cD-n, szóval<br>
Programmal a cD-n, szóval<br>
Programmal a cD-n, róla STOP játékprogramok. demók. számban 001. síuffok STOP sDeciális kötésminta melléklettel STOP<br>Wedd meg most VÉGE

A PC-X aktákhoz négyféleképpen juthatsz hozzá: Vényt, egyre jobbak és job-

1 zenielenn bitelty viasznable a individuale tatett megan et **érezzük, hogy sikerült olyan**<br>2. mar a thatelsia PG-M Magazine (1971-1987) Bell Pri 31/1 **lapot és CD-t készíteni, ami**<br>3. tietenn 151-0332, 151.522, 151.0121 e

sáo, Marina, ez megy a<br>Crádióban Robi torkából,<br>Os ez kellő ihletet ad a hevezetőhöz. Az történt ugyanis, hogy a mostani számunkat mintegy háromszor<br>tördeltük újra, hogy még<br>frissebb anyagokat tehessünk bele. Így is kiszúrtak velünk, mert kábé 10 perce jött meg a Red Alert, ezért csak a Januári számunkban tudunk részletesen foglalkozni vele. Ettől függetlenül<br>a lap és a CD egyaránt telis teli van a legfinomabb torkoskodnivalóval, Karácsonyi ajándékkal.

propó, ugye tudod, hogy december 13-tól (pén- Liek-szombat-vasárnap) ismét Computer Karácsony<br>lesz, ezúttal új helyen, a Dózsa György úton? Magadra vess, ha nem jössz el, mert<br>így tuti, hogy lemaradsz a<br>PC-X szilveszteri különki-<br>adásáról, a PC-X aktákról.<br>**I T**ogy mi lesz a PC-X ak-<br>**I ták? Kukacoskodó** (@)

delőt találsz a lapba csúsztatva, de ha kijössz a Computer Karácsonyra, szemé-<br>Ivesen is megveheted.

ogy mi lesz jövőre? Hát Semmi, '97, egy új év,<br>tele új tervekkel, akci-<br>ókkal, de ezekből még nem árulunk el semmit. Annyi biztos, hogy a PC-X útról nem térünk le, s bár mi magunk tapossuk ki az ösért ne folytatnánk így?

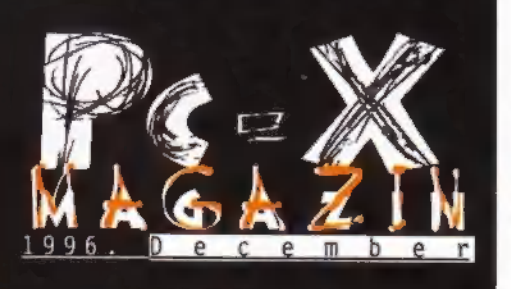

**Hotline News** Archimedian 8 **Dynasty Lighthouse**  $11$ Steel Panters II 12 Screamer 2 14 Rally Championship 15 MechWarrior 2 17 **Tomb Raider** 18 **Dragonheart** 19 Daggerfall 20 Syndicate Wars 272 Harvester 24 RAMA 25 Orion Burger 26 MS Publisher 97 28 **MS Deadly Tide** 29 30 Más-világ Grafikus Álmok 34 Házi Barkács 36 Palatábla 38 Hangfalak 39 3D Studio Max 40 **PC-X User** 42

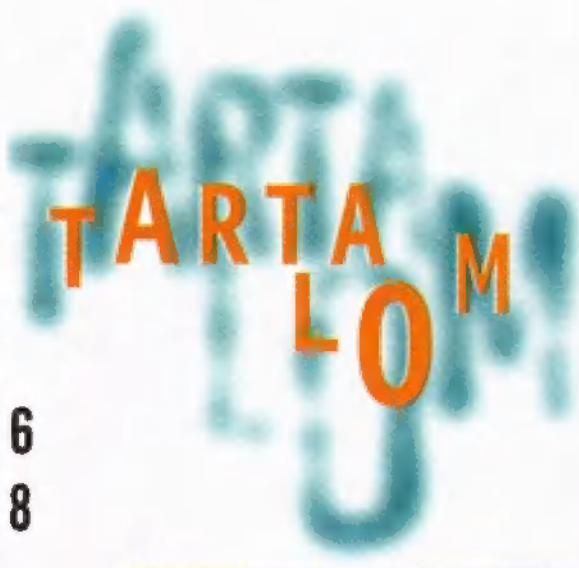

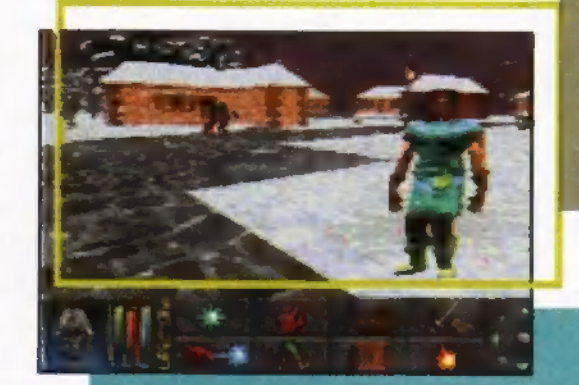

# Daggerfall

"...régebben volt szerencsém játszani a játék első részével. az Arénával. Nos. az a játék az elpuskázott lehetőségek törháza volt – a készítők komolyan fogadkoztak, hogy a Daggerfall más lesz. Nos, nézzük mi való $sult$  meg  $ebb6l...$ "

# $20 - 21$

# RAMA

....nem hiszem, hogy sok híresebb gon, mint Arthur C. mában is megismerhetünk..." \$ci-Fi írót tartanak számon a vilá-Clarke. Ismertebb művei közé tartozik a Rama világ megalkotása is, amit most — a Sierra jóvoltából - kalandjáték for-

# **Steel** Panthers II

 $\ldots$ fantázi ânknak szinte semmi sem szab hat határt Steel Panher.  $2-ben.$ Igen végre megérkezett az általam legjobban  $k$ edvelt stratégiai játék folytatása..."

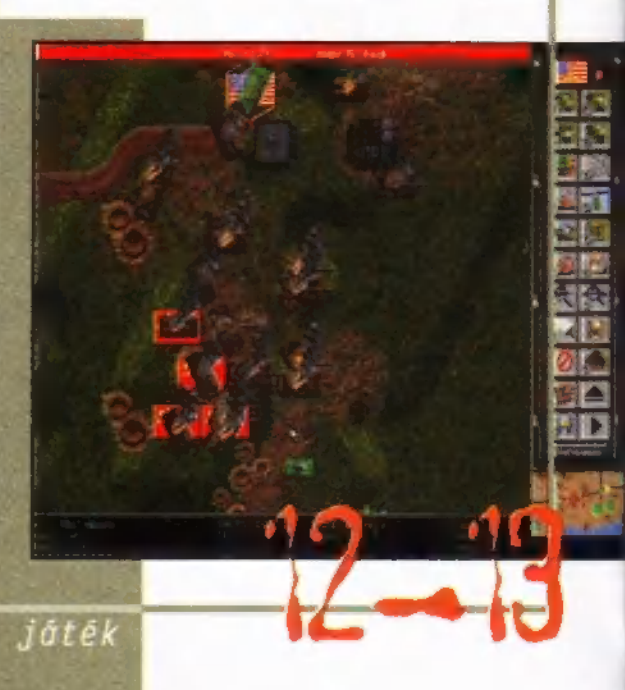

# Screamer 2

u...lapzárta előtt egy nappal érkezett meg a kész, dobozos verzió, s ennek megfelelően Süti meglehetősen morcosan fogadta kérésemet, hogy nyomjuk még bele a decemberi számba. Nem is szaporítom tovább a

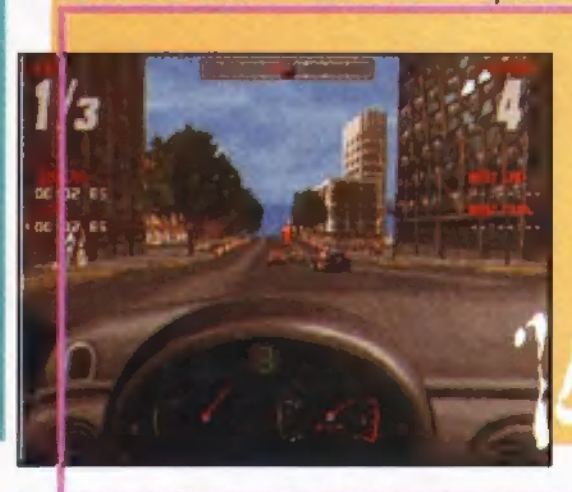

szót, hanem<br>inkább gyorsan körbe futom la progra $mot...$ 

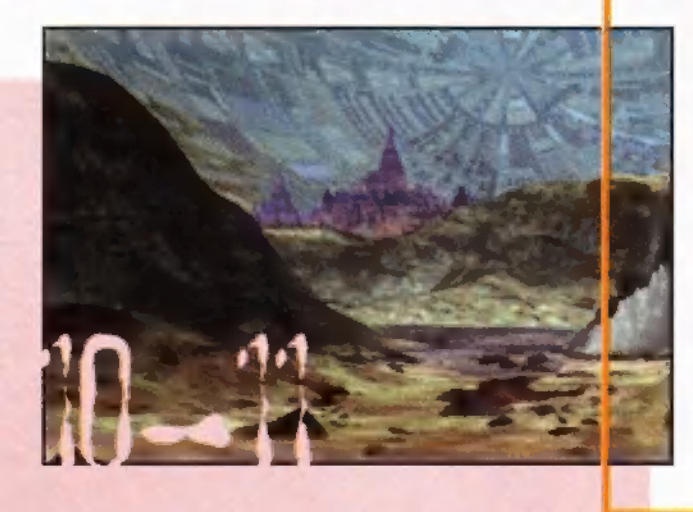

#### Következő számunk 1997. január 13-án. hétfön jelenik meg

PC-X Számítástechnikai Magazin - megjelenik havonta Kiadja az IDG Magyarországi Lapkiadó Kft. Felelős kiadó: Bíró István ügyvezető igazgató Főszerkesztő: Bognár Ákos (Mr. Chaos); szorgos kéz: Iván Csilla; általános hőzöngő: Spányik Balázs (The Richfielder); Művész Úr: (Süti) Sütő István; címlap: Kondákor László; tördelés: Gazdag Erzsi. Köszönjük barátaink segítséget! A szerkesztőség címe: 1012 Budapest, Márvány u. 17. Postacím: 1537 Budapest, Pf. 386. Web oldal: WWW.IDG.HU/PCX Telefon: 156-0337, 156-8291, 156-0691 Előfizetés, rossz CD-vel kapcsolatos probéma: 321-es vagy 322-es mellék. Szerkesztőség: 316-os mellék. Telefax: 156-9773, e-mail: PC-XGIDG.HU

Előfizethető a kiadónál közvetlenül postautalványon, valamint átutalással az IDG MKB 10300002- 20328016-70073285 pénzforgalmi jelzőszámra. A lap ára 695 Ft, a negyed éves előfizetés 1245 Ft, a fél éves 2490 Ft, az egy éves 4980 Ft. Hirdetésfelvétel: IDG Ker. Iroda és a szerkesztőség Nyomás, kötészet: MESTERPRINT KFT. Felelős vezető: Szilágyi Tamás A megrendelés száma: 96.0507 HU ISSN: 1218-358X Terjeszti a Nemzeti Hírlapkereskedelmi Rt., a Hírker Rt., az alternatív terjesztők és a számítástechnikai szaküzletek

A PC-X-ben megjelenő anyagok bármilyen módon való felhasználása csak a kiadó előzetes engedélyével lehetséges. A megjelent hirdetések tartalmáért és a CD-n található programok működéséért a szerkesztőség nem vállalja a felelősséget.

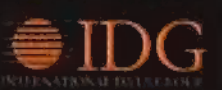

# Archimedian Dynasty

....a játékban egy Emerald Flint nevezetű figurát alakítunk, akine a helyt kell állnia, mint a világ jelenlegi legjobb tengeralattjáró pilótája..."

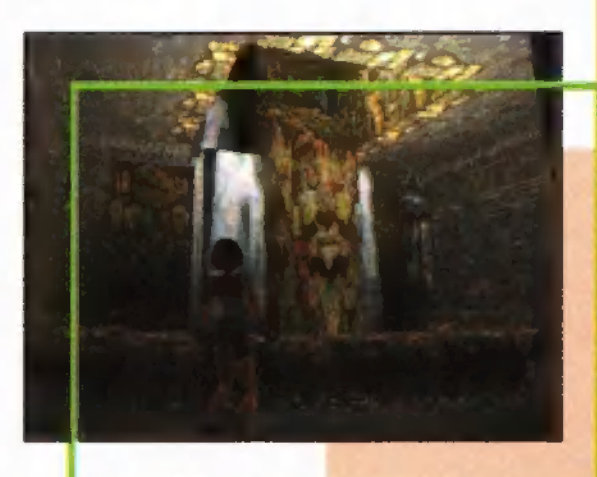

# Muppet Treasure Island

....a program a **Kincses** Sziget kalandjait viszi át számítógépre. A gyöképek, nyörű klassz hangulat és zene, az érdekes miatt megoldások képes voltam még éjfélkor is a számítógép előtt ül $ni...$ "

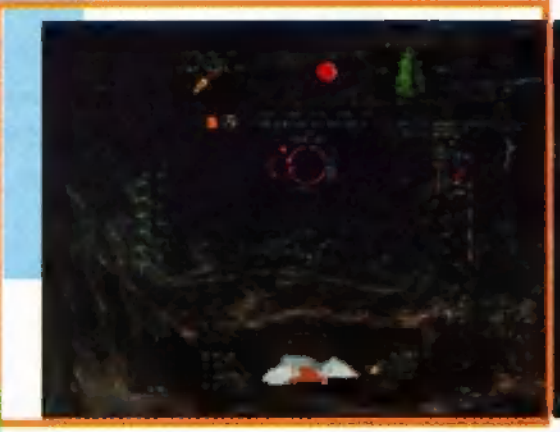

# **Tomb Raider**

u:..a Core Design nevével fémjelzett anyag nagyon hangulatos Fade to Black +Prince of +Time Commando Persia +Bermuda Syndrome mutá-

ció. Hála a játékosok istenének, felismerték az ilyen típusú ,platform" játékok kínálatán támadt hézagot, s a fejlesztők egy fantasztikus ötlettel álltak elő: csináljunk egy olyan játékot, amit egyszerűen lehetetlen megunni..."

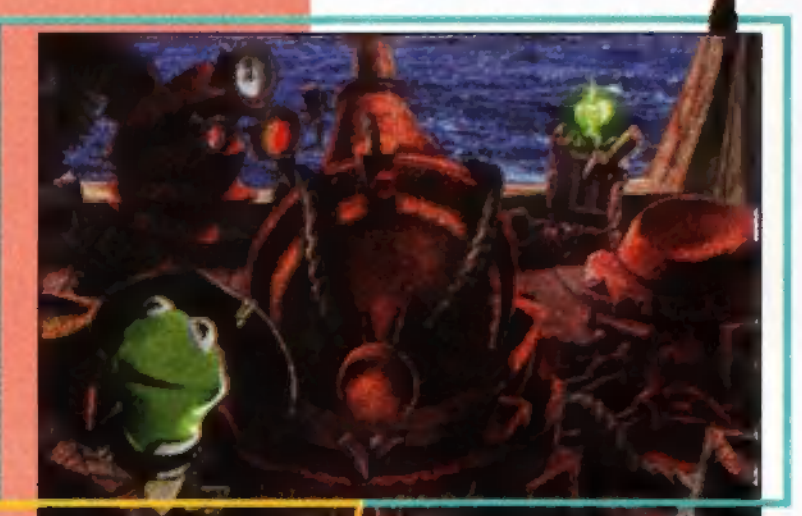

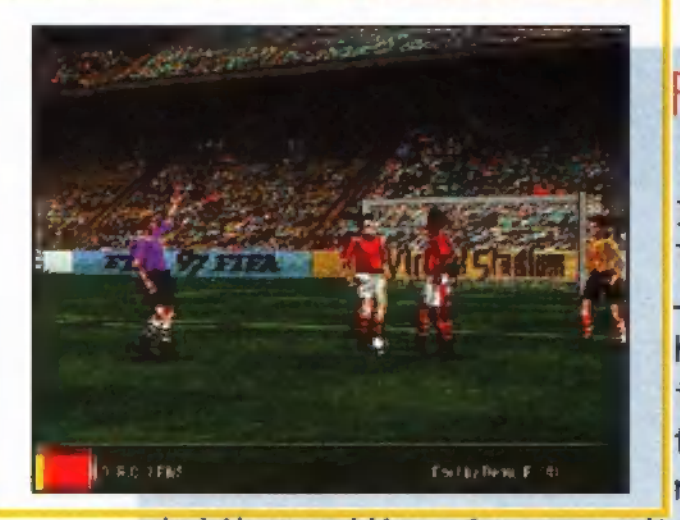

# FIFA "97

Itt a sorozat legújabb tagja - gyönyörű, de hogy játszható is, azt döntsétek el ti. Sajnos az NHL "97

okihoz eddig még nem adtak ki játszható demót, kénytelen leszel beérni a focival...

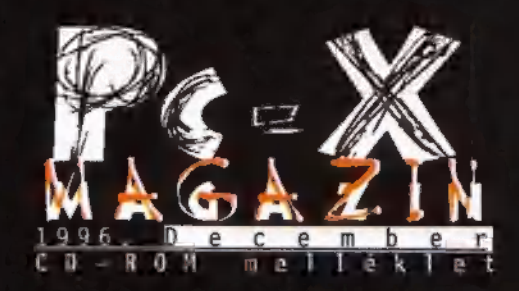

### GamePort:

Pinball Construction Kit, FI Manager, Blam! Machinehead, Timelapse, Muppet Treasure Island, NHL "97, Master of Dimensions cikkek, továbbá cheat kódok, patchek, kiegészítések.

#### Játszható demók:

Absolute Pinball, Archimedian Dynasty, Astro Rock, Daggerfall, Cyber Gladiators, FIFA "97, Backgammon, Lighthouse, MS Full Court Press, Hunter Hunted, Jet Fighter 3, MS Golf 3, Mech2: Mercenaries, Muppet Treasure Island, Nihilist, Pinball Construction Kit, Star Gunner, Syndicate Wars és Tomb Raider.<br>El<mark>őzetes:</mark>

Alien Trilogy, Duke Nukem 3D Atomic Pack, Monkey Island 3, NHL "97, Red Alert, Tunnel B1.

#### Más-világ:

Aréna levelezési rovat, Pergamen lemezújság, valamint részletek a Courage Under Fire, Glimmer Man, Ransom, Jingle AII the Way, Escape From L.A. és Dragonheart filmekből.

#### Multimédia:

Nézd meg a Nyelvmester demóját! Mélyvíz:

3D Studio Max animációk, képek és scene-ek, új SB16 és S3 driverek, MS frontpage 97 beta, Money, CamCorder.

## Dr. MIDI:

CakeWalk és SoundForge használható demók, 400 TV és Film MIDI zenéje Olva-sok:

Ti küldtétek, mi felraktuk a CD-re! orva-sun:<br>Ti küldtétek, mi felraktuk<br>Shareware programok: Ti küldtétek, mi felraktuk a CD-re!<br>S<mark>hareware programok:</mark><br>Víruskereső- és tömörítőprogramok

szokásos frissítései, és mintegy 50 megányi hasznos grafikai-, zenei-, internetes-, képnézegető-, és tesztprogram.

... és ami még lapzárta után érkezett!

# LINE NG

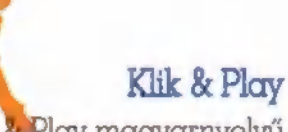

Az idei Compfairre jelent meg az Angliában nagy sikert elkönyvelt Kilk & Play magyarnyelvű változata. A programmal minden programozói tudás nélkül készíthetőek windowsos mászkálós, lövöldözős, logikai stb. játékok. Mindezek elkészítéséhez több száz hátteret, szereplőt, esz-

közt, tárgyat, effektust kapunk a CD-n, de természetesen mi magunk is rajzolhatunk ilyeneket. Az elkészült játékok nem csak Klik \$ Play környezetben, hanem bármely gépen futtathatóak, ugyanis a program képes az elkészült műből önállóan futó EXE file-t gyártani, amit azután barátoknak, ellenségek-i nek és ismerősöknek átadhatunk, hogy gyönyörködhessenek remekművünk-i ben. Bővebb info: Europress Hungary, Tel.: 153-1898.

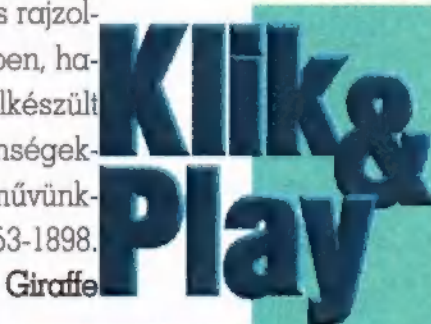

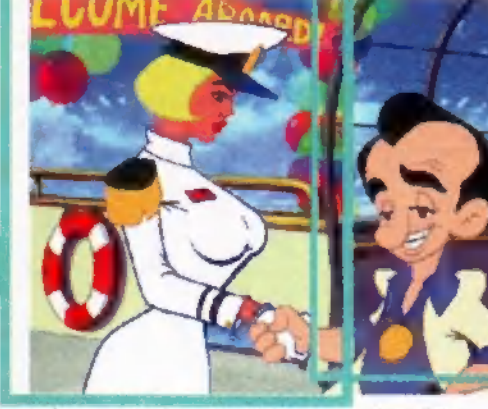

Hírek címszavakban innen-onnan, anno 1996. november 25.

Befejeződött a Red Alert masterelése, és a tenge-

rentúlon már lapátolják az üzletekbe - a kezdetben csak korlátozott számban kapható csomagon "Windows 95 alá" felirat díszeleg, de tudni vélik, hogy természetesen DOS alatt is fut. o A GT Interactive bezabálta a régóta vergődő Warner Europe-ot, ezzel az amerikai óriás bevonult Európába. o A Sierra

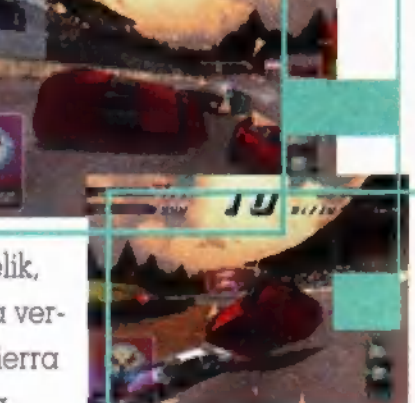

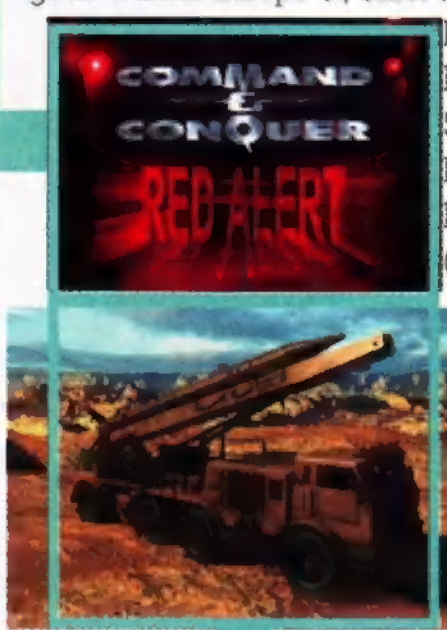

befejezte a Larry Százezret (azaz Larry 7), a Phantasmagoria második részét, a Puzzle of the Flesht -5 CD-nyi horror Win95 és DOS alá, s elkészültek a Lords of the Realm II-vel is. o A Psygnosis özönvízszerű játékáradattal jön IKKarácsonyra: most téptük le a borítékot a Discworld II-ről (Pelace a következő számunkban bővebben értekezik róla), és

a Destruction Derby 2-nek is a postán kell már ücsörögnie. o **Megjött a végleges ezüttal hi**s<mark>bátlan – Tomb Raidér! Kicsit bel-</mark> jebb olvashatsz egy Preview-t, de on már el vitte tesztelésre a véglegest...

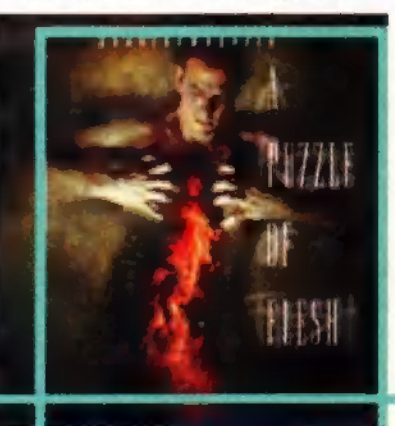

# **EXARACSONY N**

December 13-án 17.00 órától december 15-én 19.00 óráig folyamatosan az Építők-Liget Kongresszusi Központban (Budapest, VI. kerület, Dózsa Gvörgy út 84/a.). A Csokonai Művelődési Ház az idén is várja a számít technika rajongóit - ha még nem próbáltad az Internetet, itt a lehetőség! Asztalfoglalás és bővebb információ: Tel. : 307-6191 és 307-/285.

Gyere el és látogasd meg a PC-X standját, ahol kedvezményes a el és latugasu meg a rC-A stanujat, anol keuvezh<br>akciókkal és a PC-X **különszámával** várunk!

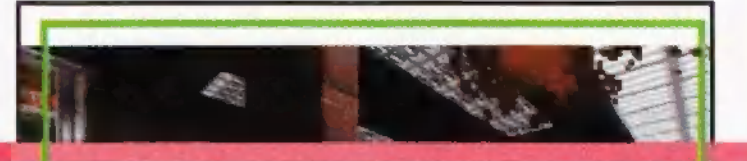

#### Duke Nukem Plutonium Pack I Needed That

Na végre! Tonnányi gagyi és néhány szellemes új pálya utá valami, ami ismét felizzítja a DUKE MÁNIÁT! A 3D Realms napokban adja ki a Plutonium Pack névre elkeresztelt gigan:

tikus kiegészítését. Nyálcsorgatónal néhány részlet; 11 új pálya (rogyásig új grafikai elemekkel), új zene és animá ciók, két új ellenség (Pig Cop batti tank és Oueen Alien Drome néven), újj "Boss": A Királynő személyesen, újj Duke dumák stb. Új fegyver! Egy kis kütyüvel kiegészítve a Microwave Gun készíthető a Shrinkerből, amelynek ha: tására az ellenfelek , felmelegednek", majd úgy csinálnak, mint a pattogatott kukorica (av.k.: BUMMM!) Ilyenkor per-

sze nem ildomos melléjük állni, mert rossz hatással lehetnek "tepsi**l** épségünkre"! Szó van még screen saverről, desktop témákról és egyéb marhaságokról. Az egész egy patch formájában realizálódik majd, amely nyilván csak az eredeti Duke Nukem CD-vel lesz használható (vagy megvásá-

0

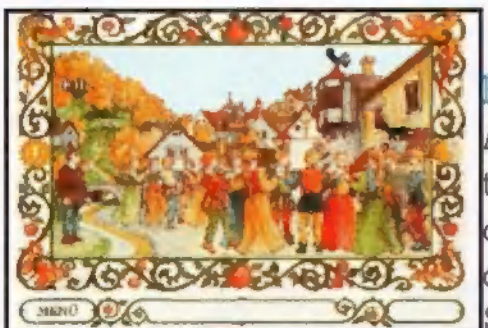

#### Repülő Kastély

Az őszi Compfairen mutatta be interaktív mesélő könyvét a Marcato Multimédia, amely voltaképpen egy multimédiás környezetbe átültetett mesekönyv. Szép és esztétikus a kidolgozás, bár

egy picit lassúnak tűnt (elméletileg egy 386-os elég neki, de egy 486 oson még mindig cammogott). Akit érdekel a CD-ROM, hívja a 267-6769. es telefonszámot.

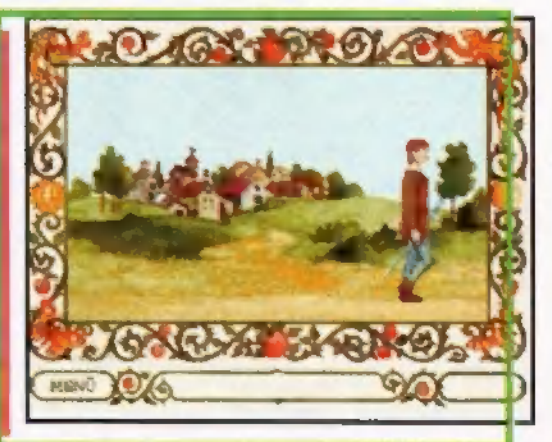

rolható Duke Nukem Atomic Edition néven).

#### Inside Independence Day

1996 - elkészült a sokak (ebben a sorban én is elöl állok) által várt Independence Day, ami (valószínűleg rafinált reklámkampánya miatt) Hollywood eddigi történetének legsikeresebb filmje lett - legalábbis pénzügyileg. Most mindent megtudhatsz a filmről és készítőiről az Inside Independence Day CD segítségével, amit a Fox

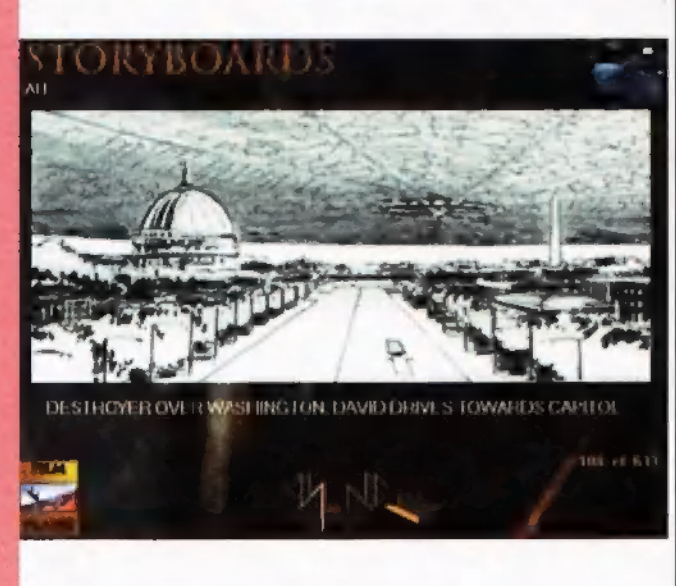

Interactive készített és az Electronic Arts forgalmaz.) Rengeteg képet találhats:; rajta a szereplőkről, helyszí.

nekről, a filmről, de van, amely a forgatásról, vagy a: Air Force One modelljéről készült. Végignézhetjük forgatást (a Storyboardokat), az UFO-k és az élőlényei

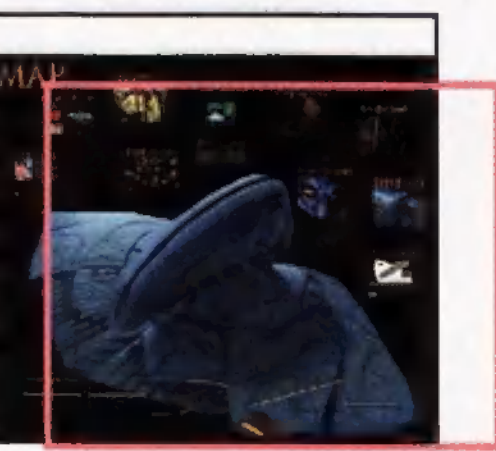

tervrajzait is, információt kaphatunk a speciális effektek elkészítéséről, és nem utolsósorban megtekinthetünk egy-két hosszabb részletet a filmből. Ter:

mészetesen vannal

egyéb érdekességek is a lemezen a filmhez kapcsolódó helyszínekről (például a Area 51-ról) és eseményekről (Roswell). És még egy nagy új donságról kapunk hírt: jön az Independence Day - The Game! Remé. lem, minél előbb itt lesz, mert nagyon kíváncsi vagyok rá. Egy repülőgép szimulátor lesz, amelyben UFO-kra vadászhatunk (mi más lenne?)

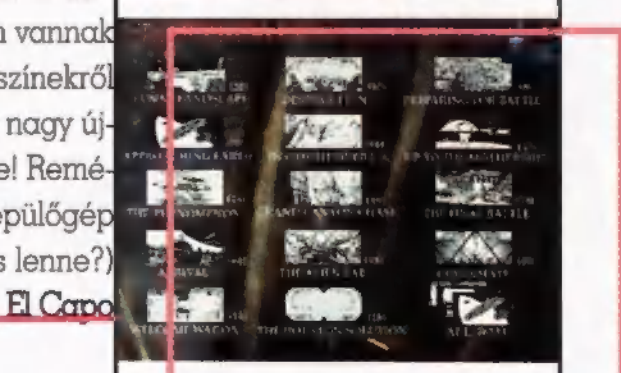

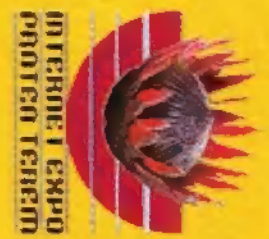

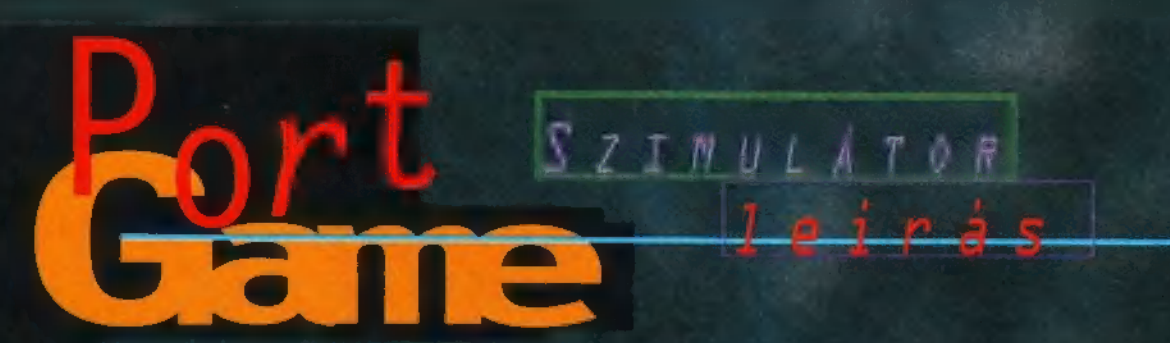

j III. évezred: A Föld készletei kimerülőben vannak. Egyre nő a feszültség az egyes érdekcsoportok, országok között a még meglévő energiahordozók és ásványkincsek birtoklása  $k$ utatások, miknek célja $\blacksquare$  akinek a fena ritka és értékes anya- — ti helyzetben kell gok kitermelése. Az első — helytállnia, mint a állandó bázist Kína alapította, de sorra követték a többi államok. 2030: Kitört az atomháború, mely nem egy összefüggő III. Világháború, hanem helyi háborúk sorozata, pl. India és Pakisztán között, a Balkánon stb. A mélytengeri bázisok viszonylagos elszigeteltsége miatt a politikai villongások a tenger fenekén nem terjedtek el. A mélyben csend és béke honolt.

2100: A hetvenéves háború során sikerült úgy tönkretenni a földet, hogy

oldódott a kezdeti menekültáradat okozta tűlnépesedés. Mostanra kialakultak az elkülönült területi egységek, pl. a Tornádó Zóna, az Atlanti Föderáció, a Sógunátus - mindegyik a maga saját államformáójával, egyediségeivel...

miatt. Közben megkez- játékban egy Emerald Flint dődtek a mélytengeri<br> **A** nevezetű figurát alakítunk,

világ jelenlegi 1egjobb tengeralattjárópilótája (azért az intróban űgy kilövik alóla a hajóját, hogy öröm volt nézni ekkor még nem én irányítottam) . A program lényege, hogy külön bőző küldetéseket hajtunk végre, melyekért szép summát zsebelhetünk be. Ebből a pénzből tudjuk fejleszteni a megl<mark>évő</mark><br>tengeralattjárónkat (új típust nem tudunk

venni, azt majd adnak). A játék vé gén pedig - gondolom - meg kell men teni az emberiséget a főgonosztól.

Sajnos idáig még nem jutottam el, erről egyelőre nem tudok nyilatkozni. A játék főmenü jeben vagy belevágunk egy új karri erbe, vagy rögtön egy kis akcióra vägyva beugorhatunk pilótafülkébe, hogy irtsuk egy pi cit a gonoszokat egy különálló kül-<br>detésben.

Ha hosszútávon gondolkozunk és karriert kezdünk, akkor az intróban bemutatott, kevéssé szerencsés küldetésünk után egy városban találjuk magunkat. Meglátogathatjuk a különböző helyszíneket, beszélgethetünk sok fajta emberkével. Érdemes odafi-

gyelni, hogy ilyenkor mit mondunk, mert a legtöbb emberrel csak egyszer tudunk diskurálni és további sorsunk szempontjából nem mindegy, mi lesz a beszélgetés végeredménye. A tengeralattjárónk felszerelési tárgyait az Arms Dealerektől tudjuk beszerezni. Ezek vagy a Dockokban, vagy a nagyobb városokban külön helyszínen találhatók.

A beszélgetések nagy részének egy-egy küldetés az eredménye. Ezek szerencsére nem

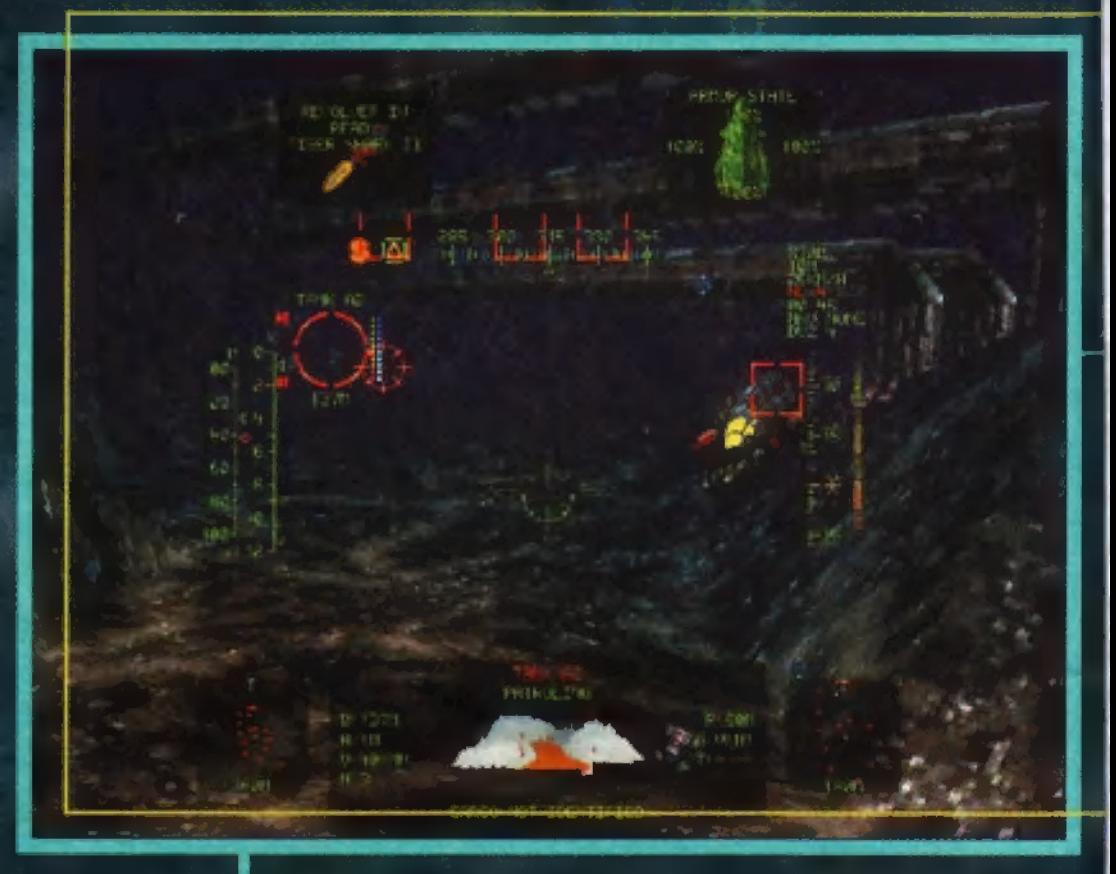

évülnek el, vagyis hiába az a küldetés célja, hogy gyorsan mentsünk meg valakit a támadó kalózoktól, előtte még akár három másik küldetést is teljesíthetünk, akkor is aktuális marad.

A városokban egyébként a jobb alsó sarokban észrevehetünk egy kis:PDA-t. Ezt használva tudjuk elérni a Save/Load és az Options menüt és ezeken kívül - nagyon hasznos tartozékként - meg tudjuk nézni az elvállalt küldetések célját is. Ha valaki kommunikálni akar velünk egy távolabbi helyről, akkor a mobiltelefonunkat is ez helyettesíti.

Ha egyszer rászánjuk magunkat, hogy kidugjuk végre az orrunkat a városok védett falai közül, akkor menjünk a Dockba, üljünk be kevenc csónakunk kormánya mögé és válasszuk ki az úti célt. Ha jó napunk van, útközben nem köt belénk senki és minden további probléma nélkül meg is érkezünk a kiválasztott helyszínre. Amennyiben valamilyen küldetést teljesítünk, nemigen fog ilyen szerencse érni bennünket. Vagyis, ha valamiért fizetnek, akkor tuti, hogy meg is kell dolgozni érte.

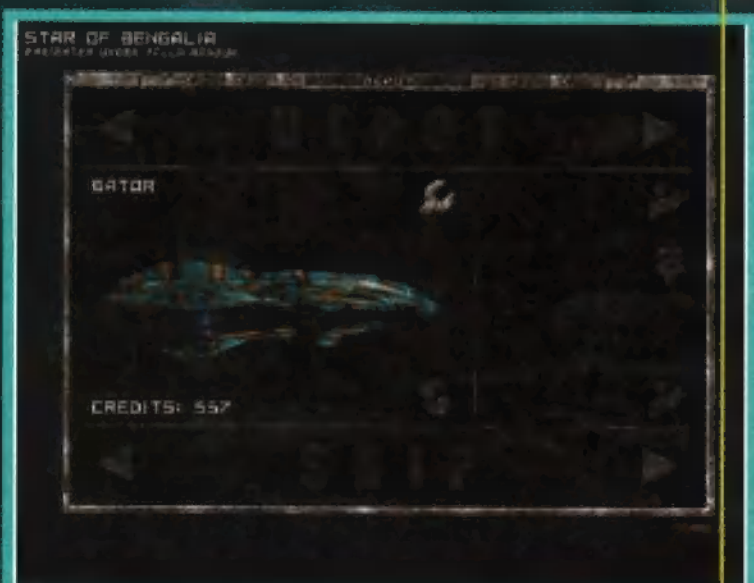

emberi élet a felszínen többé elképzelhetetlen. Az utolsó tűlélők lemerültek a mélytengeri bázisok biztonságába. en a tengeri<br>Elektristásokon szerencsére meg-

Tegyük fel, hogy pöfögünk a nyílt tengeren, és valaki szemében szálka vagyunk.

Ilyen esetekben nem árt, ha halovány fogalmunk van a tengeralattjárónk irányításáról és a műszerfal kijelzőiről.

Leginkább a joystick + billentyűzet irányítást ajánlom. - Leginkább a joystick + bil-<br>Tentyűzet irányítást ajánlom.<br>Azt hiszem, egyértelmű, hogy a hancúrbottal irányítjuk a hajót, az első gombbal tudunk nagozi az eres gamması<br>1õni, a másodikkal tudjuk be-<br>fogni az orrunk elé kerülő fogni az orrunk elé kerülő<br>szerencsétlen ellenfeleket (1d. még L betű). Aki már négygombos joy-jal rendelkezik (TRf szavaival élve: Advanced User), az a torpedókilövést és az azok közötti

váltogatást is el tudja intézni a billentyűzet nélkül. Akinek ilyen nincs a birtokában, az kénytelen beérni a Tab-bal és az Enterrel. Harc közben nagyon lényeges még a sebesség változtatása is. Az A-val és a Z-vel addig gyorsul vagy lassul a hajó, amíg a billentyűzetet lenyomva tartjuk, ha fölengedjük, akkor szép lassan visszaáll az eredetileg beállított sebességre. Ezt a beállítást az S és az X billentyűvel tudjuk elérni. Az előbbi 10 Km/órát gyorsít, míg az utóbbi ugyanannyit lassít a gépünkön. A C gombbal visszatérhetünk az eszményi 0 sebességhez. Ha már a motornál tartunk, érdemes

megjegyezni, hogy a " gombbal ki is lehet kapcsolni a motort. Ez rögtön radikálisan csökkenti az általunk kibocsátott zaj mennyiségét. Viszont kel-<br>lemetlen - mellékhatása. hogy ezek után egy tapodtat sem mozdulunk. Éppen ezért, csak ott érdemes ezt tenni, ahol van áramlás, ami tovahajt. Később vehetünk különböző hangárnyékoló pajzsokat is, így azok, akik csak paszszív szonárral rendelkeznek (mint pl. a földi ágyűk), jóval közelebbről, vagy egyáltalán nem érzékelnek. Ugyanígy ki lehet kapcsolni az aktív szonárt,

és akkor még kevésbé za-

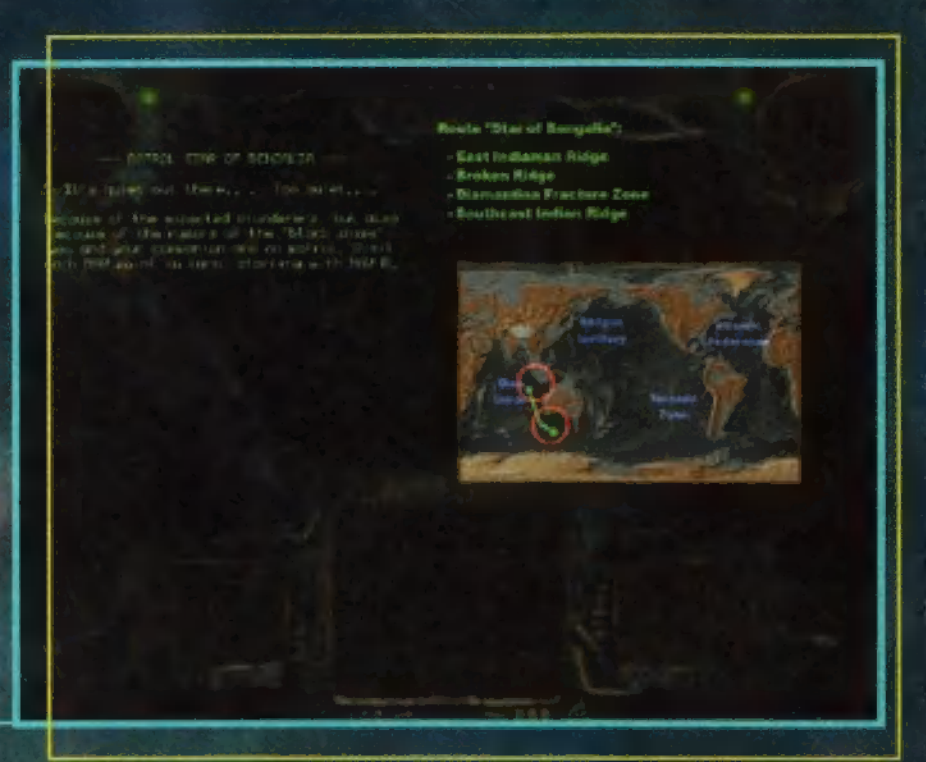

Használható billentyű még az M, amivel a beérkezett rádióüzeneteket nézhetjük meg. Mivel ezeket a képernyő aljára írja ki a gép, ráadásul olyan sebességgel, hogy ha csak azt figyelném, akkor se érnék a mondat végére, érdemes ide néha benézni, hátha történt valami, amiről tudnunk kellene.

jongunk. Így viszont sok információtól esünk el, amit pedig jó tudni az ellenfelekről, pl. mennyi HP-je van még, milyen torpedóval rendelkezik...

A játék folyamán fontos lehet az I, amivel a javítások prioritásait, és az 0, mellyel az ágyútornyok viselkedését állíthatjuk be.

NYERJ EGYET A HÁROM

PÓLÓ ÉS HÁROM

**ARCHIMEDIAN DYNASTY** 

**JÁTÉK KÖZÜL!** 

KÉT KÉRDÉSÜNK VAN:

**CÍMÜNK A SZOKÁSOS:** 

PC-X MAGAZIN,

1. MILYEN NEMZETISÉGÜ

**EREDETILEG A BLUE BYTE?** 2. SOROLJ FEL HÅROM NAGY

SIKERÜ JÁTÉKOT, AMIT A **BLUE BYTE FEJLESZTETT!** 

1537 BUDAPEST, PF 386.

Apropó, ágyútornyok. Később, a

fejlettebb hajóinkon már nem csak a főágyúűnk és a torpedók — találhatók meg, mint fegyverek, hanem a gép hasára és a hátára is szerelhető egyegy ágyú. Ezeket négyféle módon állíthatjuk be:

1. Az ágyú keres magának célpontot, és azt lövi.

2. Szinkronizálja magát az első ágyúval, vagyis csak előre lő, és csak akkor, ha mi is lövünk (vagyis mintha több ágyúból tüzelnénk) .

3. Az általunk befogott célt lövi, de tőlünk függetlenül is tüzel. (Ez nálam nem igazán akart működni, nem tudom miért.)

4. Nem csinál semmit.

Ezeket a funkciókat egyébként elérhetjük az F5-F12 gombokkal is. A parancsok közül az első és a harmadik csak akkor működik, ha az ágyúhoz veszünk software-t is. Ezekből három fajta létezik: egy ami a torpedókra vadászik, egy az ellenfelekre, és a 1egfejlettebb mindkettőre. Mindegyik software-fajtának vannak különböző verziószámú kiadásai, amelyek általában a pontosságukban, no és az árukban különböznek.

Nézzük magát a műszerfalat. Rögtön a tetején három figyelmeztető jelet találunk a két kis display között ne hagyjuk figyelmen kívül! Az első a radioaktív zónákra, a második az áramlásokra figyelmeztet, a harmadik arra, hogy valaki befogott minket a célkeresztjébe, és várható egy barátságos torpedó. A fenti display-ek funkcióit az F1-F4 billentyűkkel váltogathatjuk.

A célkereszt egy igazán érdekes ketyere. Ha be van kapcsolva a szonárunk, akkor elvileg az ellenfelet körbefogó keret bal oldalán két csík található. A piros az ellenfél HP-je, vagyis ha azt lelőjük, vége. A kék az energiája, ha elfogy, akkor lebénul. Ha közepén a karika sárgáról pirosra vált, akkor a komputer a célt befogta, és ha irányított torpedót lövünk ki rá, akkor elvileg követni is fogja. A keret alatt és a másik oldalán még találhatunk egy-két járulékos információt, mint pl. a távolság, de ezek nem olyan tunk egy-ket jarulekos in-<br>formációt, mint pl. a tá-<br>volság, de ezek nem olyan<br>lényegesek (néha azért nem

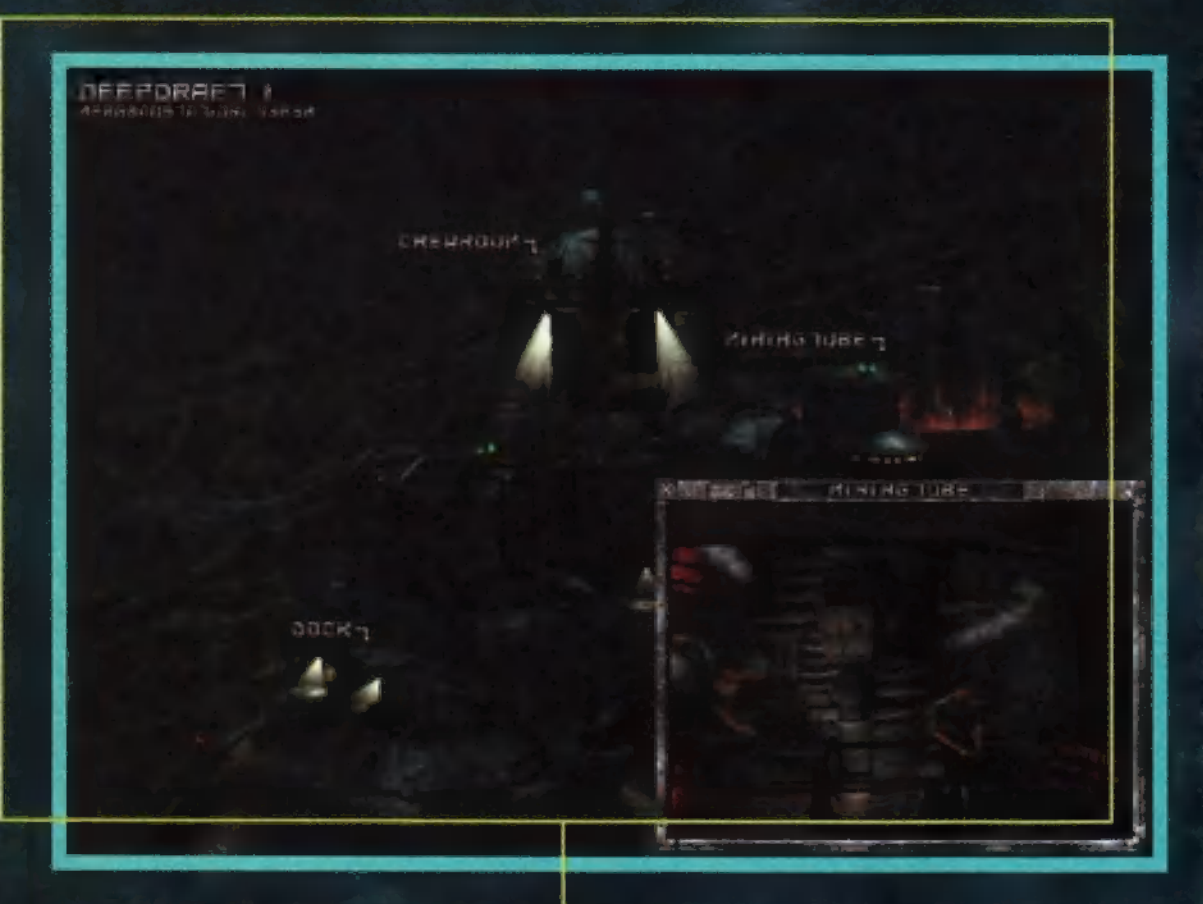

árt - Id. később). A kis mozgó célkereszt azt mutatja, hogy hová kéne lőnünk, ha el is akarjuk találni az ellenfelet.

A HUD mezőben oldalt van még egy-két kijelző, de ezeket nem nagyon használtam, így nem is tudom mire jók. (A gépkönyvben biztos benne van, ha kell valakinek, kikeresi.)

Fontosak viszont a képernyő alján helyet foglaló radarképernyők. A két szélen két különböző hatótávű szonár, középen a terep látható 3D-ben és a befogott ellenfél különböző adatai. A terepen világoskékkel láthatjuk az áramlásokat, feketével a radioaktív zónákat. Általában narancssárgák az épületek, pirosak az ellenfelek, zöldek a barátok. Az éppen befogott ellenfél szürke színben tündököl, ami azért is nagyon szuper, mert nem lehet észrevenni a fehér talajon.

. Ennyit kb. a programról.<br>És végezetül maradt még néhány tippem kezdőknek.

—- A torpedókat ágyúval fel lehet robbantani (és nem is túl nehéz)!

— Éppen az előbbi miatt, nem érdemes veszettül nyomni — Eppen az előbbi miatt,<br>nem érdemes veszettül nyomni<br>,az ágyűk elsütőbillentvűjét,

mikor mi torpedózunk, mert esetleg az ajándékunk nem fog célba érni. - Ha szembe folyik a víz (áramlás), én nem torpedóznék (főleg lassú bombákkal nem).

- A két leghasznosabb billentyű (a tűzgombom kívül) az A és a Z.

- Azok a torpedók, melyeknek nem csak kinetikus sebzésük van, az ellenfelek lebénítására használhatók. - Az óceán felszíne felé ne nagyon törjünk, mert 100 m-rel a felszín alatt elkezdődik a radioaktív sugárzás, ami hosszű távon nem tesz jót a gépeknek.

—- Érdemes észben tartani, mennyi az

ágyúink hatótávolsága, mert van, hogy a földi ágyűké kisebb, és kényelmesen távolról le 1ehet szedni őket.

— Úgy nagyjából 30 m távolságból tudjuk beazonosítani az ellenfelet (fegyverek stb.).

Eddig azt hittem, hogy a lineáris játékmenet nem tesz jót egy proginak. Meg kell mond-

jam kellemesen csalódtam. Nem is nagyon tudok lényeges negatívumot mondani a játékról, a grafika szép, a hangok jók, a hangulatról és a játszhatóságról meg csak annyít, hogy két napig nemigen lehetett levakarni a gépről. Azt az apróságot még illik megjegyezni, hogy az egész játék 65.000 színben tündököl. Vagyis az összes akció is, és ennek ellenére egyáltalán nem akadozott, amit ma még a 256-színű szimulációkról sem nagyon 1ehet elmondani. Egy-

**Blue Byte** Nagyon jó kis szimulátort sikerült összehozni, mind grafikailag, mind zeneileg kimagasló. Hasonlóan a többi BB termékben, ebben sem

Pilo méter

**Juris** 

486 DX4-100, 8 MB RAM

 $2x$  CD-ROM

Soundblaster család HiColor kártya

csalódiam.

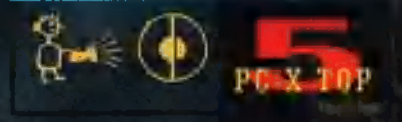

szóval bátran merem ajánlani bárkinek, még azoknak is, akik nem kimondottan lelkesednek a bonyolult szimulátorokért (mint pl. én). Pelace

**The Co** DEPUT **ELECT**  $\blacksquare$  $\mathbb{R}^n \times \mathbb{R}^n$  $54.54$ NAME: RIPPER HIOB CO53: \$450 **GUN** EREDIÍTS: 54138  $\mathcal{A}$   $\mathcal{A}$ 

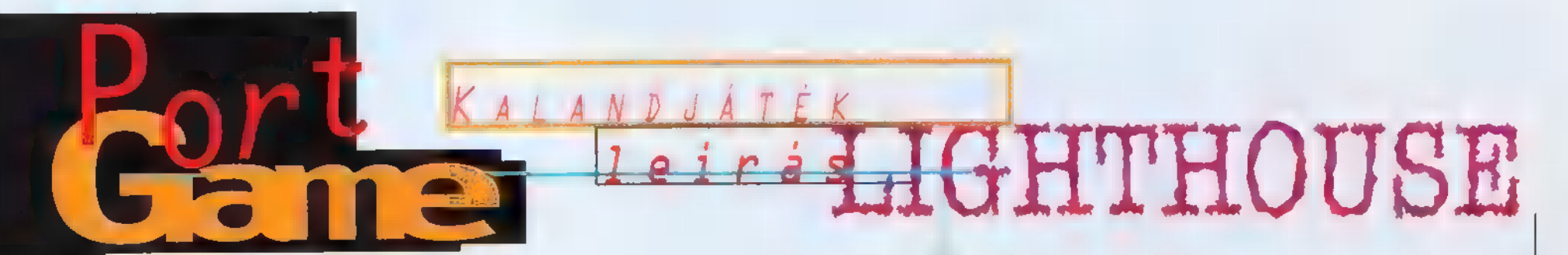

Ha meghallom a szót, hogy világítótorony, rögtön egy régi épület jut eszembe, ahonnan szép a kilátás, és ahol romantikus pillanatokat lehet megélni a másik nem egyik képviselőjével. Hát ezt az elméletet gyorsan felborították a Sierrások, ugyanis az ő szótárukban a világítótorony villámhárítót, pontosabban villámgyűjtőt jelent. Hogy minek kéne összegyűjteni a villámokat? Az emberiség már régóta szeretné felhasználni hatálmas feszültségét, s Dr. Kricknek sikerül a lehetetlen. Ezt az energiát persze nem kenyérpirításra használja, hanem egy különös kísérlet energiafedezésére, melynek célja a térugrás kifejlesztése.

z elmélet szerint, Experience de la provincia de la composición de la contradición de la contradición de la contradición de la contradición de la contradición de la contradición de la contradición de la contradición de la contradición de la és onnan vissza, akkor pillanatok alatt több millió fényévet ugorhatnánk az űrben. Hát kísérletezett Dr. Krick (nem Kirk és nem is kapitány) - és egyik éjjel sikerült is neki. Nyitott egy kaput egy ilyesmivel másik univerzumba – igaz,  $\mathbf{u}_{\text{u}}$ túlvilág" csupán egy tengerpartból és egy nagy toronyból állt. Egyszer a kitárt kapun át egy fura lényt pillantott meg: egyre többha átlép-

méter

486 DX2-66, 12 MB RAM . 20 MB HDD, 2x CD-ROM ERTS<br>ERTSE<br>ERTSE ag kompatíbilis hangkártya <u>menis, </u> Incsi, de zer iatek, helyen Tent megolikane bis Big 1 teljesen hangulat<br>AGATHA KSSS KSSS helyszínnel. Túl csendes", homincs were ED-d, ne is

PT)

a rögzítőjén Dr. Kricktől: valami hatalmas veszélyről beszélt, és hogy vigyázni kellene Mandyre egy kis ideig. Így hát hősünk azonnal a világítótorony felé indult...

Nem fogott meg különösebben a játék, de azért adnék egy kis lökést az elejére. Otthon ülünk a szobánkban, kint zuhog az eső és fekete sötétség borul mindenre, csak a világítótorony fénye villan be néha az ablakon. Nyomjuk le a telefon üzenetrögzítőjének gombját. Miután meghallgattuk, vegyük fel az öngyűjtót és olvassuk el a naplót. Mielőtt kimennénk, vegyük magunkhoz az esernyőt és a táskát a fogasról, a fiók-

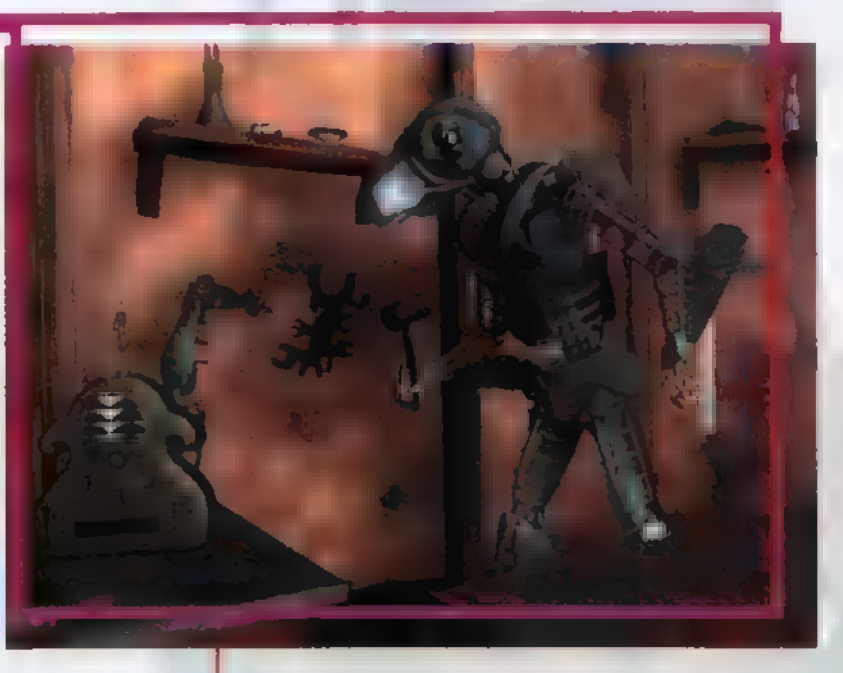

ször tűnt fel és egyre pofátlanabb lett, míg

a végén Dr. Krick rettegni kezdett, s a biztonság kedvéért egy rácsot épített a kapu köré. Akkor ijedt meg igazán, mikor észrevette, hogy egy fontos alkatrész hiányzik a gépéből..

Ekkor lépünk be a képbe. — Karakterünk egy író, aki azért költözött vidékre, hogy távolabb kerüljön a város zajától. Rövidesen öszszeismerkedett Dr. Krickkel és kislányával, — Mandyvel. Egyik este egy különös üzenetet talált

ból pedig a kocsi kulcsait. Az autóal azonnal induljunk el a világítótoronyba, s amikor odaérünk, látjuk, hogy a tetején egy hatalmas villám cikázik, majd egy fényes

villanással eltűnik. INNyissuk ki a postaládát és vegyük ki a levelet. enjünk el az ajtóhoz és nyissuk ki az ajtó melletti lámpásból megszerzett kulccsal. Belépve agy nehezen észrevehetjük, hogy vaksötét van az egész házban. Induljunk el jobbra, ott fogjuk találni a bizto-

sítékos dobozt egy kis kamrában. Az első két kapcsolót húzzuk le és vegyük fel a feszítővasat. Menjünk be a dolgozószobába, ahol az íróasztal feletti fiókból vegyük ki a levélbontó kést és azonnal használiuk.

így megtudhatjuk a széf kombinációját. A páncélszekrényt a következőképpen kell kinyitni: először forgassuk el a tárcsát jobbra 1egalább kétszer, majd álljunk meg az 5-nél. Kétszer balra 18-ig, majd jobbra 28-ig. Ez azért fontos, mert a széf kinyitása nélkül nem tudnánk kinyitni a laboratórium ajtaját (a labor ajtó kódja 82496). Hát kezdetnek ennyi...

A szokásos rejtélyes és izgalmas Sierra-történet, de sajnos egy kissé elszúrták. A grafikával nincs gond, gyönyörű, viszont nagyon nehezek a feladványok. Anynyira, hogy kénytelen voltam egy meglévő leírást szerezni (de égő - a szerk.). Az is zavaró, hogy egyszer sem sszólalok" meg, és nem is tudom, hogyan "nézek ki" kicsit könnyebb lenne beleélnem magam a szerepbe, ha tudnám például a nevemet. De nem csak a főszereplő nem beszél, a játék feléig nem is találkozunk senkivel, kívéve talán Mandyvel, de vele sem sokáig, hiszen rögtön elviszi a Sötét Lény. A történet egy helyen, a Denevér-szerű repülő<br>Magyar (Mágyar 1999)

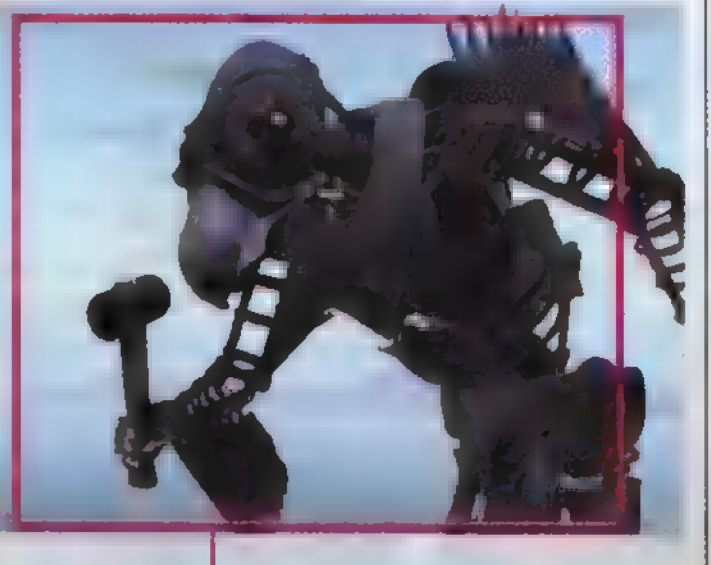

elindításakor elágazhat, ezt viszont nem sikerült megtalálnom. Hát, egyszóval la Lighthouse nem dobott fel űlságosan...

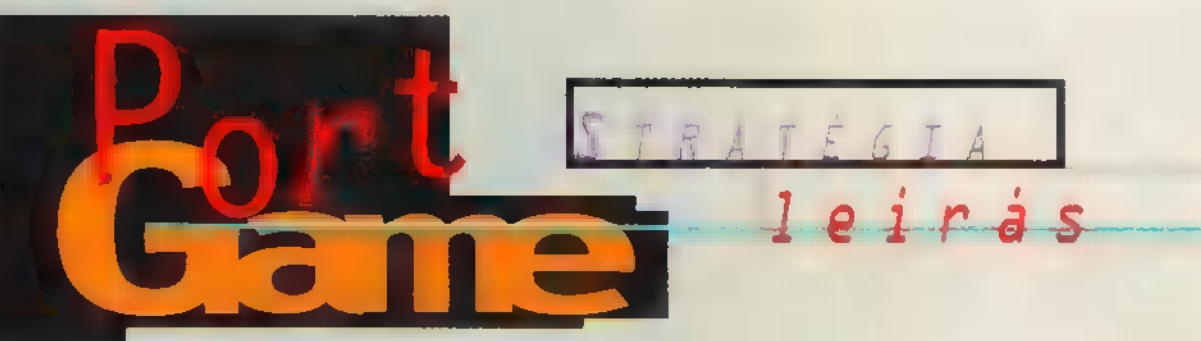

1992. szeptemberét írtuk. A határaink mellett dúló konfliktus egyre inkább kiszélesedni látszott, a határőrség és a honvédség erős védelmi állásokat épített ki a déli határszakaszon. Igazából senki sem számított a legrosszabbra. Hajnalodott. A földek felett ködpamacsok úsztak. A 25. Klapka György Harckocsizó Dandár Barcsra telepített 3 század T-72-ese nyugodtan pihent a körletben. A mai nap sem ígérkezett túlságosan izgalmasnak. A határőrök ugyan jeleztek némi ,dízelhangot" a tűloldalról, de a felderítés szerint nem lehet probléma, Tévedtek. 08.25-kor a járőrözők megrökönyödve észlelték a határunk felé tartó harckocsikat és BMP-ket. Nyomukban sok száz gyalogos özönlött előre, AK-47-esből és RPG-7-esből álló fegyverzettel. A maroknyi magyar határőr kétségbeesetten kért támogatást és vonult vissza. Az előre elkészített védelmi állásokat a riadóztatott magyar

katonák azonnal elfoglalták. Felemelték Taszárról a készültségi Szu-22M4 géppárt is. Szentkirályszabadja négy Mi-24D Hindot küldött. Barcs mellett feldübörögtek a T-72-esek, majd csikorogva elindultak a harci övezetbe. Riadóztatták a többi reguláris alakulatot is. A konfliktus hamarosan az egész határvidékre kiterjedt

Kår ez a történet is megeleve-<br>nedhet, hiszen fantáziánknak szinte semmi sem szabhat határt a Steel Panhers 2-ben. Igen, végre megérkezett az általam legjobban kedvelt stratégiai játék folytatása. Izgalomtól remegő kézzel téptem fel a csomag borítását, majd behelyeztem m gépbe az aranyszín lemezt. Ekkor lépett be Zong (súlyosbító körülmény...), és el sem mozdult 3 órán keresztül, míg le nem vertem a gaz kínai csapatokat maroknyi hősiesen küzdő tengerészgyalogosommal. Szóval ketten próbáltuk kivesézni a programot, remélem, sikerrel. kár ez a történet is megeleve-

—- Köszönöm, hogy megejtetted a bevezetést Trau, de most - persze főhadvezérnek kijáró tisztelettel megkérlek, add már át a szót! (És még rólam mondják, hogy feltűnési viszketegségben szenvedek!) Annak ellenére, hogy a stratégiai játékok királya címet nem ennek a stuffnak

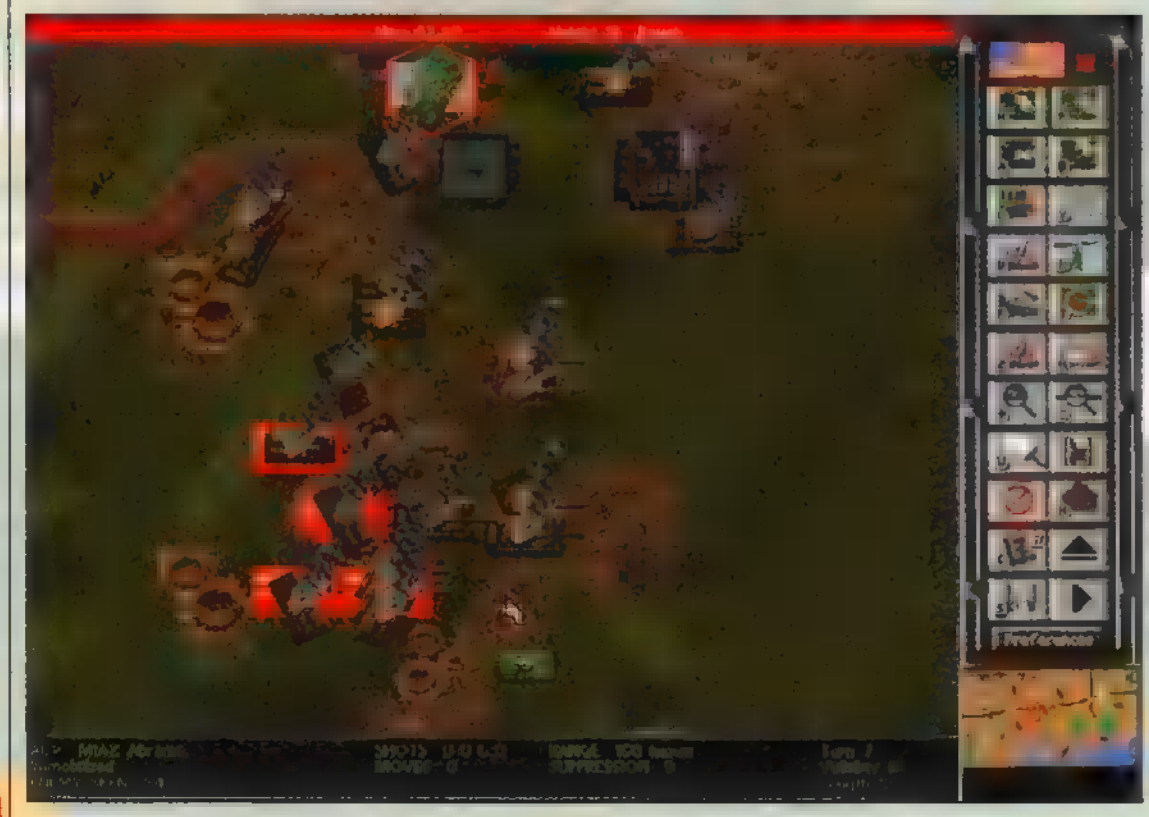

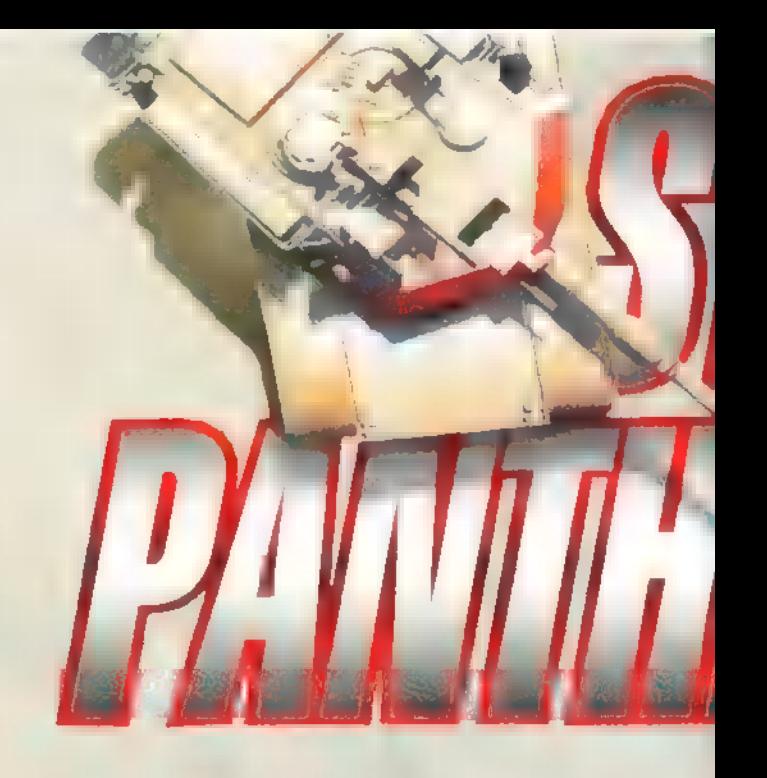

adományoznám, meg tudom érteni, miért ugrik meg hirtelen sokak vérnyomása a folytatás megjelenésének hírére. Ilyen hatalmas adattömeget beleépíteni egy játékba úgy, hogy az még élvezhető, sőt stratégiai szempontból is

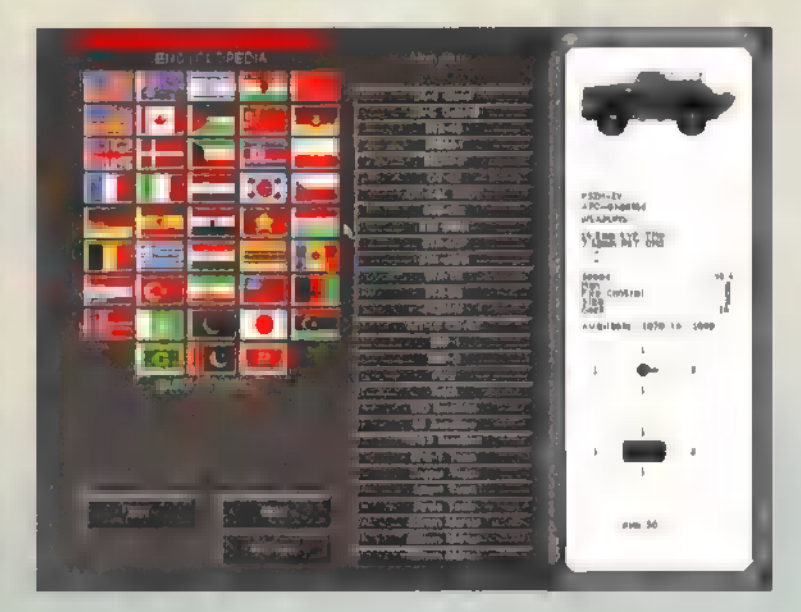

(apróságoktól eltekintve) tökéletes legyen, nem mindennapi dolog. Hiszen mire valaki végigverekedi magát a kétszázhúsz előre gyártott küldetésen (nem viccelek!!!), szép lassan rájön, hogy miért nem érdemes - még az Abrams tankokkal sem - végigvágtatni a nyílt terepen a győzelmi mezők irányába. A válasz pofon egyszerű: nem érnél oda.

Vagy vegyük például azt az esetet, mikor 1998 telén a Kínai IV. gépesített gyalogezred beásta magát Pekingben (és kiszűrják a szemed mocskos háromszázötven Support pointtal). Az eligazítás végén bíztatásképpen megjegyezték, hogy a hírszerzés szerint néhány 105 mm-es Anti-Tank Gun is védi a város területét. Igen, ilyenkor szokott csapatszemlét tartani a bölcs hadvezér. Bizony nem görcsölt az amerikai vezérkari tisztek (mondanom sem kell, hogy az ő oldalukon harcoltam) keze a , felvonulás" után a sok tisztelgéstől. Négy Abrams, a támogatásból vásároltakkal együtt összesen tíz Patton, és mindössze négy 155 mm-es tüzérségi löveg haladt el előttük. És ez csak egyike azon küldetéseknek, melyek első ránézésre megoldhatatlannak tűnnek. A "98-as dátum esetében nem nyomdahibáról van szó. A hadjáratok fele

valóban a közeli jövőben játszódó, főleg gazdasági érdekütközésekből származó fegyveres konfliktusokat dolgoz fel, mint például az Amerikai-Japán (1997), illetve az Amerikai-Kínai (1998) háború. Mindezek mellett szerepelnek már megtörtént ütközetek is, melyeket ,mi lett volna ha" alapon játszhatunk végig. Sok új taggal is bővült az egységek választéka. Megjelentek az irányítható páncéltörő rakéták, és egységként a helikopterek. Alapjaiban azonban nem sokat változott a játék, hiszen menete és a cél is nagyjából ugyanaz maradt. Az első küldetés előtt megvásárolt tankokkal, helikopterekkel, dzsipekkel, tüzérségi ütegekkel és még rengeteg fajta őlomköpő halálosztóval kell átverekedni magunkat lehetetlennél lehetetlenebb helyzetek garmadáján és végül elnyerni a megtisztelő ,Zong fiai" címet (tehát teljes győzelmet aratni az ellenség felett). Nem árt darabszámra minél több egységet ven-ni hiszen a későbbiekben csak a fejlesztésre, illetve a cserére lesz majd lehetőség, újab-

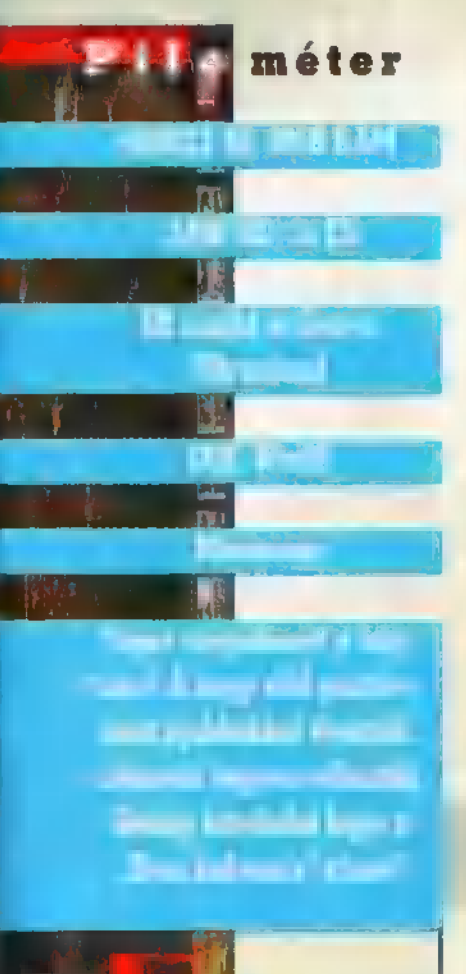

bak vásárlására nem. Mit érdemes vásárolni? Mindenki maga döntse el.

A játékot bármilyen gárdával meg lehet nyerni. Trau a TOW Hummerekre esküszik, az én szájízemnek a SuperCobrákkal kísért (melyek kiválóan ellátják a felderítési feladatokat) tankok felelnek meg jobban. Nem fontos mindegyik tanknak a legfejlettebbnek lennie. A Pattonok kiválóan alkalmazhatók a védekező ellenség kicsalogatására. Az átvágott

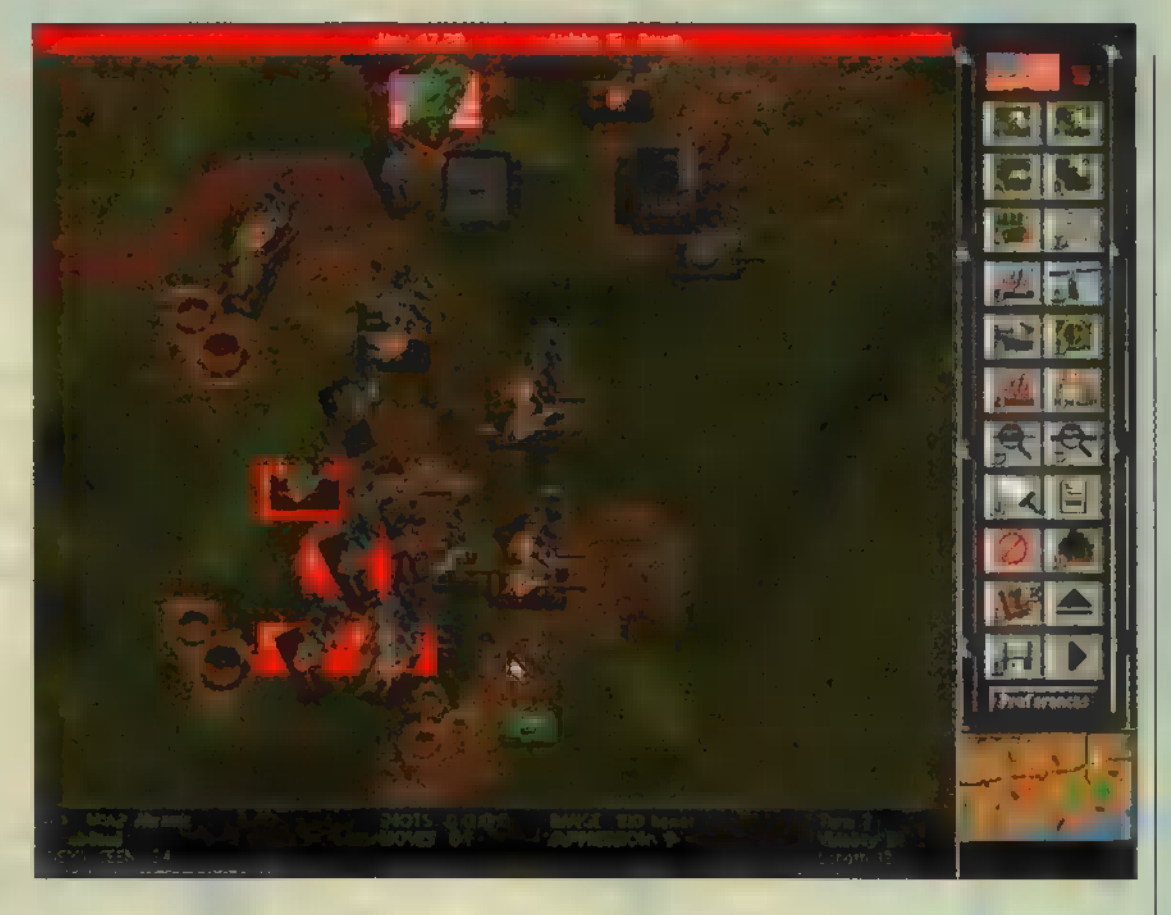

ellenség kírohan, s halomra lövi az általa jobbszárnynak hitt csalit, majd utána viseli a következményeket, mely ebben az esetben négy Abrams/T-72 képében jelenik meg. Ilyenkor az esetek kilencven százalékában imát mondani sincs ideje a nyílt puszta közepén álló, öt Type-79 személyzetét képező huszonöt embernek. A program egyik nagy hibája ez a fennmaradó tíz százalék.

- Elég furcsának tartottam az olyan szituációkat (miért, a gép nem gondolkozhat? - Trau), melyekben szinte szóról szóra ugyanaz játszódott le azzal az apró kivétellel, hogy az én tankjaim váltak lángoló konzervdobozzá. — Ilyenkor persze segít a visszatöltés, na de kérem, ki menteget a csata hevében!?

- Például én, azaz Trau tábornok. A mentések tényleg roppant hasznosak, éljünk is vele minél többször Soha nem lehet tudni, hogy mi van a következő hegy mögött.. Miután sikeresen semlegesítettem Zong helyettes alsegéd-mellékközlegényt, még néhány tippel szolgálnék az érdeklődőknek.

- Az Infantry-AT csapatok beásva remek rakétaernyőt adnak. Általában védekezésre a rakéták a hasznosabbak, támadásnál a harckocsikat kedvelem jobban.

— Ha lehet, először lőjünk, s csak utána mozogjunk. Így tüzelésünk nagyságrendekkel pontosabb lesz.

— Igyekezzünk a támadó ellenfelet minél messzebb megállítani. Legelőször a harckocsikat és az AT járműveket tanácsos megsemmisíteni.

-— Nyolc Improved Hawk légvédelmi rakétaegység csodás védőernyőt alkot.

₩

—- Gyalogságot a fent említettek kivételével nem nagyon használtam, mert nagyon sérülékenyek. Vietnamban először a géppuskákkal lőjünk, majd **a** "routed" státuszú csapatoknak essünk neki m gyalogsággal.

- A helikopterek tényleg jól használhatóak felderítésre, és a későbbi gépek korrekt páncélos-elhárítóknak is alkalmazhatóak.

Határozottan élvezetes csatákat lehet mixelni a Battle Generator segítségével. Remélem, a Neten minél előbb megjelennek a házilag készített bevetések. A hálózati opciót még nem volt alkalmunk kipróbálni, de ami késik, az nem múlik.

Mondhatni nagyon megnyerte tetszésünket a játék, csak azt nem érti szegény Trau tábornok (a trabanthadtest hős parancsnoka – Zong), hogy miért nem lehet a hadjáratoknál hadviselő felet váltani. És ha én akarok a rosszfiú lenni?

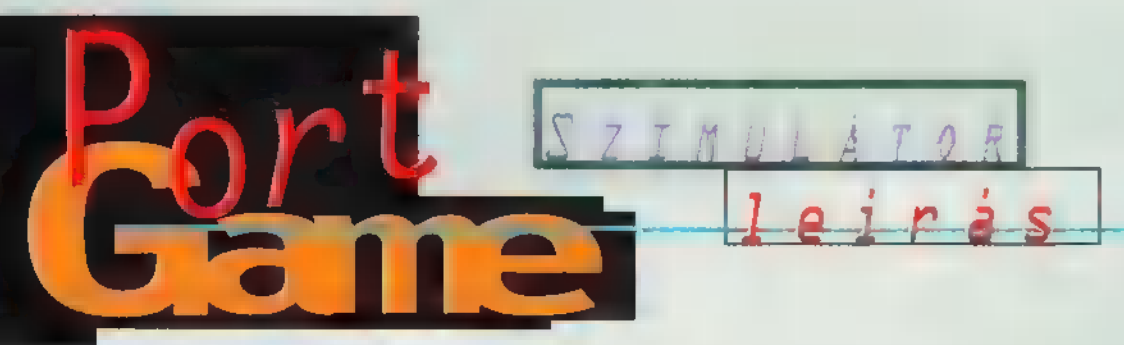

# Screamer

Lapzárta előtt egy nappal érkezett meg a kész, dobozos verzió, s ennek megfelelően Süti meglehetősen morcosan fogadta kérésemet, hogy nyomjuk még bele a decemberi számba. Nem is szaporítom tovább a szót, hanem inkább gyorsan körbefutom a programot.

mit ígértek a fiűk, megtartották. Álomszép **A** m grafika, igaz, a Diamond Stealth 64 Video graf. kártyámon nem indult el 640x480x65000 (!) színben, így kénytelen voltam megelégedni a 256 színű üzemmóddal. Így is káprázatos a látvány, a versenyek utáni visszajátszások tényleg azt az érzést keltik benned, hogy élő közvetítést nézel Egyiptomból, a Euro-

vemberi CD

Egyipt és

végigjátszod a Bajnokságot: Finland, Switzerland és Colombia. Három új kocsi közül is választhatsz, ezek mindegyike négy sebességes, van két- és négykerék-meghajtású is. Állíthatsz ugyan a kocsi beállítása-

in (kormány, fék, gumitípus és nyo-

más, első- és hátsó felfüggesztés), ám a beállítások nem dobtak sokat az autó viselkedésén. Versenyezhetsz Arcade módban egy kiválasztott pályán, részt vehetsz bajnokságon (Championship), de időre is fut-

hatod a köröket. Multiplayert is beépítettek, ez lehet osztott képernyős, de nyomulhatsz hálózaton maxi

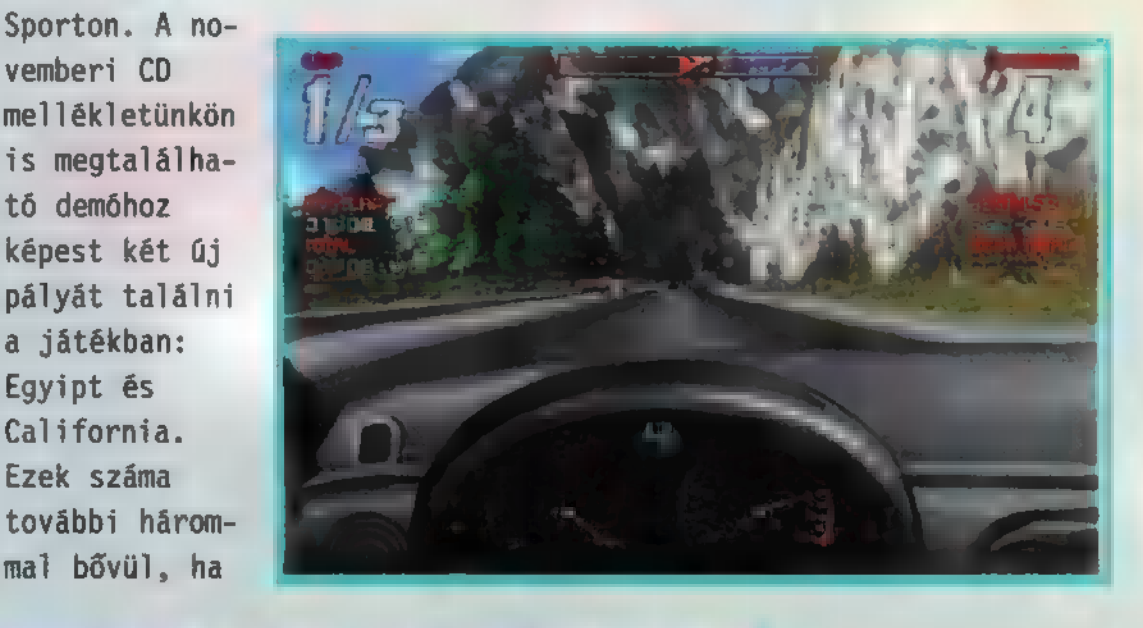

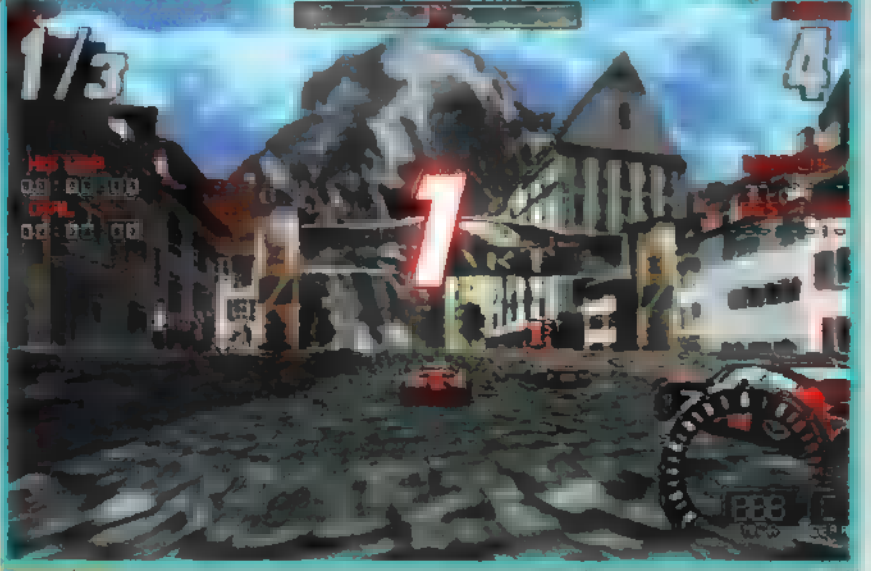

négy játékosig, illetve ketten kapcsolódhattok össze soros porton keresztül. A játék során négyféle nézet közül választhatsz: teljes képernyős (mintha az első lökhárítón lenne a kamera), műszerfalas (a kocsi belsejéből szemléled az eseményeket), köalig kell váltani - ha jól veszed a kanyarokat, s kellőképpen "belendíted" a kocsi farát, a legtöbb kanyar 4-esben, esetleg 3-asban bevehető. Ha viszont jobban visszaváltasz, túlságosan lelassul a kocsi, és elzúgnak melletted az ellenfelek.

Összefoglaló értékelésem: a Screamer 2 RULEZ! Izgalmas, látványos, kellőképpen

**Service Control** 

كالصباحات

**Service And Dealer** 

őrült, de mégis élethű, könyen játszható, ám nyerni nehéz - egy autóverseny, amit meg kell szerezned! Persze sok idegesítő tulajdonsága akad: javítottak ugyan azon, hogy ha beléd száll egy ellenfél, állatira lelassulsz, ők meg száguldanak tovább, de még most sem az igazi. Utálom azt is, ha például ködben autózom és az orromig sem látok, a gép játékosai meg ezerrel robognak, tudomást sem véve az időjárás viszontagságairól. G0 nosz dolog, hogy a

megy a visszajátszás (egy futam után felajánlja ennek visszatekintését), az F9-cel választ-

SSE

Manuális váltó esetén érdemes gyorsan felpakolgatni sebességeket, vissza meg szinte

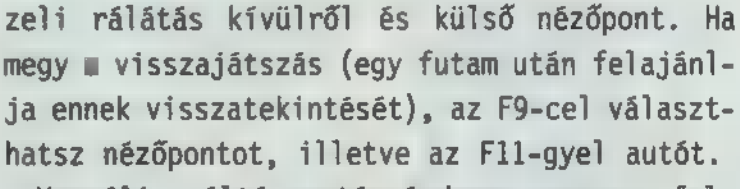

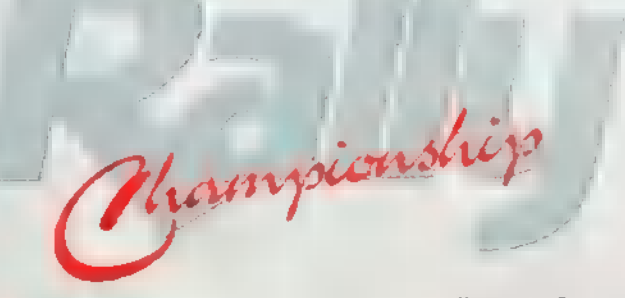

bajnokság során véletlenszerűen változik az időjárás, és ha csak kevésbé ismered a pályát, kukkot sem látsz belőle. Ráadásul ahhoz, hogy Arcade módban is megkapd a következő pályát, elsőként kell teljesítened minden Ligát a bajnokságban. Ha mindet megnyered, állítólag bonus kocsit kapsz - na, azért itt még nem tartok, előbb leadjuk a lapot a nyomdába, aztán majd holnap! S mivel mindannyian a képeket nézegetitek, nem rondítom tovább szöveggel az oldalt: itt egy halom gyönyörű fotó!

egy csodás, krómozott choppert - mit mondjak, tízen kellett lefogni a tulajdonosát...) .

Eddig hiába volt Pentiumod, egyik program sem adta vissza azt az érzést, mikor annyira tépsz az úton,

hogy szinte már nem vagy ura a kocsidnak, csak úgy nagyjából irányí-

gy randa, ködös, nulla látással megáldott, végig murvás gyorsaságin a navigátorom enyhének mondott be egy egyáltalán nem enyhe kanyart, így sikerrel beküldtem a Subaru Impreza 555-öt a töltést határoló jó két méter mély árokba. Ettől kezdve dobálta is ki a váltó a hatodikat rendesen. Egészen addig, míg a következő esős pályán egy óriási villámtól úgy meglepődtem, hogy megint kiegyenesítettem egy kanyart. Na ettől kezdve elfogyott a hatodik. Nos, ezt a játékot lehet szeretni és nem szeretni, de kihagyni kár. Mint a fentiekből is kitűnik, a hangulata egyszerűen óriási

Sam. Joe

Mr. Chaos

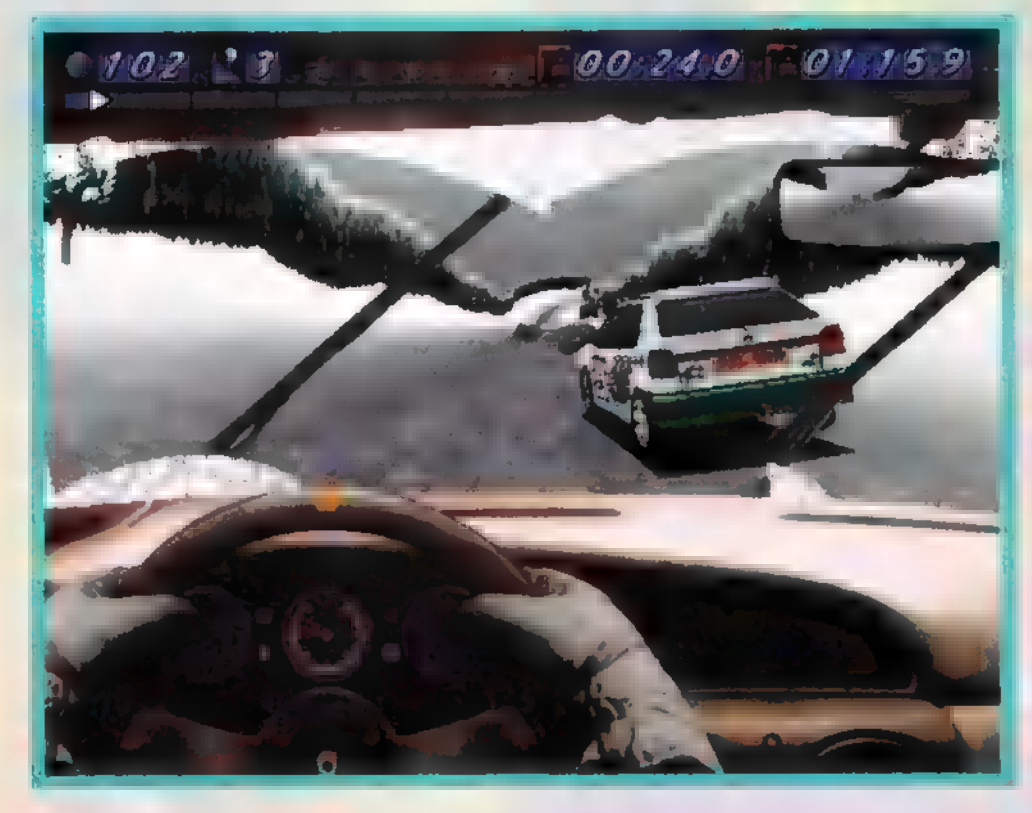

# **Balhy**ionship

ECTS beszámolómban már megemlékeztem az Europress rally-szimulátoráról - októberben jelent meg a végleges verzió, amelyet többedmagammal alaposan kielemeztünk.

a választani kellene a mostani autóm a választani kellene mostani autóm<br>Vagy a Rally Championship által felkínált kocsik közül, tuti, hogy maradnék a Mazdámnál - atyaisten, mennyi lóerő lapul a Ford Cosworthben, egyszerűen képtelenség ekkora ménest kordában tartani! Billentyűzettel játszva szinte lehetetlenség jól rajtolni, hacsak nem tekintjük annak, ha m kocsi háta mögül kitóduló égett gumi beteríti a nézőközönséget (egyszer láttam ilyet regy motoros találkozón: valaki poénból kipörgette a kerekét az aszfalton, s a felhevült gumidarabkák szépen, egyenletesen betakartak tod, hogy legalább az űton maradjon. A Rally Champ ilyen — kiguvadt szemekkel láttam, hogy amint behajtok az erdőbe 200-zal, lassan eltűnik a szemem elől gyelsz **mittfahrer** "Erős bal!", "Hajtűkanyar!", "Gyenge jobb! Gyenge bal" figyelmeztetéseire, s kétségbeesetten próbálsz minél kevesebbszer nekimenni a fáknak. Ál-

tűlságosan korrekt a szimuláció saras, aszfaltos úton, de valahogy talában ez jellemző a programra: nem része, már ami az irányítást és a kocsi viselkedését illeti, ám a látvány roppant élethű. Másképp viselkedik ugyan az autó havas, murvás, nem adja vissza pont azt az érzést,

mint amit a Bakony lejtőin átélsz Balatonról hazajövet. Persze ahogyan sorra jelennek meg az újabb és újabb autőversenyek, egyre inkább maximalista leszek: pedig egy-két éve még a Lotus vagy a Grand Prix I is tö-

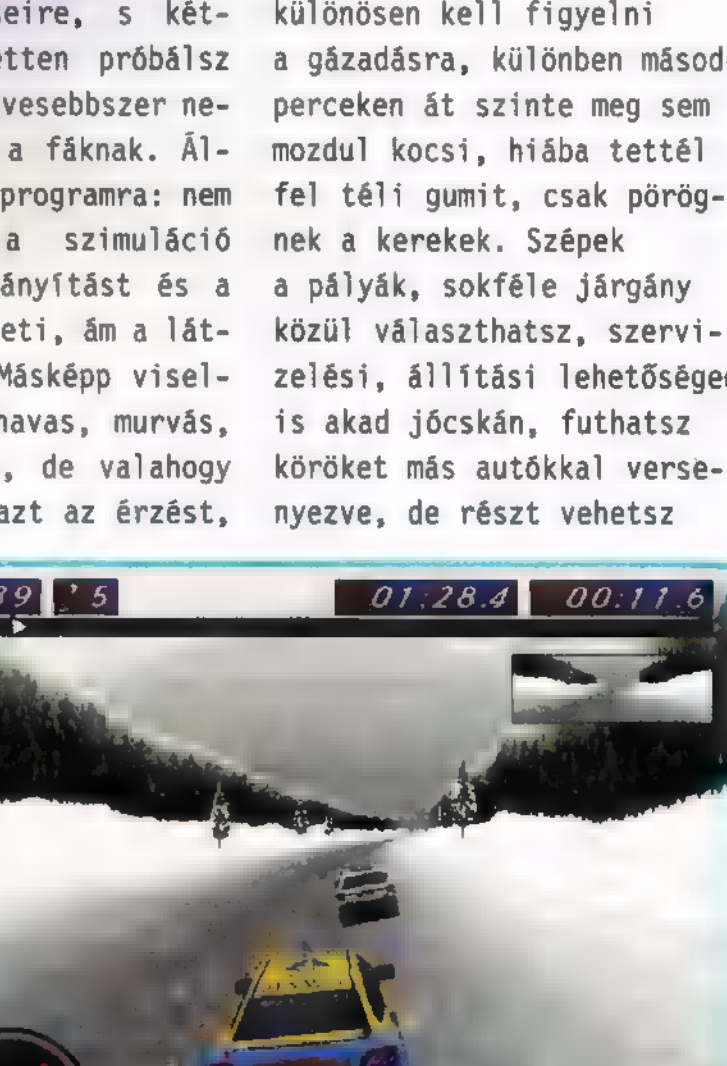

az út, annyira ösz- a kerekekről a karosszériászeborulnak a fák. ra, s ettől kísértetiesen Nem is tudod, merre élethű. Havas úton tompán mész, ösztönösen fi- morog a motor, alig hallod kéletesnek tűnt. A készítők viszont sok apró részletre odafigyeltek: ha átérsz az egyik útszakaszról egy másikra, nem egy pillanat alatt vált át az út mondjuk murváról aszfaltra, hanem jó darabon érzed a felhordott  $muv$ át is  $-$  felcsapódik a kerekek súrlódását, mindössze a latyakos részeken felverődő sár fröccsenését érzékeled - indulásnál különösen kell figyelni a gázadásra, különben másodfel téli gumit, csak pörögközül választhatsz, szervizelési, állítási lehetőséged

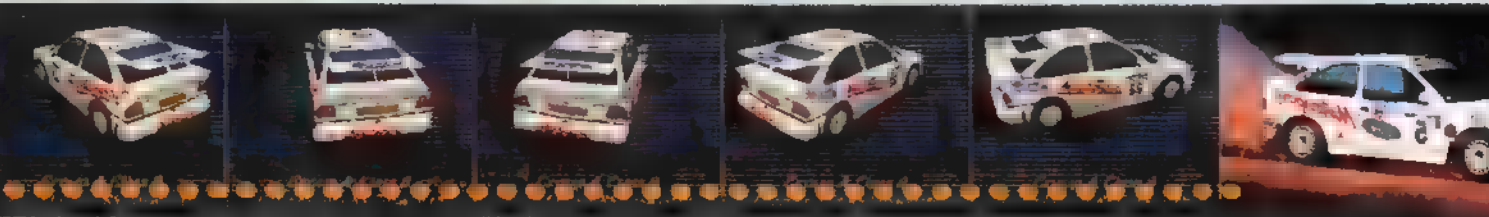

az angol RAC bajnokságon is. Tetszik, na, minek csavarjam tovább a szót!

Akad azonban egy-két idegesítő tulajdonsága is: van ugyan minimum install, de ahhoz, hogy zenéljen, 1egalább általános telepítést

kell kérned, ami majd' 50 mega (bár engem kifejezetten zavar zene, ilyen tempónál nem lehet koncentrálni a vezetésre). Idegesített, hogy egy hatalmas mező kellős közepén száguldasz, mégis, ha letérsz az útról a fűre, "visszapattansz" róla, ugyanis a progi minimálisan engedi csak meg, hogy

elbarangolj. A falra tudtam mászni, mikor le akartam vágni egy-egy kanyart, ahogy kell, erre bang!, izmos

csörömpölés, és máris az ellenkező irányba csapódok.. A szimulációt is tökéletesíthetnék, például durva hiba, hogy mikor a levegőbe kerül a kocsi egy huplinál, meghülyül a gázadagolás: a levegőben ugye elengedem a gázt, nehogy tűlpörögjön motor, majd földet éréskor újra padlógázt

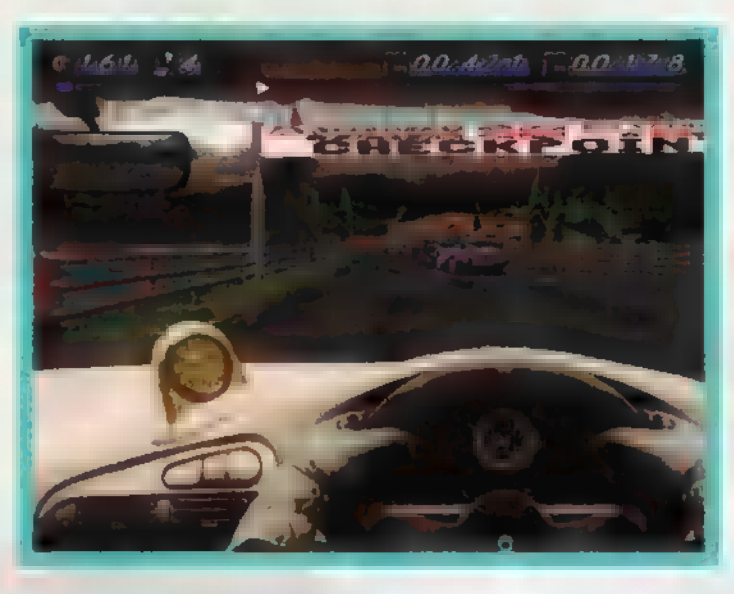

adok, ám minden esetben 60-70 km/h sebességcsökkenés az eredmény. Kanyarban meg farol a kocsi, ami rendén való, az m dolga, de ilyenkor -

sárban, hóban - miért csökken a fordulatszámom és a sebességem még akkor is, ha visszaváltok és pörgetem a motort? Csak azért imádom a telet, mert szinte leáll a forgalom, én meg ámokfutó módjára kézifékes — fordulókkal veszem a kanyarokat, élvezem, ahogy farol a kocsim, s mivel első kerék meghajtású, gázadással simán kihozható a veszélyes

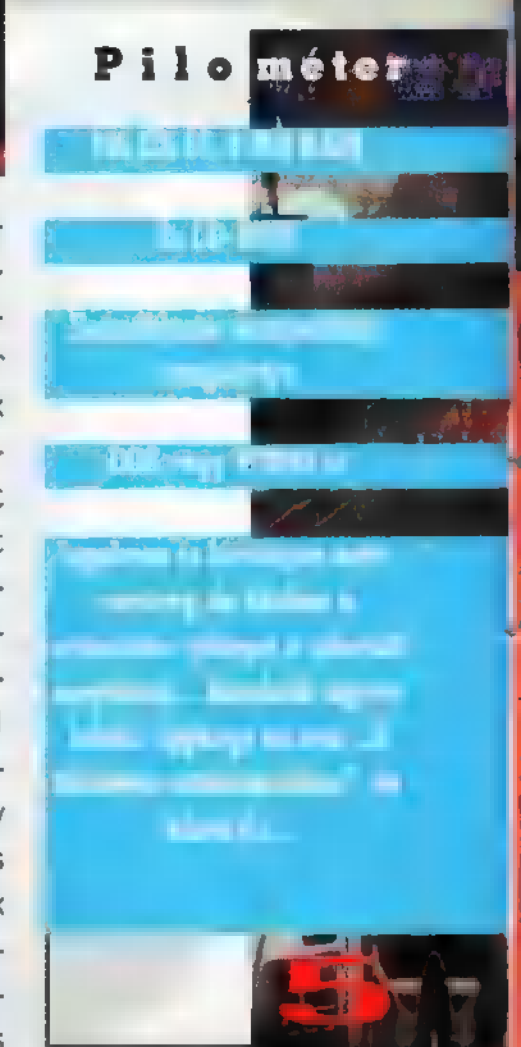

helyzetekből is - ezt nagyon hiányoltam a programban. Mindezektől és még több apró kényelmetlenségtől eltekintve páratlanul szép programmal találkoztam, biztos vagyok benne, hogy jó ideig nem akad vetélytársa - hacsak a Screamer 2 nem!

Mr. Chaos

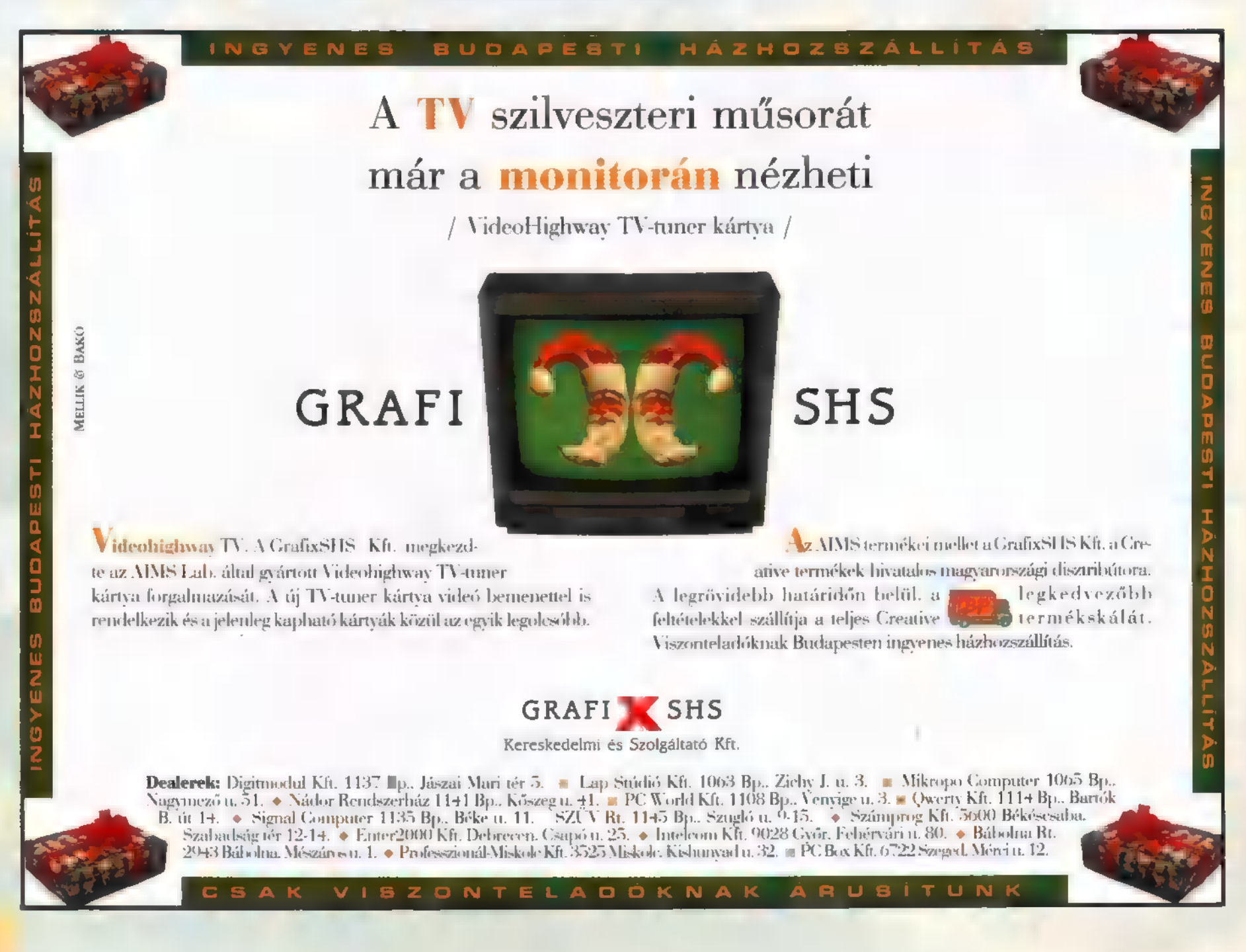

Amióta ismét van állandó munkahelyem, élmányszámba megy a szabadnap: kiéhezetten vetettem magam az Activision legfrissebb játékára, a Mercenaries alcímet viselő Mechwarrior 2-re.

ulajdonképpen a helyzet és megoldása ugyanaz, mint az előző részben, változás csupán annyi, hogy szabadúszó zsoldosként szólhatunk bele a 3044. év kisebb-nagyobb jelentőségű hatalmi háborúiba, s ezzel némi "fejlesztős-építős" jelleget kölcsönöztek az egyébként is fantasztikus stuffnak. A készítők szerint 30 teljesen új mech közül válogathatunk, ennek ellenére azt tapasztaltam, hogy az elején meg kell elégednünk azzal a 7-8 felajánlott robottal. Később kiderült (némi cheat segítségével, amit közzé is adok), hogy minden csak C-Bill kérdése.

Felmerülhet a kérdés, mi a fene az a C-Bill? A Tri-M (tm) altal forgalomba helyezett pénzegység! A Tri-M (tm) a 2780-as évtől kezdve fokozatosan építette ki bolygóközi hatalmát, s mi is a Mercenary Academy (a Tri-M

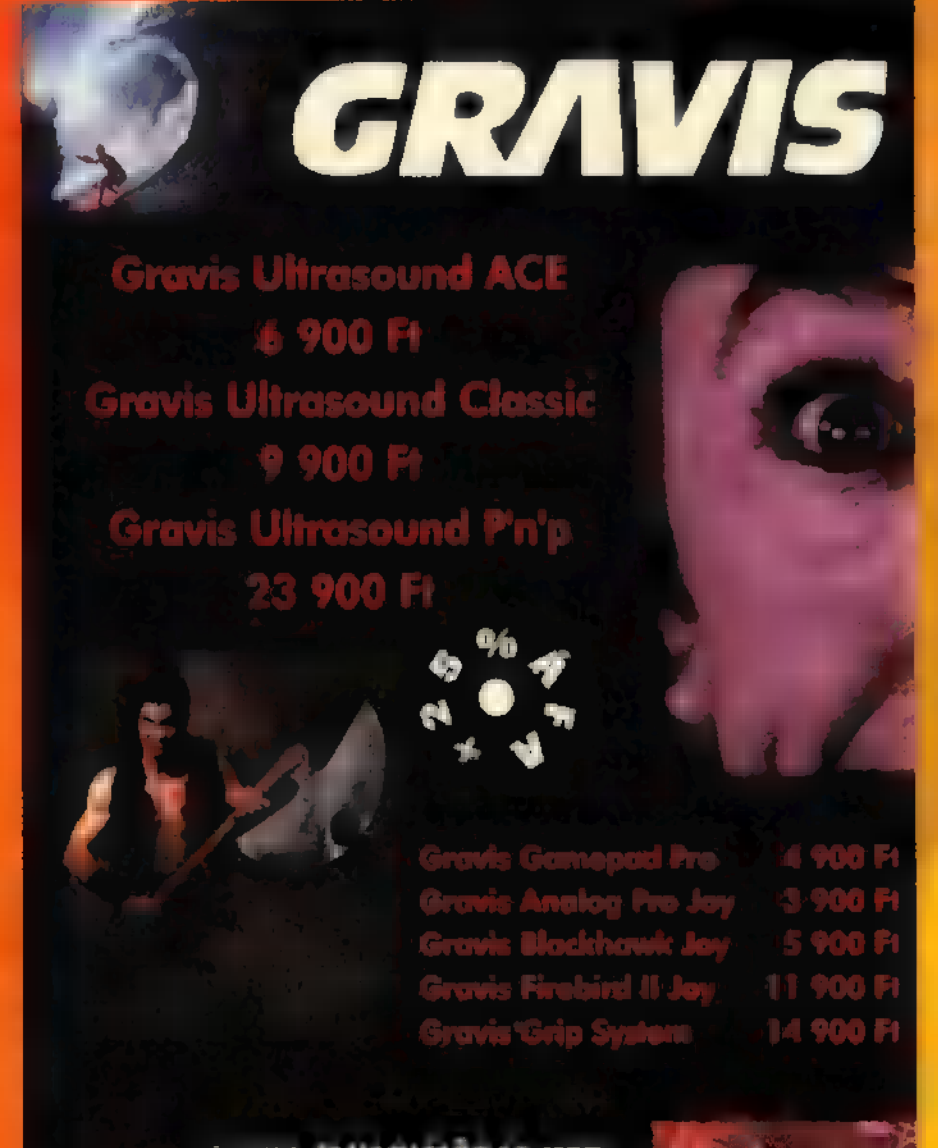

PIXEL MULTIMÉDIA KFT.<br>1088 BUDAPEST, RAKOCZI UT 11<br>1595-118-1595: TEL.: 266-6059, 118-1595

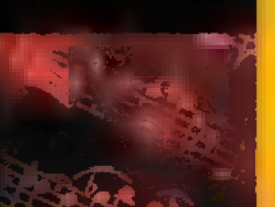

Me Harry Harry Harry W N W W Y <u>i hely király na király na matematiku a szeregye na matematiku a király na matematiku a k</u> (tm) leanyvallalata)

kadétjaként kezdhetjük a várva várt öldöklést. De hogyan? No problemo. A fõmenüben egy név (lehet álnév is) és egy altalunk választott csapatnév beírása után az irodában, a computerhez csatlakozva válogat-

hatunk a megbízások között, vagy akár véres verítékünkkel megszerzett pénzünket szórhatjuk el újabbnál újabb

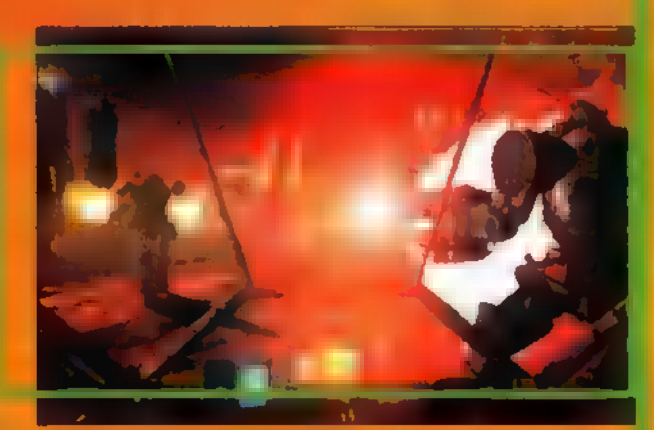

robotokra, fegyverekre, 16szerre, illetve néhány keménykötésű fickót is felfogadhatunk segítőtársnak. Ez utóbbi elég nagy érvágás, hisz az ő mechjének árát is nekünk kell állnunk. Miután kiválasztottuk azt a kül-

detéssort, mely legjobban megfelel fzlésünknek (az eddig megszokott formát hozták a fiúk: rombolj le ezt, nyfrj ki azt, esetleg oltalmazz amazt), kedvenc mechünket át is alakíthatjuk, sajnos egy

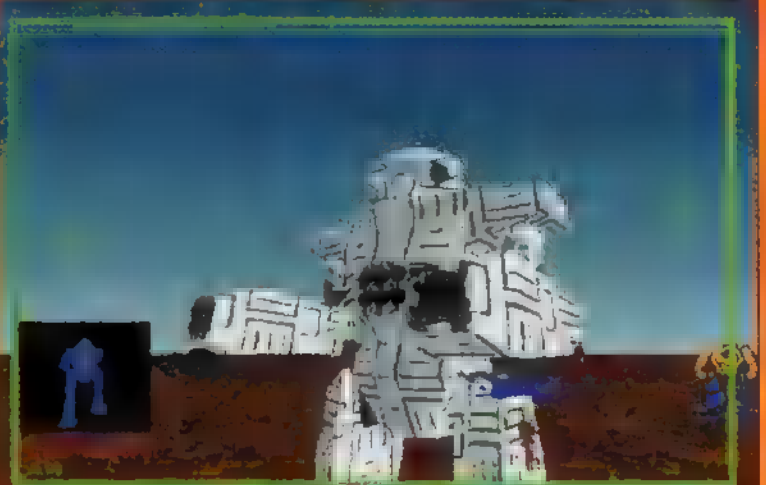

bizonyos súlyhatárt tiszteletben kell tartanunk (kezdésnek egy 30 tonnás mechre mintegy 120 tonnányi rakétavetőt, s egyéb meglepetést rakosgattam, s fel voltam háborodva, mikor a progi  $\left[$ lehü $\right]$ yézett...).

A Mech2-t feltupírozták grafikailag, tênyleg szebb lett, és telenyomták animokkal... A küldetésekre viszszatérve: ha minden igaz, pont elég arra, hogy kihüzzuk addig, mig meg nem jelenik az újabb Mechwarrior játék az Activision gondozásában. Addig is néhány csít (tartsd lenyomva a Ctrl+Alt+Shit gombokat, mig begépeled).

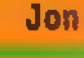

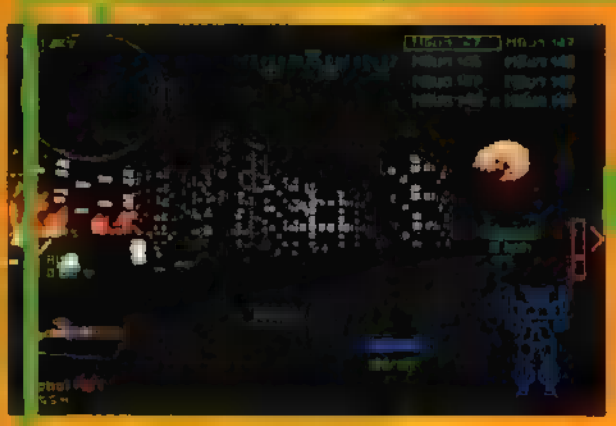

<u>Cheatek:</u> superfunkicalifragisexy iseenfireandiseenrain ooohhh111aaa111aaa itsdabombinmybeautifulballoon - sprout jumpjets tikruleslikethecomstarbaby ontimeeverytime bubbleboy crazysexycool beholdmyglory antijolt flashyflashy walkthisway redjackandtikrules itsdabooomb

- invilnerability - unlimited ammo - hőkövetés - sikeres küldetés-befejezés - time compression key - pattogó gömbök - végtelen jumpjet - szabadszem-mód - idő kiegészítés - auto-grouping - leading reticle - elpusztítja a célzott mechet - nuke-olja a célzott mechet

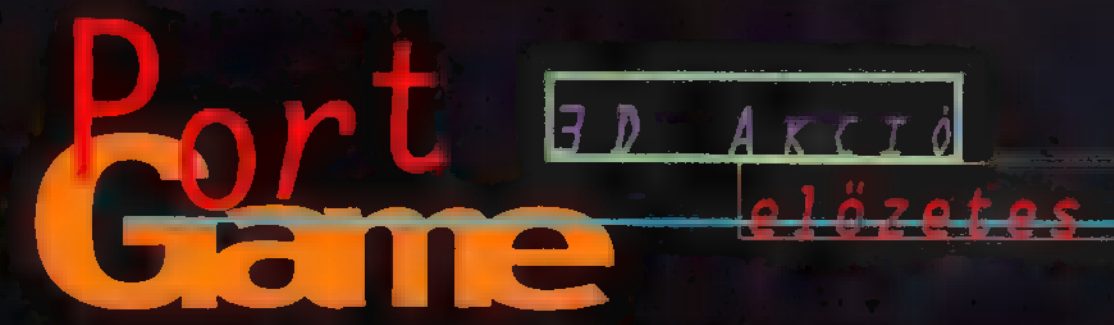

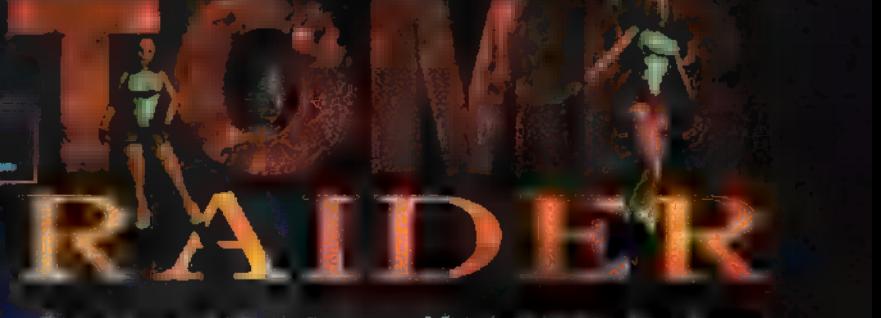

 $Az$  EIDOS  $-$  ign hanger tos  $=$  nevű  $1996$  utolsó pár hónapját szemelte ki arra, hogy a viszonylago telített játék indu meg dönthetettlen pozíciót verekedjen ki magának. Sorban adja ki a johnál jobb progikat, melyek közül most a Tomb Raider  $new$ űt fogom elemento $\zeta$ Igen, csupán elemezgetni twee mert jelen pillanatban csak egy három pályás, illetve, mint a későbbiekben kiderült, három zónás játszható demo áll rendelkezésemre, amiből, mint tudjuk, nem  $s$ ok információn $k$ szert a teljes játékról.  $A$  and  $\sum_{i=1}^{n}$  and  $\sum_{i=1}^{n}$ 

fémitikatt anyag nagyon hangulatos Fade Black+Prince of PersiatTime CommandotBermuda Synd $r =$  mutáció. Hála a jútékos m Megawak, galisteriek az ilran típusú , platf $j$ átékok kínálatán támadt hézagot, s a fejlesztők egy fantas tilus ötlettel álltak elő: csináljunk egy olyan játékot, amit egyszerűen lehetetlen megunni! Hisz mit szeretne a filmalabb, 8-17 éves korosztály? Egy hóst, aki akor példakép is lehetne. Legyen eredendően brutális, de agresszivitása ne torkolljon morbiditásba, ntermészetes tűlélő maszkján $^{\#}$  $j$ iellegy biskun törjön át egy bizonyos báj, olyan legyen, aki nem visel denevérfüleket, nem képes áttörni a betonfalat, nem hord piros biciklisgatyát és a mellén betűt. Legyen sebezhető, de a játékos ügyességét felhasználva törje át a közönséges halandók korlátjait, s így képes legyen a képtelenre.. .

2) zel a kenkil se molytam ez-<br>De-a komolytam vett be vezetővel, de a játék során sikerült néhány, az életemet irányító alapgondolatra rájönnöm. Legyen is elég a melankóliából, tulajdonképpen ki az az őrült, aki mély gondolatokat keres egy ugorja-lót lát akció-kalandjátékban. A progiban Lara Cruzt

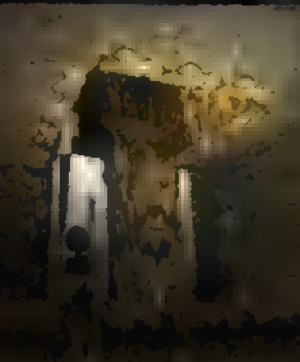

1 YA MARITA meg, s a cég által **Ma** arat sajtó-tar **GRAY DE VACIFIER** négy pályán (pályánként 3- 4 ügynevezett zónán) keresz-1100 6-4 F 4-3 EF

igencsak csinos amazont pátyolgatnunk. A környezet teljesen háromdimenziós, szinte lépésenkénti kameraszemszög változtatással, ami az első próbálkozásnál eléggé felkavarta a nkedélyeimet", de később egészen megbarátkoztam vele. Mindenesetre, a leírásában az epilepszia veszélyre

figyelmeztető szöveg mellé beiktatnám, hogy: sSaját érdekében másnaposan ne játsszon termékünkkel !"

A játszható preview sajnos keveset mutat be a játék egészéből, s ennek ékes példája a fellelhető ellenfelek hiánya. A sajtóanyag szerint ilyen puma, meg olyan dinoszaurusz fordul elő, de én csak egy-két kóválygó denevérrel és néhány satnya farkassal találkoztam. A karakter mozgáskoordinációja egyedülálló, mozdulatai finomak és kimunkáltak. Egyébiránt közlöm, nem csupán futni meg három irányba ugrani tud (na jó, nem egyszerre), de a magasabb sziklákra való felkapaszkodás, kisebbekre a felszökellés, az úszás, a szaltó is a mindennapos tevékenységei közé tartozik, s az egész játékhoz a kurzorokon kívül csupán négy gomb szükséges.

A végső célt nem sikerült megtudnom, de beértem azzal, hogy mindenkit megöltem, s a megfelelő kapcsolókat átállítva a megfelelő ajtókon, kapukon keresztül távoztam. Azért ismétel-

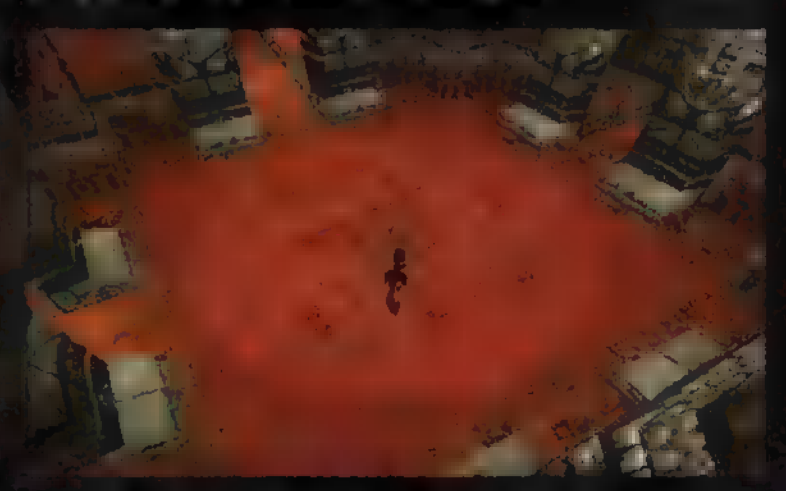

getem folyton a megfelelő szócskát, mert küldetésünket nem csak a már említett ellenfelek, de millió, a maya kultúrában nem ismeretlen, kisebb-nagyobb csapda is igyekszik hátráltatni, melyek ki nem kerülése, vagy sikertelen hatástalanítása igencsak belátható következményekkel járhat: Start New Game. A stuffban rengeteg fejtörő és logikai buktató nehezíti dolgunkat, de nem lépik át azt a határt, aminél unalmassá és vontatottá válna a történet. Mindent összevetve, remélem, hogy az ilyen stílusű és megoldású játékoknak sikerül új irányvonalat mutatniuk az akció-kaland kategórián be- $\mathbb{I}$ ül, s ráébreszteni a játékcégeket arra, hogy a számítógépek teljesítményének teljes kihasználtságához vezető úton az Eidos mérföldekkel előttük jár - lásd a CD mellékletet, ahol találsz kráta végre egy játszint verziót!

r Lapzártakor érkezett meg a végleges ver-<br>11. – masterelései problémák miatt azonban, Et sze K S Design, li 118. évekezétt az a magyar a márt az a folyalás márt az az a folyalás és te már kaplató l<br>Fránk a folyalás **és te már kapitó lesz - ígérik.** Mire ölti Lesz - ígérik. 1998<br>Lesz - ígérik. 1998 - ígérik.

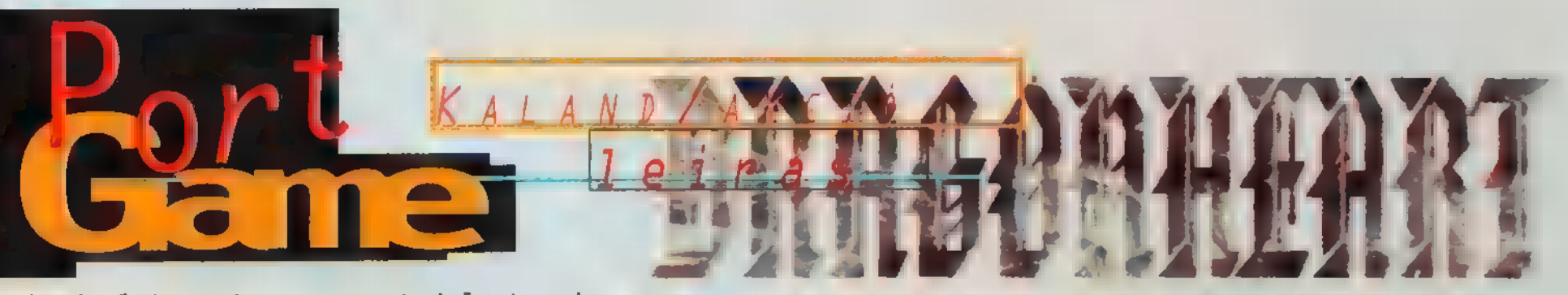

Az Acclaim számomra egyet jelent a hatalmas sikernek örvendő — Mortal Kombattal. Az őszi ECTS-en kiderült, nem ülnek a babérjaikon, óriási vállalkozásokba fogtak, hogy csak a nagyobb, ismertebb neveket említsem: The Crow, Ironman, Alien Trilogy, és nem utolsósorban jelenlegi cikkem témája, a Dragonheart .

mm lső látásra beleszerettem, bár még csak F lső látásra beleszerettem, bár még csa<br>F egy Top Secret demo-béta-félig-meddig kész verzióval áldott meg a sors. Teljesen játszható, igaz, Win95-ös, de ez nem túl nagy baj, viszont meghalni már pro-

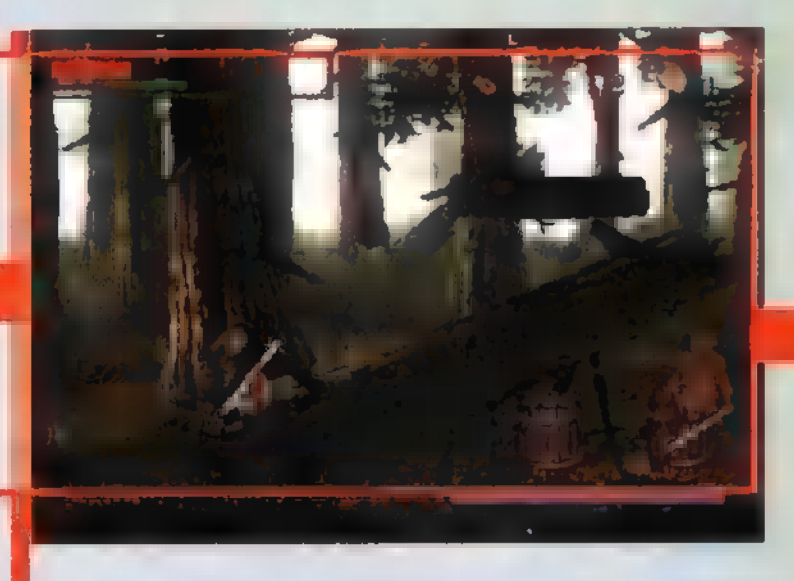

fi módon tudok. Az időhiány miatt nem sikerült tüzetesebben átnézni (lapleadás előtt fél órával érkezett), be kellett érnem egy gyors, négypályás "végigjátszással", de ennek ellenére nagyjából sikerült tisztába

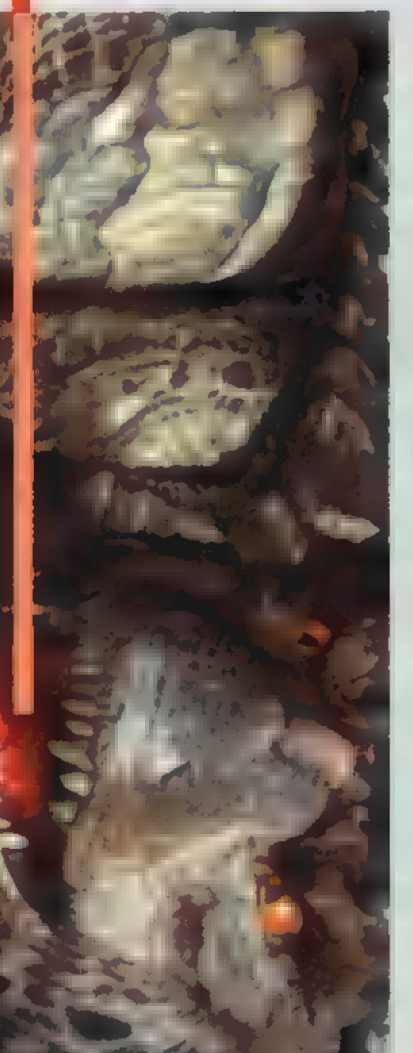

kerülnöm a lényeggel. Bár a játék alapjául szolgáló filmet idehaza csak lapunk megjelenésekor mutatják be, a külföldi TV-csatornákat már ellepték az előzetesek (feltettünk MOV-okat a CD-re, nézd meg te is). A sárkányt az ILM-es fiúk készítették, ennek megfelelően a mozifilm gyönyörű animációkkal teletömött. Laza humorral megáldott óriásgyíkunk bőrfelülete és mozgása kísértetiesen hasonlít a Jurassic Park

dinóira — igaz, ősgyík ez is, az is.. A sztori meglehetősen bárgyú, nem tudom eldönteni, humoros sárkánymesének vagy inkább izgalmas kalandfilmnek lássam, de Sean Connery szinkronhangja félelmetesen élethű karaktert kölcsönöz "Süsünek" - már amennyire egy sárkány élethű lehet.

(miután négyszer ölt meg), hogy tulajdonképpen jó sárkány, céljaink közösek, és inkább együtt kéne harcolnunk, mint egymás ellen.

A programozók a humoros jeleneteket is előnyben

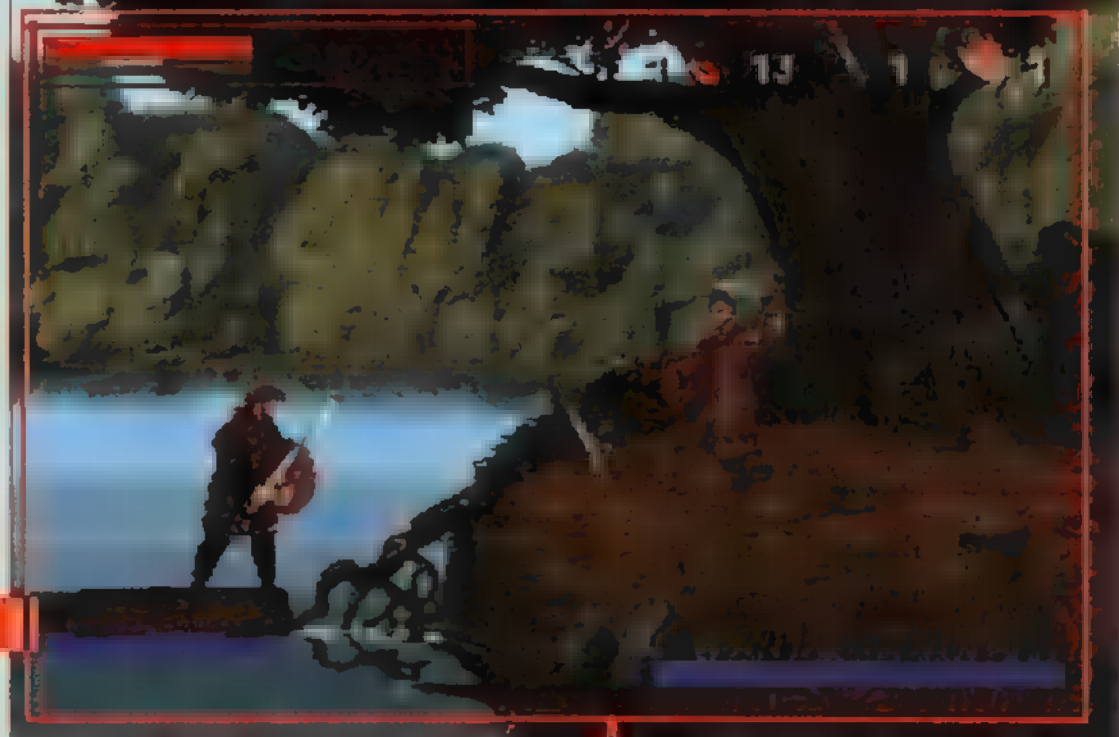

Mindenképp érdemes megnézni a filmet, már csak a lenyűgöző renderelések, tűzokádás és fegyvercsattogás miatt is.

A játékban főszereplőnk egy középkori alak, szakállal s miegyébbel, Célja a sok-sok pályán átverekednie magát, s pályánként egy-egy főgonoszt legyőzni. Egy órai játék után ugyan kissé vontatottnak tűnt, hogy egyszerűen balról jobbra szaladok, majd a fel-feltűnő ala-

kokat guggolással egybekötött kardcsapásokkal eliminálom. Ez ugyan rendben is van, feltételezem **a** fejlesztők is gondoltak az egyhangúságra, ezért néhány pályán cseles gödröket rejtettek el, melyekbe beleesve erősen megcsappanhat életeink száma. Az eredendő három életet érdemes mindig a

npályafőgonosz" kinyírása után a shopban feltölteni, erre a keretet az általunk megölt ellenfelekből kibuggyanó aranyló vacak szolgáltatja. A főgonosz általában egy-egy sárkány, bár nem mindegyik rosszindulatú - az elsőről például kiderült

részesítették, sajnos az általam látott négy pályán mindez kimerült anynyiban, hogy megérkezésemkor Dark Forestben a sárkány ledobott a hátáról. (Bruhaha, megszakadok a röhögéstől.) Szerencsére nem csak egy síkban mozoghatunk, hanem az erdőkben álló fák törzsén, ha odút látunk,

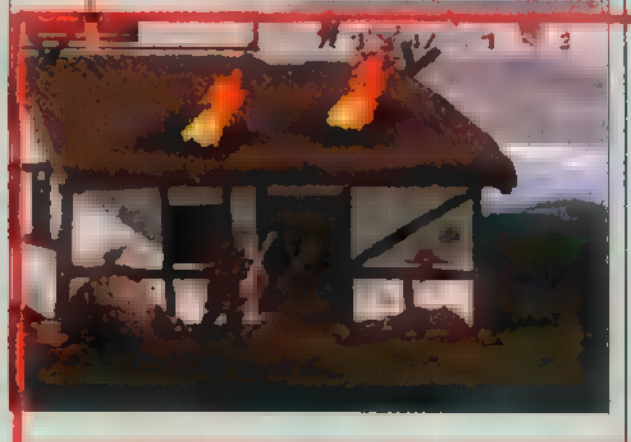

feltétlenül menjünk be, sok érdekeset ugyan nem találunk, de a 1005-os teljesítményhez ez is hozzátartozik. Már csak a teljes verzió hiányzik...

 $\blacksquare$ 

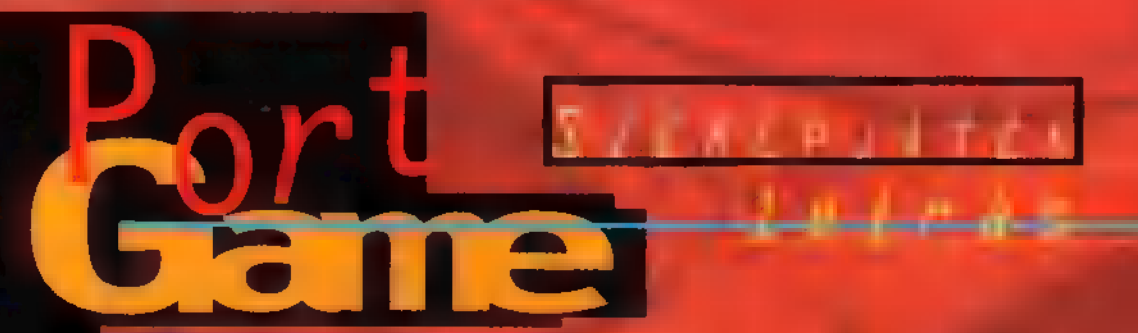

Bevallom, nem túl nagy lelkesedéssel fogtam a kezembe a Bethesda Softworks legislators szerepjátékát, a Dagger-Kulasz Ennek bizko az volt, hogy régebben volt szerencsém jatanina<br>Jatonia Kar Manasa Ka az Arénával. Nos, az a  $j$ áték az el utkázott lehetőségek tárházata volt:  $g$ yönyörű  $\cup$   $\cup$   $i$ hangok és teljesen nulla történet. Ez persze nem azt je mili, hogy ne l'êtt  $V$ *OUT*  $\left| \cdot \right|$   $\left| \cdot \right|$   $\left| \cdot \right|$   $\left| \cdot \right|$   $\left| \cdot \right|$   $\left| \cdot \right|$ (minden. kis vacak sírkő alatt volt egy nyolcszintes dungen.- kár, hogy

radt a régi. Viszont komolyan fogadkoztak, hogy a Daggerfall más lesz. Nos nézzük mi való-Küll eg ebbői

**M eszember a játékon** végigmenni (főleg miután körülnéztem a külső világban és meg meg tam a helyszíneket a Daggerm a Dan a kezdő dungeonból való kijutás után). Ami a szabadidőt illeti, sajnos vége a boldog diákéveknek és az evvel <sub>az e</sub>s a rengeteg időnek, tehát inkább benyomásaimat osztom meg veletek, nem a végigjátszást, esetleg az irányítás rejpedi ee ár most előrebocsátom, most

Le de la territoire de la territoire nak az asztal szélébe az installálás előtt, ugyanis a program normális fu-

> táshoz lényegében az egész **Contract a vincsire.** Nos, én ezt nem szerettem volna, így ,csak" 95 megát engedélyeztem, aminek a következményei katasztrofálisak voltak: a játék kb. 5 másodpercenként fordult a **Communication inéha egész** hosszú ideig tekergetve azt. A ha-Lé Car a Legész († 1925)<br>Léves († 101 ős a AH E Legész († 101 ős a AH E Legész († 101 ős a AH E Legész († 101 ős a AH E Legész († 101<br>Léves a AH E Legész († 101 ős a AH E Legész († 101 ős a AH E Legész († 101 ős a AH E Leg

a folyosón, kép megáll, yomogatom a billentyűzetet, kép ugik, szaladok tovább. Még jobb volt a atás fordulás közben vagy csatánál. rről nem mondom el részletesem a véeményemet, hátha kiskorúak ís olvassák a lapot...

Szóval a játszágot rendesen orrba verték a film i szilt Még ha indows alatt, vagy SVGA-ban, esetleg 486-oson játszódtak volna le az eseméyek! De nem: a fenti problémák DOS alatt, 320x200-as felbontás mellett ka egy 32 megás P100-on jöttek elő Próbálkoztam Win95-tel is — mert ugye ez alatt is fut a j<sub>éték</sub> -, hátha ott a CD ache-elés javít a dolgon. Nos, a program nem egészten Bondess Sonreig mű között, majd 104-es hibakóddal bűcsú-

A karaktergenerálás a következő részfeladat, amely teljesen hasonló az Arénáéhoz, vagyis elég jó. A fő problémának azt érzem, hogy az egyszemé-

zott. L<sup>a</sup> vözletem a tesztelőknek!

 $\mathbf{z} = \mathbf{s}$ zerintem 75 - nem az igaziak. Elter az igazi sas az olyanoktól, ahol a mage/fighter/thief szuperhősünk a feje búbjáig páncélban, az egyik kezé-4124-es 1124-es hosszűkardot lóbál, a másikból tűzlabdákat ereget, a bal lábával criticalt rúg, míg a jobb lábának nagyujíkal kiemeli az ellenfél pénztárcáját a zsebéből - persze csak azert teheti ezt meg, mer közben a levitate varázslatot is elsütötte a sok védővarázsilat mellett... Szóval az ember nézegeti a jobbnál jobb osztályok

leírásait, és sajnálja, hogy csak egyet választhat közülük. Még rosszabb a helyzet az Arénánál és a Daggerfalan Is szinte nem is érdemes választani. Ugyanis a játék elején az alyan karakternek nem sok esélye van, aki komolyabb páncélt nem tud magára venni. A játék vége felé pedig varázslatok nélkül nem sokra megyünk... Én egy Nightblade-et próbáltam indítani, de nem nagy sikerrel a lopakodás és az álcázó-varázslát ellenére mindenki és revett és páncélt sem nagyon tudtam fel<sub>venni</sub>. Az ügyességnek és a critical hitnek sem sok értelmét láttam: sokórás kínlódással alig néhányat sikerült ütni (pedig egészen jó értékekkel indultam)! Összefoglalva az Arénában indított Battlemage sokkal erősebb volt. (Ezt az osztályok közti különbséget a gépkönyv is elismeri — de akkor minek a rengeteg lehetőség? Hogy mazochisták is találjanak benne valami nekik valót?) Szóval nem vettem észre, hogy egy nem

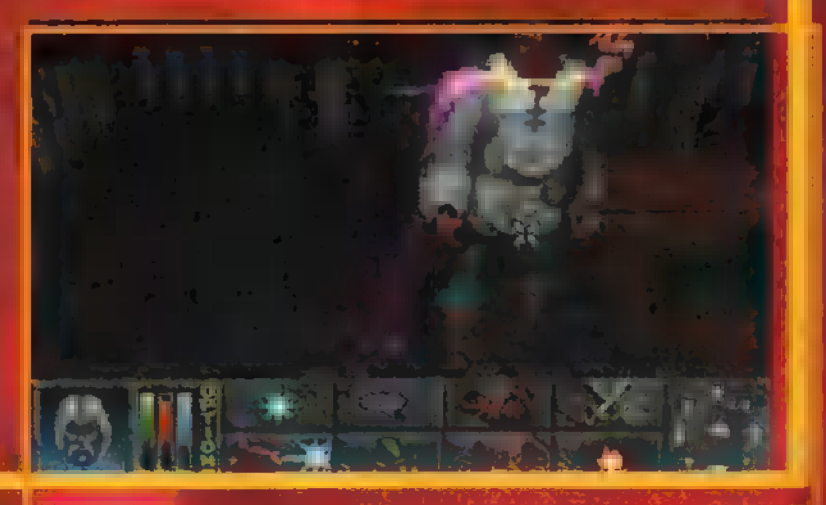

izommal operáló vagy távolsági fegyver/varázslat nélküli karaktert is lehetne játszani. Nem állítom azt, hogy az általam jón tartott szerepjátékban (pl. Wizardry 7, Fate — YEAHHH! Most már PC-n is!) nem vernének le azonnal egy mágussal, de ott legalább van még néhány tár-

a szintegymás tükörképei voltak), ne lettek<br>(Bihat ze dal), holtok<br>(Bihat di partira ze d'a  $v_{\text{max}}$  tömegével boltok árukkal és árakkal) vagy szereplők, akikkel vagyanazon 5 témáról lehetett beszélgetni. A fő baj mégis a küldetések mono- $\bar{t}$ onitása volt — aki a nyolc fő küldetésből erők a de legyes a a státológia. (ert Tuld ata e Pleb Fa e Csak. a. szereplők. és a helyszínek neveit kellett átírni...

A program ezen hibáitik egyébként a Bethesda is elismerte, ugyanis csomó javítást adott ki hozzó<br>(AN ett TAGE de TA Geg változtak a boltokban!<br>De az alapkoncepció ma

sam, akiknek tulajdonságai kiegészítik egymást...

A karaktergenerálás után akár kezdhetjük is a játékot (a program fel-§ ajánlja a Tutorial módot, amit érdemesj elfogadni, ha nem ismergi az Arénát - ez tenyleg jó ötlet volt a készítőktől). A grafika sebességéről már regéltem, de a minőségétől sem voltam elájulva! Az ellenfelek nem különösebben szépek (ha meghalnak, érdemes kicsit ,körbejárni " őket és megcsodálni remek mozgásukat), a m a falakon és berendezési tárgyakon néha át 1 het menni stb. Ugyanez a grafika még szuper volt az Aréna esetében (bár ott is tele volt hibával!), de ma, a Duke Nukem után ez már kevés - pláne ilyen sebességgel. A zene és az effektek sem voltak éppen lenyűgözőnek nevezhetők (és ez sem a hangkártyámon múlott).

A játék már korábban említett negatívumai mellett még néhányat meg kell említenem — az első szintén szubjektív jellegű. Szerintem ennek az egyszemélyes ,real-time" harcrendszernek nem sok köze van a szerepjátékokhoz: inkább jó egeret igényel ez a pixelvadászat, min agyat (ami ilyen típusú programoknál baj). Megjegyzem, hogy joystick-irányításra is megpróbáltam átállni, de ezt az ötletemet a program nem favorizálta...

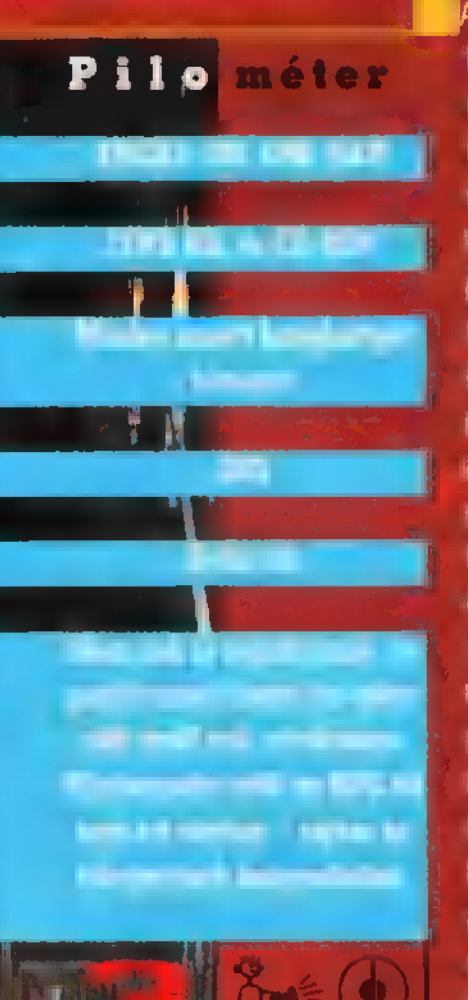

A sok negatívum utány hadd említsek megi valami pozitívumo is: a Daggerfall szakított a hagyományos tapasztalati a by days and a by days and a both and a both and a both and a both and a both and a both and a both and a szintlépések során. Ehelyett akkor lépünk szintet, had a ha azokat a tulajdonságainkat adott mértékben meg amik az osztály a **jellemzőek. Vagyis** egy Nightblade (vegyük az én példámat) hiába irtja a népet karddal, nem fog szintet lépni, mert az orgyilkos fegyvere a rövid tőr és kés, — valamint az

álcázás (persze a

kardina millió tudásunk  $n\delta = \sin \theta$  and szintlépés!) . Egyébkénta tulajdonságok és képességek rendszere **killette** szességében elég jól kidolgozott tűnt. Szentekidő tűnte.

nyegében az Arénáé: vagyis a későbbiekben mi **is gyárthatók varázsiláto**kat (ezt sem tartom jó ötletnek), természetesen minél erősebbre vesszük a varázslatot, annál drágább lesz. Az; előző progiban a játék vége felé gyakorlatilag csak varázsilatokkal volt érdemés nyomulni, papa brutálisak voltak az ellenfelek, hogy a legjobb fegyver sem gyilkolta le őket. Félek, hogy azokat is kellemetlen meglepetési éri majd a Daggerfall-ban, akik nen mágussal indultak el...

Utolsó kifogásom az automap funkcióval kapcsolator. Nem különösebben kedvelem a 3D környezetet szerepjátékok. esetén (általában több velük a baj, mint az Öröm), automaperaz az automa nél (dungeonokban) egyenesen kataszt-

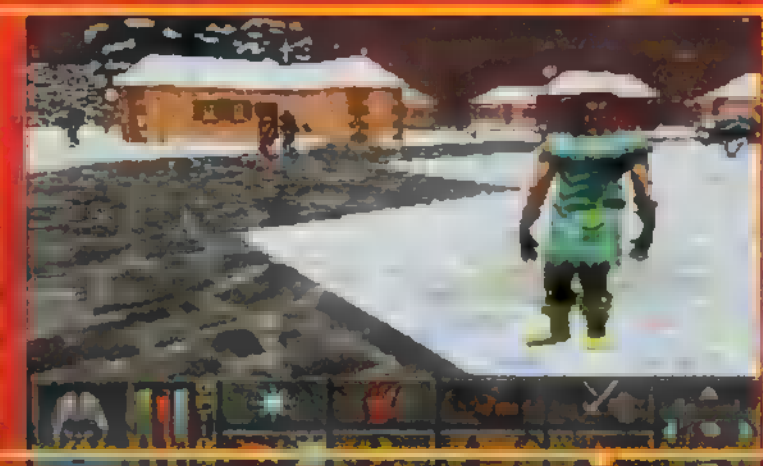

**rofális A sokféle mozgatási lehetőség** ellenére szinte semmi sem látható. Perszer, ha az egész játék a találhatosa tekereg (hasonlóan a Descenthez) , akkor igen nehéz azt két dimenzióra leképezni a térképen. Bevallom, nekem sem 1enne jó ötletem a probléma megoldására, de az biztos, hogy ez így nem jó! Ez ugyan negatív kritika, de mással most nem szolgálhatok...

Végül hadd meséljek el egy rövid kis sztorit, ami a játékban esett meg velem (aligua néhány kommental): kíjutottam a kezdő labirintusból és elmentem a fővárosba. Mivel kora reggel volt, hiába mentem a boltokhoz, csak azt a feliratot láttam állandóan, hogy nEnnek az ajtonak nincs mit félnie Tőled!" (ki akart egy az alátalán be

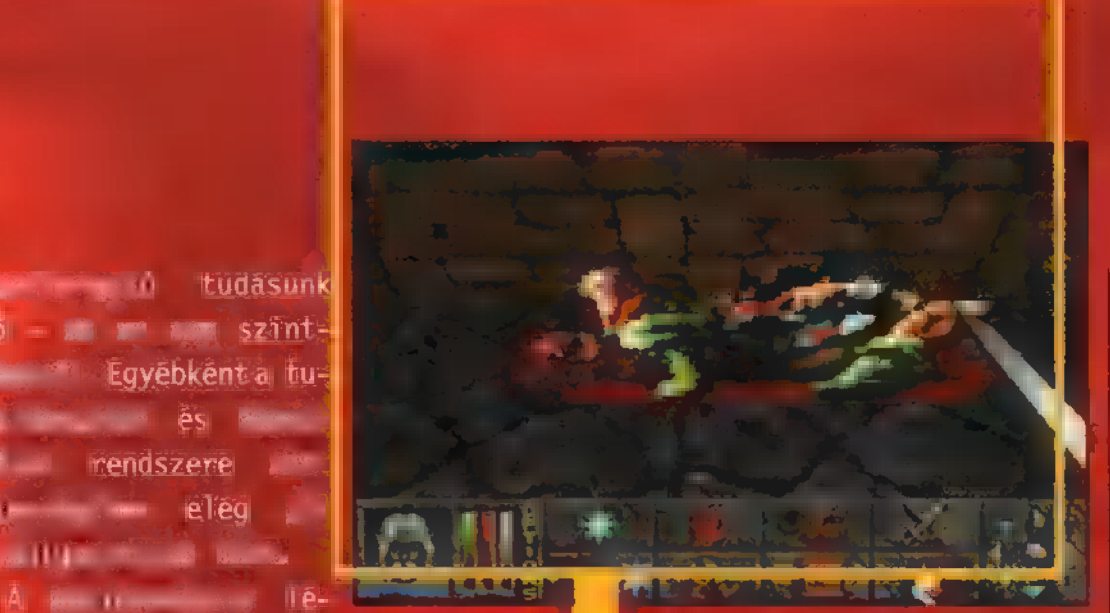

nt . Úgy döntöttem, hogy vá ok (pihenek) egy kicsit, ogy a boltok kinyissanak. Alighogy lepihenek(nék), kapom az üzenetet, hogy városokban tilos táborozni (???). lár kiabált is az őr és se szó, se beszéd, elkezdett üti egy csúnya karddal (???). Pedig nem is volt fegyver Szall Land Land Land Land<br>Szall Land Land Land Land Land Land<br>Szall Land Land Land Land Land Land Land pénzbüntetést még ki is izettem volna... Erre én is belantami kapott egy is energiát a fülei közé, b áadásul rá ils régions e kongres ettőt. Nos, ekkor pedig bíróság elé állítottak, gyilosság vádjával (persze nem LL Un Le Ly de Ly de Ly de Ly de Ly de Ly de Ly de Ly de Ly de Ly de Ly de Ly de Ly de Ly de Ly de Ly de Ly de<br>Ly de Ly de Ly de Ly de Ly de Ly de Ly de Ly de Ly de Ly de Ly de Ly de Ly de Ly de Ly de Ly de Ly de Ly de Ly<br>

szeesett az őr, azonnal a bíróságra kerültem). Egyébeként ez az az utolsó mozzanat. 1. K.: tényleg állítsanak bíii róság elé, ha leverek egy őrt - de legalább I fogjanak el előtte a **ha tudnak! Szóval a** 

kola 1-1 a (rege ál sága nagyon részletes (el<sup>eg</sup>ia merés az ötletért), de mintha hiányozna a realitás bemenes da menes<br>La norto<sub>n de</sub> la mealitas n<br>La norton superiore szám ízét).

Ha össze kellene foglalnom az eddigieket, akkor azt mondanám, hogy a Daggerfall azoknák v LL A, akák nem sajnálnak 400 Mega helyet és 1 hónap időt egy meglehetőssu középszerű, de monumentális (120 óra tiszta játékidő) programtól. Szerintem nem annyira az eszet tornáztatja, inkább a gyors egérrángatás és billentyűzetkezel'és a légen

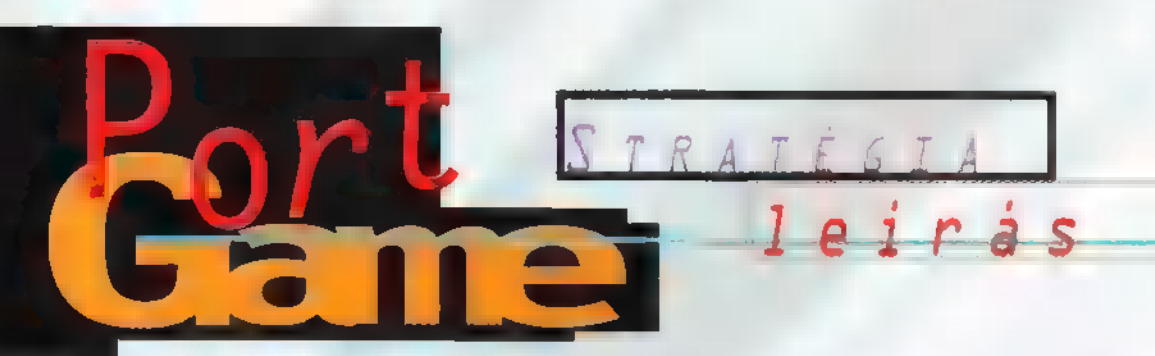

Nem hiszem, hogy létezik olyan, magát valamire tartó PC-játékos a Földön, aki nem ismerné a Syndicate-et. Nos, lehet izzítani az egereket, a boltok polcain ott a várva várt folytatás.

S de Exerencsére a ját.<br>Számovéde nem sokat változott. Ugyanúgy egy négy emberkéből (már amennyire ezek a kiborgok emberkék) álló csoportot kell az egyre nehezedő küldetések sorozatán végigvezetnünk. Kezdetben gyenge kis csapatunkat felszerelhetjük hatékonyabb fegyverekkel, miután megszereztük azokat egy ellenféltől és tudósaink kifejlesztették gyártásukat. Nagyjából ennyi a játék. És most nézzük, hogyan valósították ezt meg a mai színvonalon. Meg kell zerencsére a játék mondjam, ritka az az intró, amelyiket többször is megnézek. De ezt annyira jól

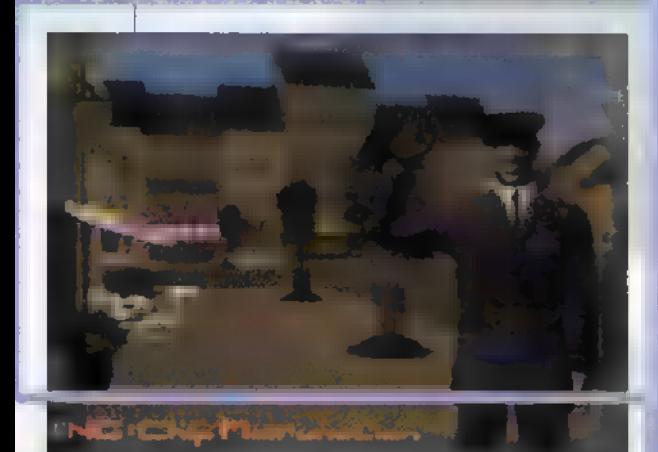

eltalálták hangulatilag, grafikailag és zeneileg egyaránt, hogy egyszer sem volt lelkierőm továbbnyomni, A kerettörténet kábé annyi, hogy száz évvel azután, hogy az első részben az Eurocorp nevezetű szindikátus átvette a hatalmat a világ felett, szinte minden embert inplantok, vagyis beültetett chipek vezérelnek. Ezek a chipek azt amikor leültem elé játszani.

közvetítik a delikvensnek, hogy egy gyönyörű világban él, ahol minden szép és nyugodt a szindikátus uralma alatt. Gondolom, mondanom sem kell, hogy a chipet a Cég terjesztette el. Vannak viszont, akiknek

netikus tagokkal és fegyverekkel, valamint a fejlesztés. Ez utóbbi csak az első küldetés teljesítése után áll rendelkezésünkre. Ezen ikon mellett fog villogni egy gomb, ha új üzenetünk érkezett, és a jobb oldalon sorakoznak a még elvégzésre váró feladatok. A képernyő

EVITIC

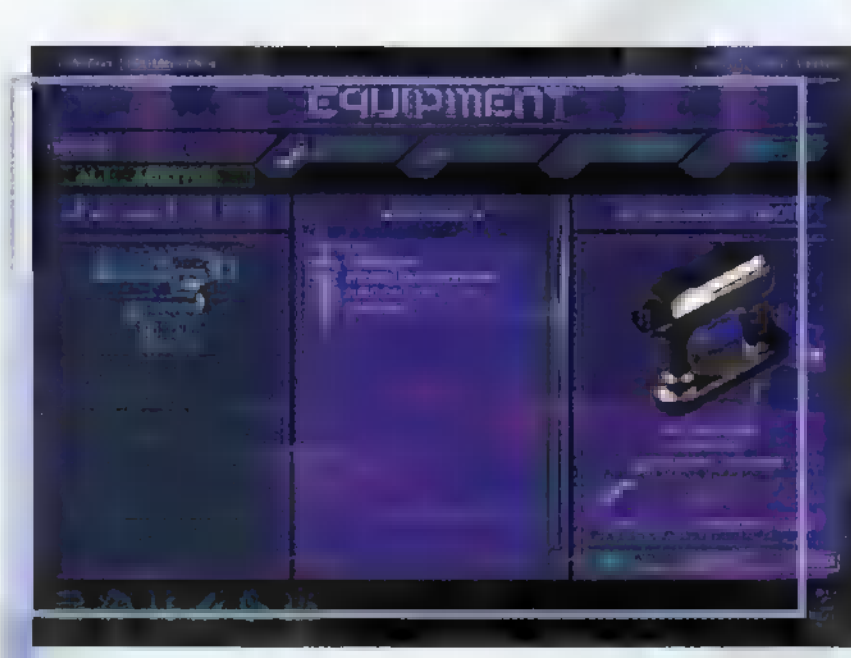

. nem tetszik a Szindikátus egyeduralma. Ezek egyik fele az űn. Class-U polgárok, vagyis akik valahogy feltörték a fejükben lévő chipet, és

különböző . próbálják megrendíteni a kor mányzatot. Az ellenállók másik fele már jóval szervezet- . tebb formát öltött, és a ,The tusnak vagy a Szektának segíthetünk céljaik elérésében. terrorakciókkal Church of the New Epoch" nevezetű szektába tömörült. Ennek vezetői, a Kilencek nem felszabadítani akarják a világot az egyeduralom alól, "csak éppen más embereket szeiretnének látni a felső vezetésben. A játékban a két nagy [csoportosulásnak, a Szindiká-

**isok különbség van, csak** "néhány apróság, mint például a más kezdőfegyverek, vagy képernyő bal alsó sarká / Ezekkel lehet az olyan külön az opciók, a világtérkép, az A két társaság között nem hogy a szektában a küldeté sekről a kiegészítő információkat ingyen kapjuk. Ha elkezdtük a játékot, akkor a ban láthatunk egy-két ikont. böző funkciókat elérni, mint embereink felszerelése kiber-

tetején láthatjuk az aktuális pénzmennyiséget is. pénz. Ez is máshogy lett megoldután, hanem a felsőbb vezetés a sikeres küldetéseinket díjazza, not hozott Fontos változás az is, hogy ez működnek, hanem tiszta energiáva az előző részhez képest. Itt nem adót kapunk egyes területek annak függvényében, mennyi haszitt a fegyverek nem lövedékkel időt, és a rendelkezésünkre álló Apropó, neki.

val. Vagyis már az egyszerű Uzi sem normális lövedéket fő ki,

hanem csak energiagócot (ezért kellhet mindent újra kifejleszteni). Ennek örömére a lőszerből soha nem fogyhatunk ki, viszont minden lövés fogyasztja az energiánkat és

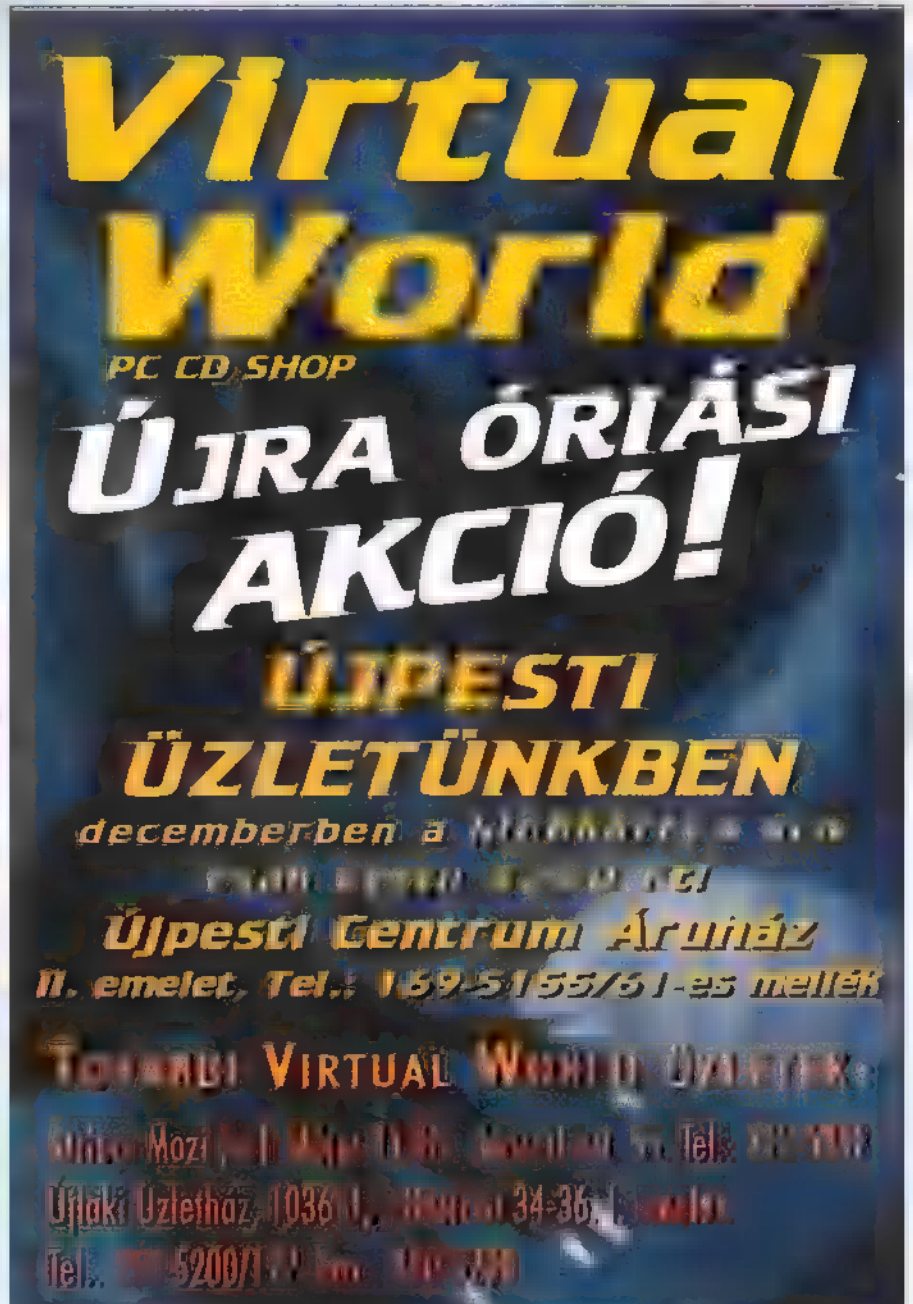

egy idő után, ha elfogy, nem tudunk lőni amíg a generátor nem tölti fel az energiabázist. Éppen ezért egy embernek nem vehetünk fel egy fajtából több fegyvert, hogy eladjuk a küldetés végén.

 $j$ h.  $A$  $R$ =

Könnyítés az is, hogy nem kell keresgélnünk a tárgyaink között a Medikit után, mert a fegyverek mellé kirakták a gombját. Ha már kijutottunk a küldetésre, akkor a képernyő tetején láthatjuk embereink adattábláit. A fenti szürke csík az életerejét és a pajzsát jelzi. Először ugye lelövik a pajzsot, ekkor elfogy a szürke csík, majd elkezd fogyni alatta a fehér, ami az életerőt jelzi. Az idői

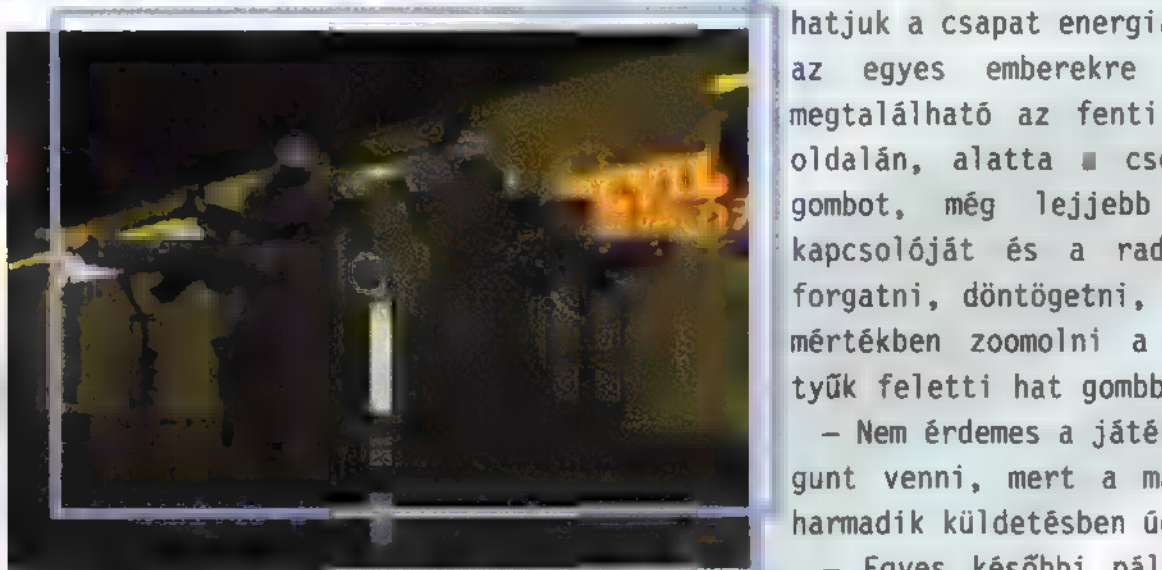

elteltével mindkettő elkezd töltődni, persze az életerő lassabban. Ez alatt látható a drogok adagolója. Ha jobbra húzom piros, ha balra, kék lesz. A piros azt eredményezi, hogy minden ellenfélre lő, aki bekerül a hatótáv-

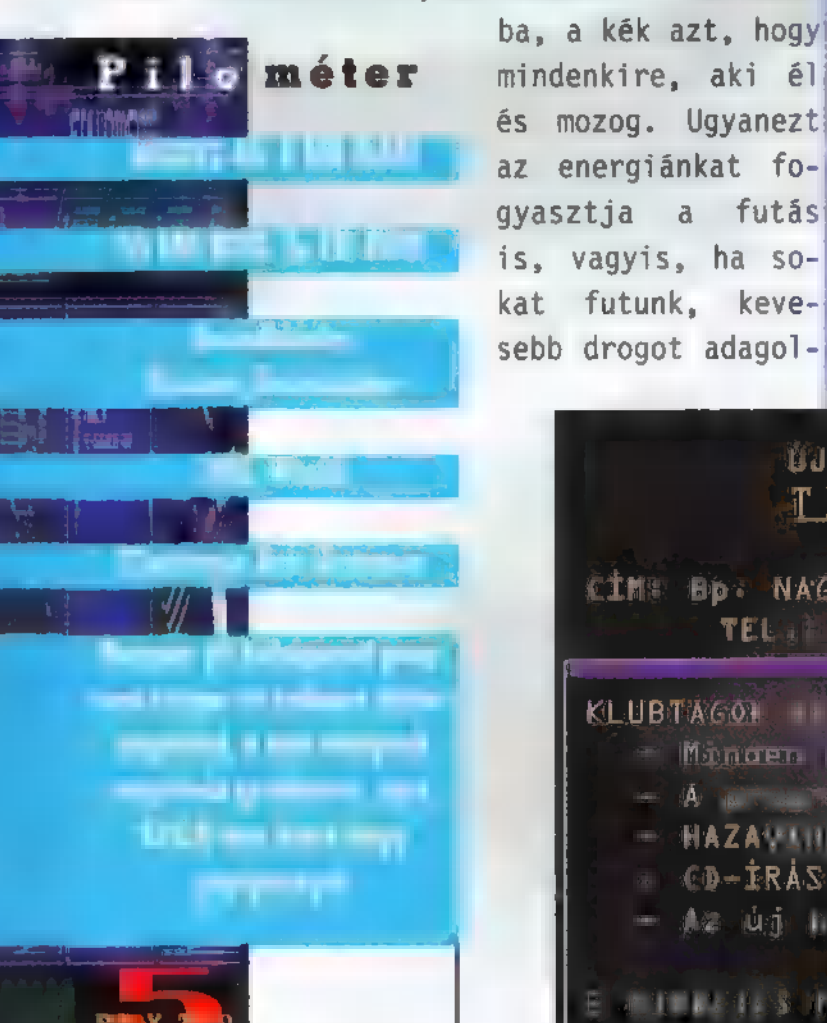

Ø **O U** Ù Ù

hatunk. A képernyő bal szélén láthatjuk a csapat energiaszintjét, ami az egyes emberekre vonatkoztatva megtalálható az fenti kijelzők bal oldalán, alatta a csoportkijelölőgombot, még lejjebb a ,hőlátás" kapcsolóját és a radart. A képet forgatni, döntögetni, és nagyon kis mértékben zoomolni a kurzorbillentyűk feletti hat gombbal lehet.

- Nem érdemes a játék elején minigunt venni, mert a második vagy a harmadik küldetésben úgyis találunk.

- Egyes későbbi pályákon egy kis repülő autó keserítheti meg az életünket, amely villámokat szórva írtja embereinket. Ha viszont befutunk egy árkád vagy felüljáró alá, akkor nem tud ránk lőni. Ezek után egy-egy emberkével gyorsan ki kell ugrani, belelőni egy nagyot, aztán spuri vissza a biztonságba. Ha nincs a közelben tető, akkor pechünk van... — Ha jobb gombbal klikkelünk a csoportkijelölőre, akkor rögtön az összes még életben lévő emberünk ki lesz jelölve.

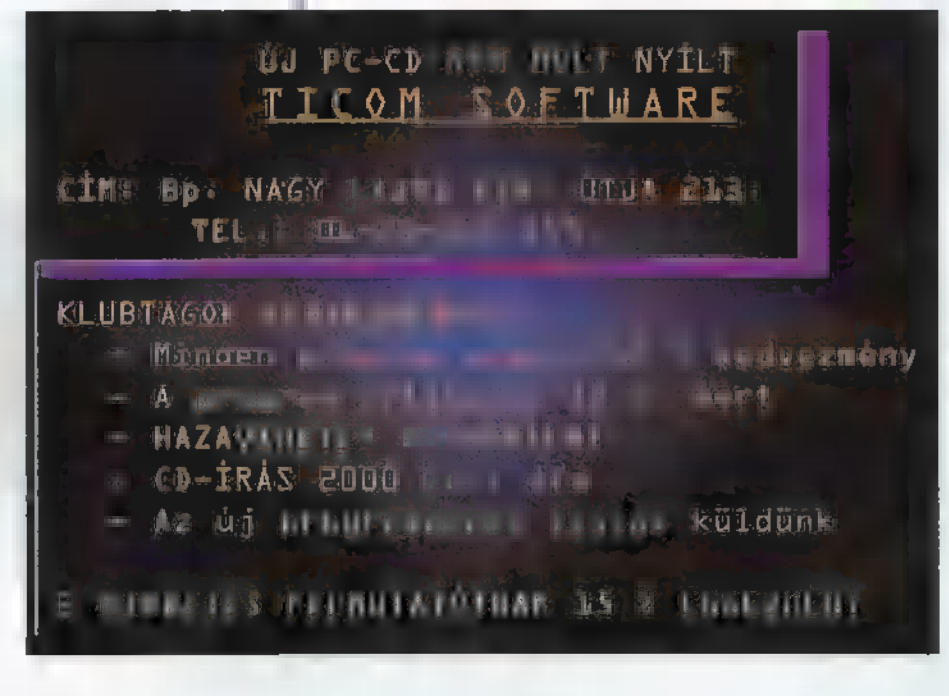

- Ugyanígy, ha jobb gombbal jelölünk ki egy fegyvert, akkor minden csapattag gyorsan kézbe kapja azt **a** fegyvert, vagy ha nincs neki olyanja, akkor az utána következő legerősebbet.

—- Ha valamilyen drogot nyomtunk az emberünkbe, akkor lassabban gyógyul.

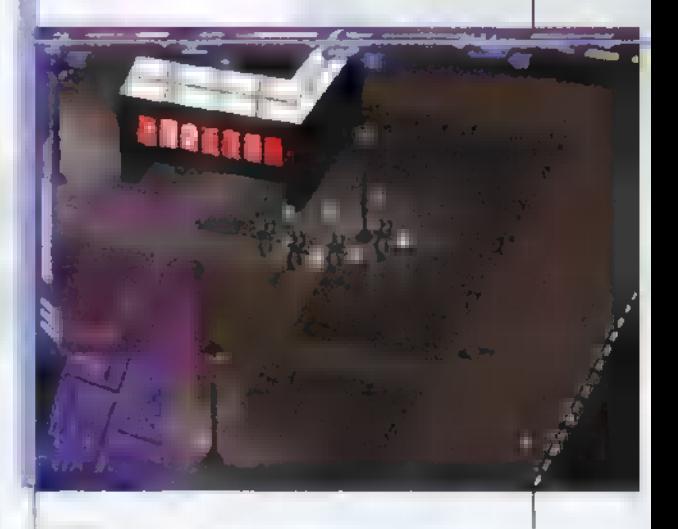

A játék röviden szólva, nagyon tetszett. Jó m grafika (SVGA-ban), a zene, a hangulat meg egyszerűen fenomenális. Igaz, ha nagy felbontásban játszunk, kissé nagy gépigény szükséges (P133-on élvezhető). Nem túl lényeges szempont, de nem is elhanyagolható, hogy a gépkönyv is rendesen és ötletesen van megírva. Nagyon jó ötlet, hogy lehet olyan játékot kezdeni, hogy minden küldetés után elment a gép az állást, akár sikerül, akár nem. Egyszóval, akinek tetszett az első rész, az nem hagyhatja ki. Pelace

# KALAN

 $A$  . If  $\bar{C}$  at  $\bar{f}^0$  is a construction of  $\bar{C}$ elt rjul mondás tartja, a birtos streiniz cicari. dő olyan film teknologi ni, amiben gyerek és/vagy<br>Million serege ( arten **merep**el.<br>Beredant úgy stat **fehetne** a számítógépes játéko világára átfordítani, hogy biztos sikert arat erto $\mathbf{y}$  and  $\mathbf{y}$  and  $\mathbf{y}$  and  $\mathbf{y}$ amiber szlecszek játoszák el a külömböző Lumüllereket, s Wir brown win nélkülöz némi markoli sem.

- el a le desseget a vanta kihas mahal a digiPx nevű cég is, antis elkészítette a Harvester című programját, melyben a horror és színészek egyaránt főszerephez jutnak (érdekes, hogy a programot a Merit Studios kezdte el, aztán ki tudja, milyen okból, nem folytatta). A biztosnak tűnő recept ebben az esetben nem váltotta be a hozzáfűzött

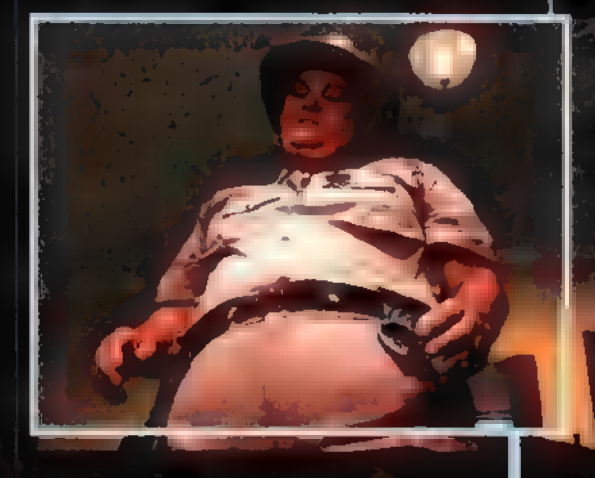

reményeket, ugyanis remekművük kissé gyengére sikerült. Látszólag pedig minden adott ci cil rhez, něp, kézzel rajzolt hátterek előtt mozognak a szereplők, a történet is kellőképpen sejtelmesen indul, de sajnos bosszantóan gyenge megoldásokkal lerontják a hatást.

Amikor például beszélgetünk valakivel, az illetőről csak egy fényképszerű képet láthatang, s nem pedig egy mozgóképe<sup>n,</sup> amit azért is hiányolta<del>n m</del>ert eszt ez nagyon lerontja a Juték Mángulatás, másrészt, akkor mi<mark>elt</mark> Kad meg három CD-n a program, wi før ennyi sem **fért** rá? **Ennek** ellenére van a játéknak egy sajátos képi világa, érdekes története, ami magával is fagadná az embert, ha nem zökkentené ki időről-időre valami zavaró tényező. Ilyen például a párbeszédek helyenként hosszan tartó elnyűlása, a döcögős logikai gondolatmenetek.

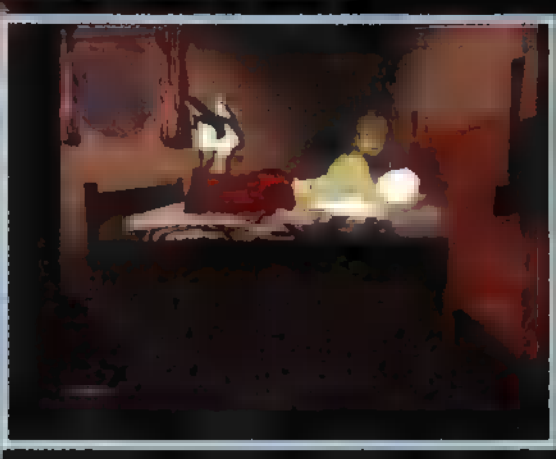

A történet középpontjában egy ifjű ember áll, aki látszólag emlékezetkieséssel küzd, mivel saját családtagja-

it sem képes felismerni. Módzeres nyomozásba kezd tehát, ogy kiderítse mi történt vele. Ennek során egyre félelmetesebb s titokzatosabb eseményekkel találkozik, az egész kalandozása egy inkább egy a s álomra kezd hasonlítani. Feladataink a kalandjátékokban már megszokott tennivalók (tárgyak öszszegyűjtése, beszélgetés stb.), azonban ezenkívül néha sor kerül küzdelemre is, amikor az öklünket, illetve megszerzett fegyvere-

inket kell használnunk. Az irányítás nagyon egyszerű, az egér bal gombjával tudunk megvizsgálni, felvenni tárgyakat, a jobb gombbal és a kurzorbillentyűkkel pedig harcolni. Az Inventoryba az u1I" betű lenyomásával tudunk bemenni, s itt ugyancsak a bal egérgombbal tudjuk kiválasztani a kívánt tárgyat. A megoldandó rejtvények nem különösebben nehezek, bár azért van egy-két komplikáltabb feladat is, de ezek nem meg-

 $-45$   $(93)$   $824$ 

Tulajdonképpen megehetősen vegyes zelmek alakultak k bennem a játék iránt, ein<br>The international state<br>The international state tetszett is, meg nem azta intam a the am megan mem Peter, talia az e a lent bndauganismus mus att Azonbar mt call szublekti . ##flemeng lehel, magi mamohnai Eestima medaliitii määdel.<br>Sultaa korraaliitta Tk tak tül<del>zot</del>t elvárása im. Bizomber in B ebben műfajban születik még ennél sokkal jobb alkotás - talán a Phantasmagoria 2? Joken.

oldhatatlan akadályt.

**PU** 

**Ja life w** والأنقاد ومساعد THE BALL u njiho ta **Selection**  $\frac{1}{2}$ **STATISTICS** 

*meter* 

**NO TENDE** 

24

# **Video CD-lemezek**

1114 Budapest, Bartók Béla út 51. Tel.: 371-0048, 371-0051, 371-0063 Fax: 185-7138 E-mail: comser@datanet.hu

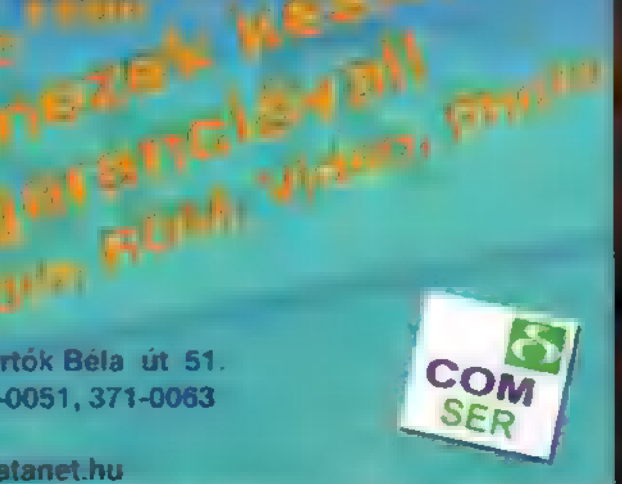

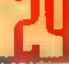

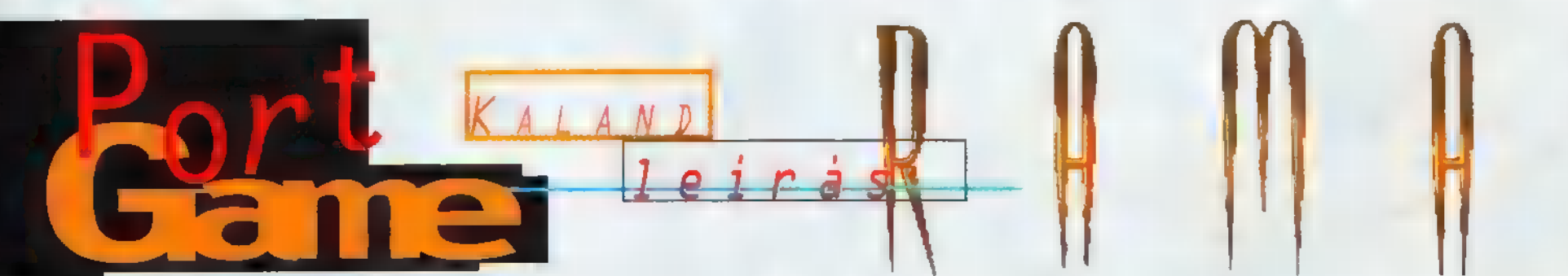

Nem hiszem, hogy sok híresebb Sci-Fi írót tartanak számon a világon, mint Arthur C. Clarke. Ismertebb művei közé tartozik a Rama világ megalkotása is, amit most - a Sierra jóvoltából - kalandjáték formában is megismerhetünk.

szer szélén egy óriási, henger alakú em is olyan távoli jövőben, a naprendtest jelenik meg. Természetesen az em-

berek megpróbálják felvenni vele a kapcsolatot, de az idegen alakzat nem válaszol semmilyen jelre. Végül a kíváncsiságtól vezérelve felfedezőcsapatot küldenek ki, hogy kutassák fel a hajó eredetét. Rövid időn belül titokzatos körülmények között meghal a csapat parancsnoka, akinek mi kerülünk a helyére. Tehát nem a felfedezés kezdetébe kapcsolódunk bele, hanem néhány helyszínt már feltártak mire mi megérkezünk. Feladatunk, hogy segítsünk felderíteni az űrhajót és kitalálni, kik építették és

mi volt a céljuk vele. (Akik olvasták a könyvet, azok kis előnyben vannak.)

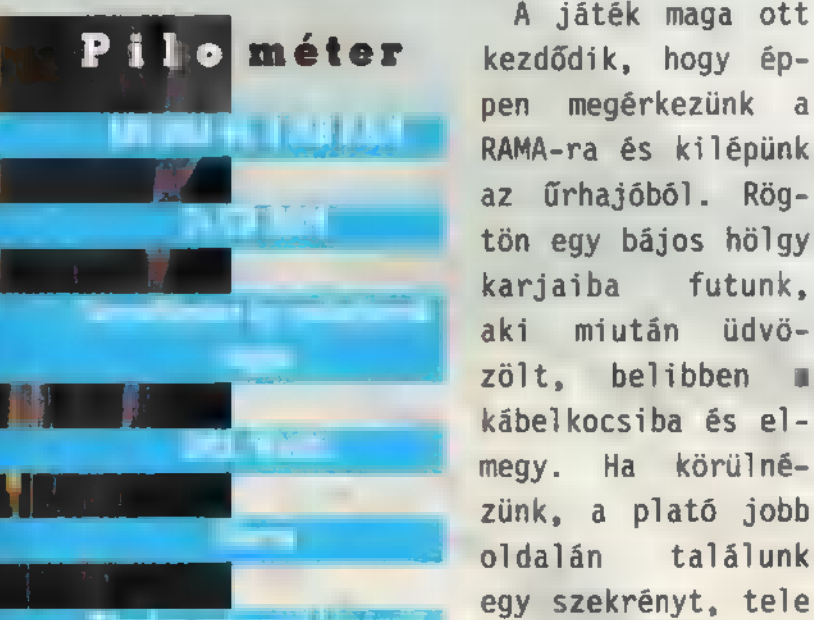

Tirrin graphi Ma Intention before hidely all calls became rep

kábelkocsiba és elmegy. Ha körülnézünk, a plató jobb oldalán találunk egy szekrényt, tele kis széfekkel. Jelen pillanatban csak a 2-es széfhez van kulcsunk, — úgyhogy rámoljuk ki azt. Ha tovább megyünk" jobbra, egy lefelé vezető létrácskára

kezdődik, hogy éppen megérkezünk a RAMA-ra és kilépünk az űrhajóból. Rögtön egy bájos hölgy karjaiba futunk, aki miután üdvözölt, belibben a gyünk, találunk egy a játék által "Ismeretlen Szerkezetnek" titulált valamit, ami igencsak emlékeztet egy atombombára (á la Csillagkapu). Ebből rövid idő alatt levonhatjuk a következtetést, hogy valaki a földi emberek közül nem teljesen egyenes úton jár. Most ez ne érdekeljen, viszont w kulcs, amit gépen találunk, az igen. Van rajta egy hatos szám, ami valószínűleg azt jelenti, hogy a

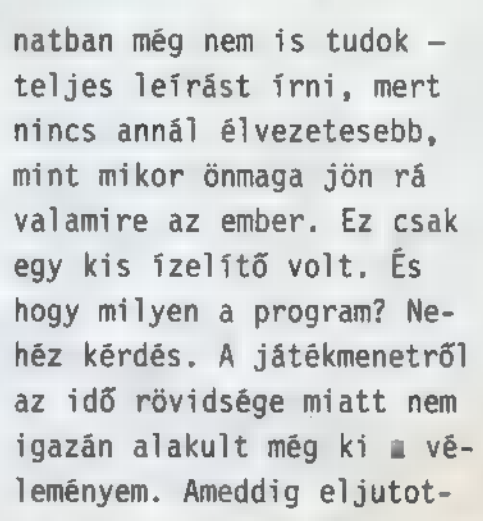

tam, addig élvezetes volt, és a program megvalósítása, kinézete is nagyon tetszett. Igazán szépek és jó minőségűek a videók (nem ugrál a kép, nincsenek képkockák kihagyva, nincs a digikre jellemző színfolyás), szépen beszélnek a szereplők, és maga a rajzolt grafika is szépre sikeredett. A renderelt animoknál már nem ilyen rózsás a helyzet, ott ugrált a kép rendesen. Apró hátrány, hogy a szövegeket nem írja ki a program,

ezért inkább csak haladóbb angolosok próbálkozzanak ve-

hogy mikor egy robot felkaszabolt, jött A. C. Clarke bácsi, és elmagyarázta, hogy

le. Tetszett még az is,

hatos széf kulcsa akadt kezünkbe. A széfben találunk egy jel nélküli kulcsot, ami véletlenül a szomszédos hetes fülkét nyitja.

Miután mindent kirámoltunk, ballagjunk el a plató bal oldalára, ahol a komputeren meghallgathatjuk

az üdvözlő üzeneteket. Ebből igazán csak kettő fontos: az egyikből megtudhatjuk, hogy a kábelkocsi indítókódja 4143, a másikból, hogy a 9-es széfben vár ránk egy ajándék. Miután ez utób-

bit felvettük,

már meg is érkezett értünk a lift, amellyel - ha a kódot bepötyögjük lefelé száguldhatunk.

Ennyi elindulásnak már elég is lesz. Nem akarok - és jelen pilla-

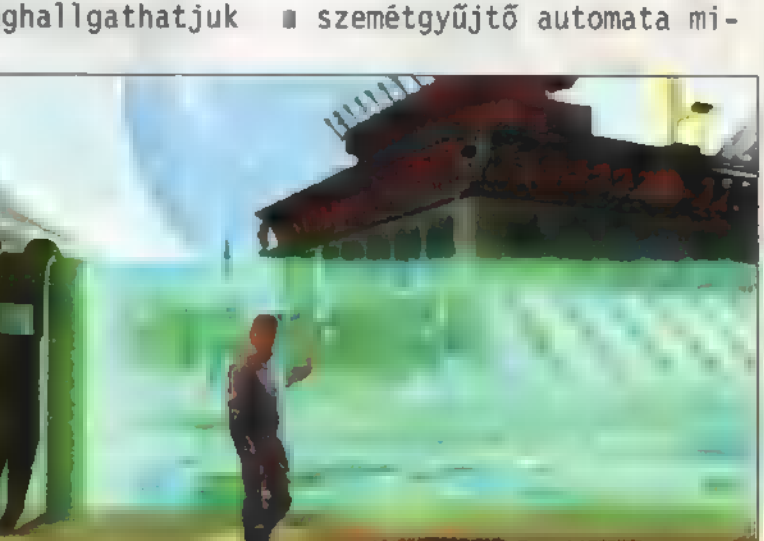

ért is kaszabolt le az előbb (azért ennyire szemét nem vagyok!). Sci-fi rajongóknak feltétlenül ajánlom.

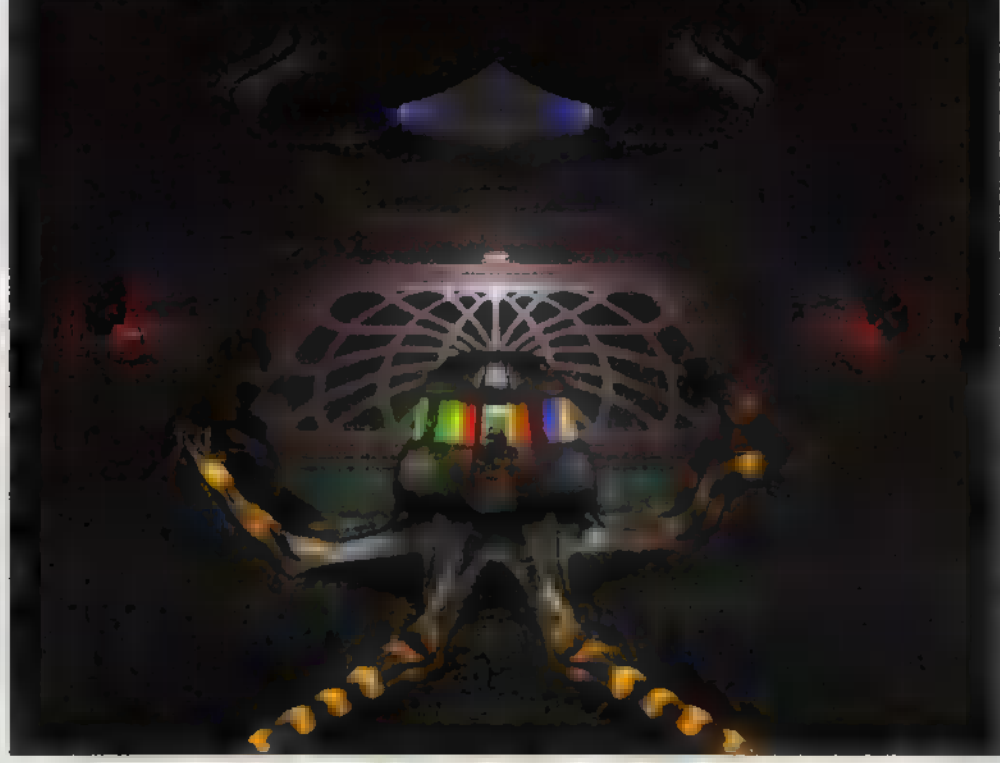

lelünk. Ha 1eme-

ALANDJATEONO  $\widehat{\phantom{a}}$  $\boxed{D}$ 

Néhány évvel ezelőtt a Day of Tentacle egyik kedvenc kalandjátékom volt, s úgy gondolom, ma már klasszikusnak számít a műfajában. Éppen ezért, amikor láttam némi előzetest az Orion Burgerből - stílusát tekintve kísértetiesen hasonlít a nagy elődre -, azt vártam, hogy ez is egy olyan program lesz, ami bár nélkülözi a logikus megoldásokat, de garantáltan fetrengeni lehet rajta a röhögéstől. Sajnos azonban, mint a klónok általában, ez is csak felszínes hasonlóságokat mutat a DOT-tal, bár el kell ismerni, a készítők igyekeztek felnőni a feladathoz.

indul. Egy hatalmas űrhajó érkezik a Földre, céljuk nem egy harmadik típusú találkozás nyélbe ütése, hanem megfelelő alapanyag felkutatása a Galaxis szerte ismert gyorséttermi lánc hamburgerspecialitásához. történet is egész jól

Az emberek éppen megfelelnének erre a célra, ám mielőtt az egész emberiséget bedarálnák egy Cheesburgerbe, némi reményt ad, hogy intelligens lényeket nem használnak fel ilyesmire. Az idegenek elrabolnak tehát egy földlakót -Wilburt, aki nem éppen zseni -, hogy intelligencia tesztsorozatnak alávetve kiderítsék, hogy életképes faj vagy csak hűspogácsa töltelék vagyunk. Wilbur irányítása lesz a mi feladatunk, tehát tőlünk függ az emberiség jövője.

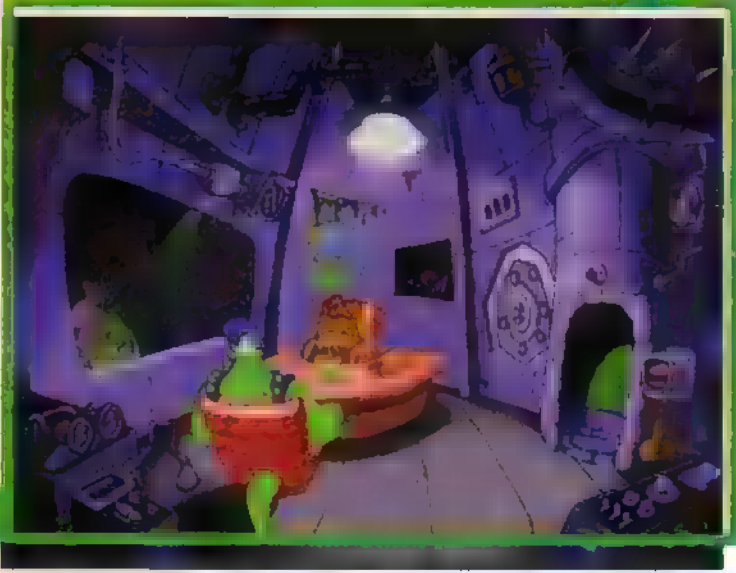

A ránk váró tesztek elég változatosak, logikai feladványoktól kezdve a tűlélési gyakorlatig minden magukba foglalnak. A játék irányításához mindössze négy ikont kell használnunk: meg tudjuk nézni, fel tudjuk venni, iílletve használni tudjuk az egyes tárgyakat, valamint beszélgetésre is módunk van. Mindezek alapján egész jó

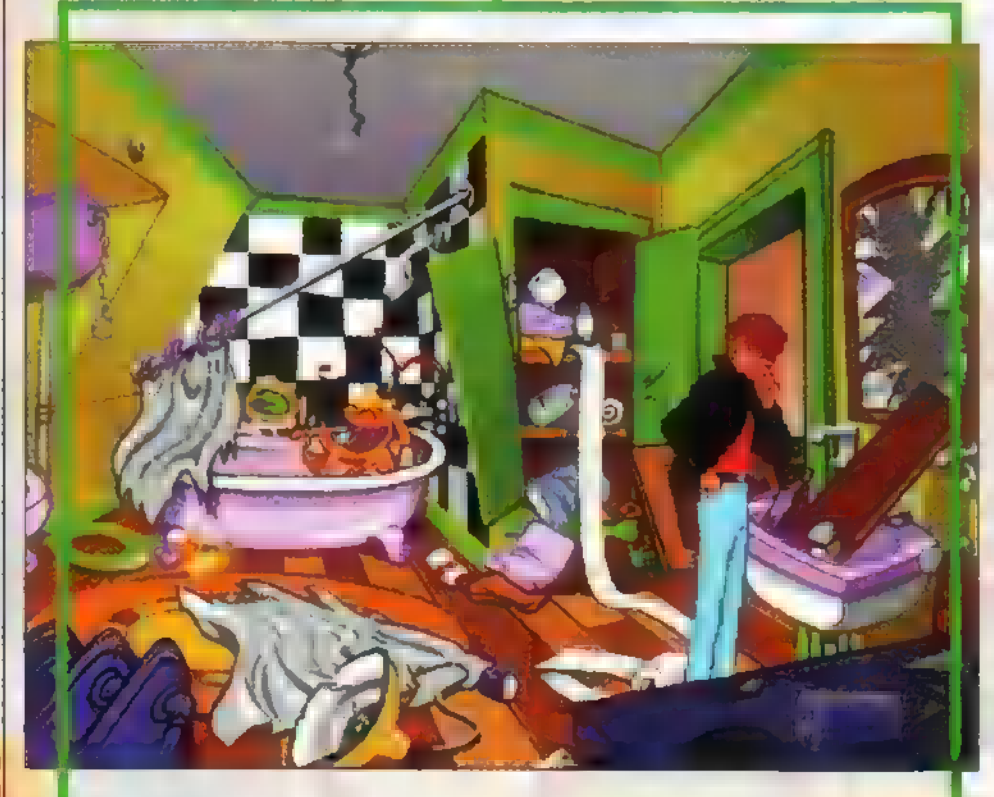

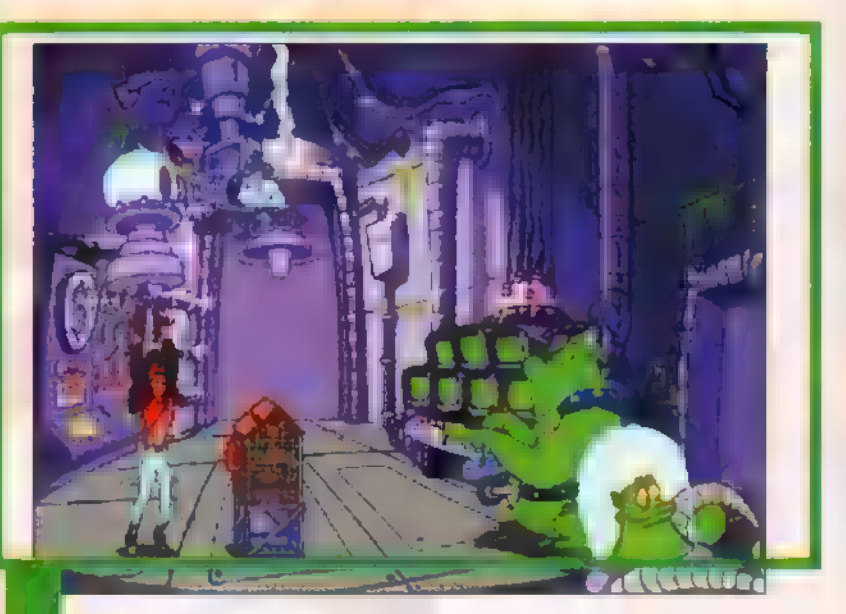

lehetne a program, sajnos azonban a (poénok sokszor erőltetettnek, fárasz- (tónak tűnnek, s egy idő után kicsit egyhangúvá válik a játékmenet.

Í A benyomásaim alapján egy átlagosan Íjó kalandjátéknak mondható az Orion iBurger, amiért kár, hiszen sokkal több lehetőség volt benne. Az Eidos - US iGold - eme próbálkozása azonban minfdenképpen biztatónak mondható, reméilem, hogy a jövőben még jobb prografmokkal is megörvendeztetnek.

Joker

# A LEGJOBB REFEK LEGNENDAB HELYEN **A LEGJUBB ARUN!** WIZARD S

Hours, Lenet ETÜNGSOM*a*g Wizano a Kupuransar

**MINDEN KEBDEN EGYET** FIZETSZ KETTŐI JÁTSZOLÍ

SSE ÁLT LI BUDAPESTEN AZ IRÁNYI UTCÁBAN A<br>FERENCIEK TERÉNÉL, ÉS AZ OKTOGONON

EZ A KUPON 3 ZSETONT ÉR 1996. DECEMBER 31 -IG KA 5 ZSETONT VASABOLSZ A VITALENCE-BANK

# enterte meg Elik Winerer ber be

álmából, Billy néma maradt. Még a Nagy Monivadászmezőkre távozott. tott volna neki a Casinóban. Ekkor azonban az torhoz való fohászkodás is hatástalannak bizo-Lemez törzsfőnök is hiába próbálta felrázni jeges vadnyugaton, pillanatban rácirkalmazta titkot. maradt, bandita hogy kora disc-jét, érezte sípoló először halántékát, Előszedte nemre, biztos baj. nyult, Lemez törzsfőnök is hiába próbálta felrázni jeges<br>álmából, Billy néma maradt. Még a Nagy Monirejtekhelye Billy cimborájára, az ridge,  $\mathbf{a}$ Ráadásul gyerekkora bizony hír a ami hangot  $\overline{4}$ privát Miután magát. horizonton kissé operációs lova mint gigabyte-os járta és összes mindenképpen volt és a megfagyott. harmonikázni megborzongott, szisztéma tekintete egyből alatt hallatott. Winchesterbe hogy legbiztosabb Jac) reszkető Elővette szerte whiskyt óta tudományát, mindezidáig. rendszerre felporzott a utálta data megosszon írható a tudta, pré. elsötétült, Jack is, vadnyugaton, öntött kézzel <u>ين</u><br>ت Nem azt cartridge-ével. amely  $\boldsymbol{\omega}$ kezdett. belefagyott harmonikát, ekkor hely megabyte-os itt majd jelezte, három bebalzsamozta való CD-jére, tudott szájába. Még csak  $\mathbf{N}$ sikereket és választása volt Jackkel már félreérthetetlen tekintet utolsó sem lelke és maga Billy itt hogy ő nyeregben fél  $\mathbb{Z}^2$ komoly az Bill amely írni, de segíthet. az bitet minden floppy Jackről hozha- $\mathbf{a}$ Merev cybernélkül ugyan egész mintfajra, Billy holtör<br>Ör ettől nem sem  $2.5$ a e torhoz való fohászkodás is hatástalannak bizopedig kulcsfontosságú olvasni, winchestere titkok porából országút előbukkant hirtelen Jack Crt- tott volna neki a Casinóban. Ekkor azonban az

# Mindig készítsen biztonsági másolatot!

becsületét?

A TDK termékek kizárólagos funtum transportation is the KGet ei 6 A  $\frac{1}{10}$ Budapest, Hadak i<br>E 9. Tel: 205-5970; Fax: 205-5980

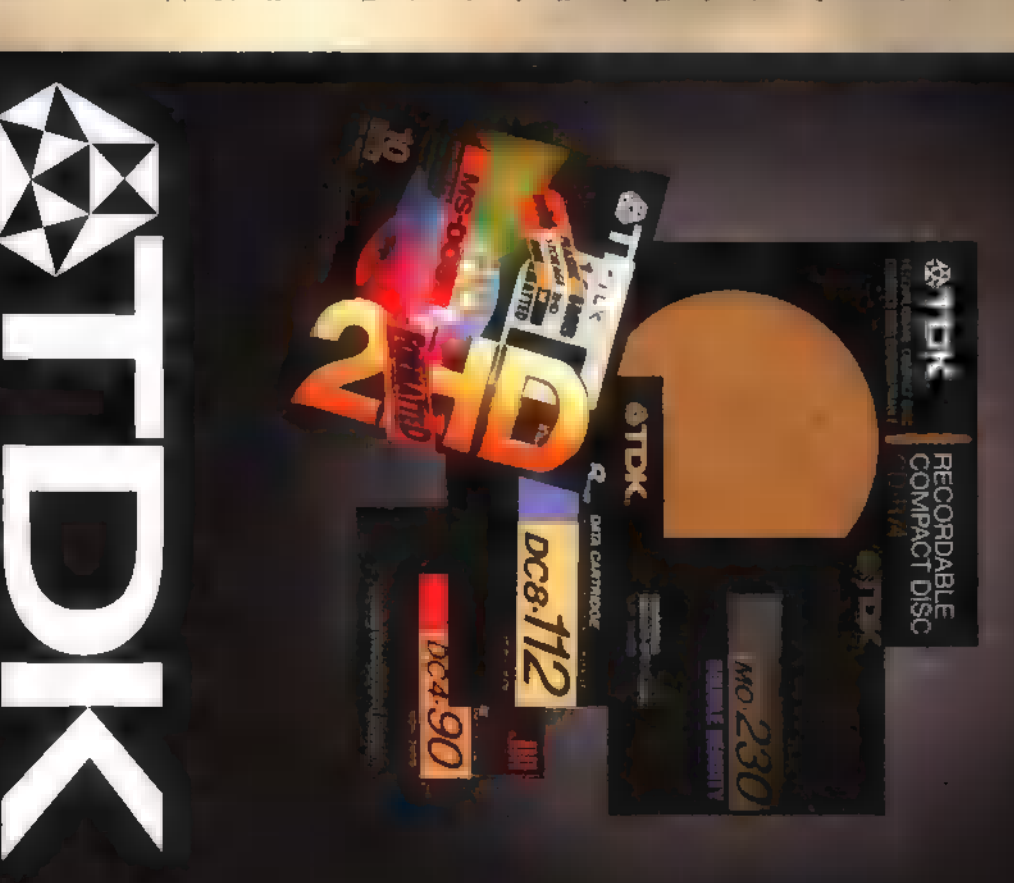

# DEMOZÓNA© **A LA LA LA LA COLA COLA DE LA COLA DE LA COLA DE LA COLA DE LA COLA DE LA COLA DE LA COLA DE LA COLA**

Kiadványszerkesztő

**MER** oldalak

# ft ) 21 velziü

A Microsoft kiadta a Publisher legújabb változatát, amely nem sok újdonságot tartalmaz. Igazából csak egy , komoly durranás" van benne, a Web-designer rész, ami viszont tényleg hasznos segítség lehet,

program kinézete, kezelé-**A se program kinézete, kezelé-<br>A se, hardware-igénye és ára ditembre** nem sokat változott egy év alatt. Két ikontól és egy-két menüponttól eltekintve szinte észre sem venni a különbséget a 95-ös és a 97-es változat között. Azért az abszolút lustáknak az a 100 új PageWizard természetesen jól fog jönni, már csak azért is, mert némelyik valóban nagyon jól használható. A program kezelése — sőt, helyenként még a kézikönyve is teljes mértékben megegyezik az előző verzióéval, így az arról átszállóknak semmilyen gondot nem fog okozni a váltás. A gépigény sem változott, a Publisher továbbra is elfut bármelyik gépen, amelyen már van Windows 95 vagy Windows és van benne CD-ROM

olvasó (természetesen erre is csak a CD vagy a CD f Deluxe változatnál van szükség, de van floppys is). A telepítésnél nem árt végiggondolni, hogy mire is lesz szükségünk a későbbiekben, és csak azokat a részeket bejelölni, ugyanis a full install majdnem 200 MB-nyi helytől szabadítja meg az óvatlan felhasználót.

Mint említettem, igazi újdonságként viszont az **idemetlettem**. új Publisher képes Web-designer üzemmódra is.

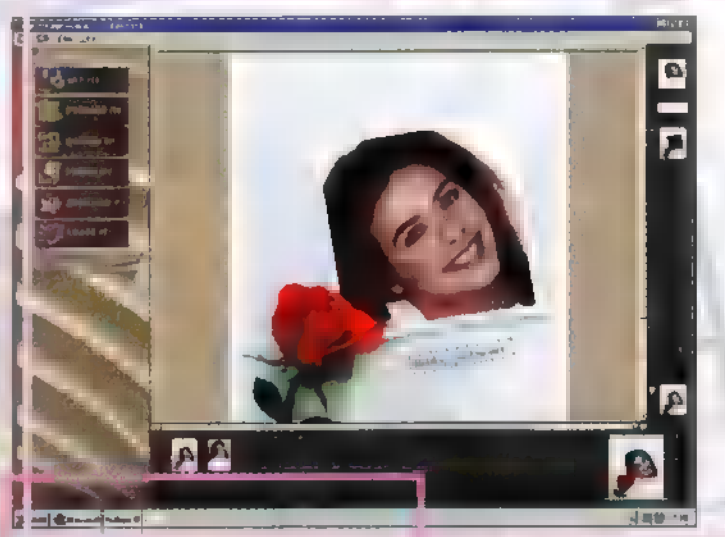

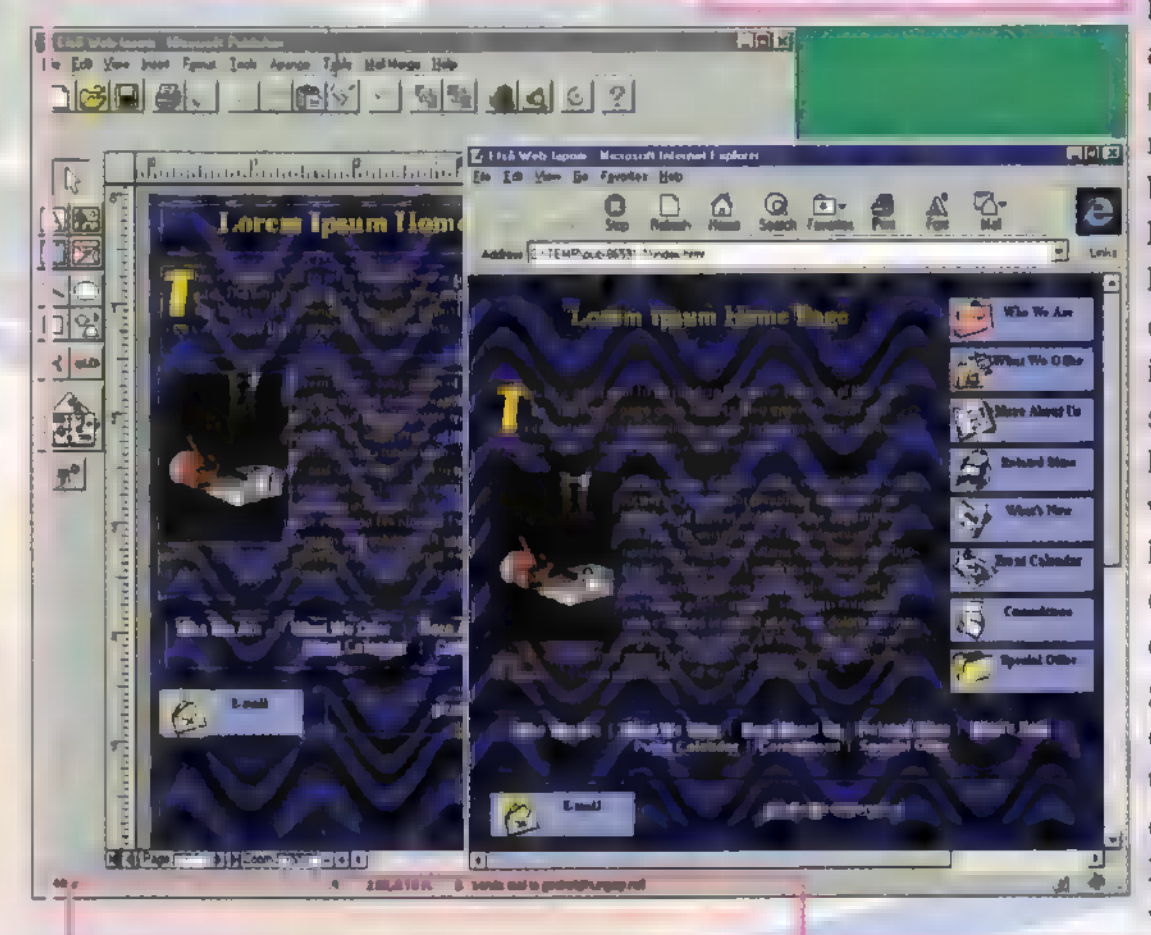

Ez tulajdonképpen azt jelenti, hogy a megszokott környezetben, a jól bevált eszközöket használva készíthetjük el webes dokumentumainkat. Ebben sok segítséget nyújthatnak a Publisher ! varázslói, amelyekkel pillanatok alatt összerakhatjuk például saját vagy cégünk bemutatkozó oldalait. Természetesen egy-egy weboldalon többfajta § link is lehet: URL vagy e-mail címre,

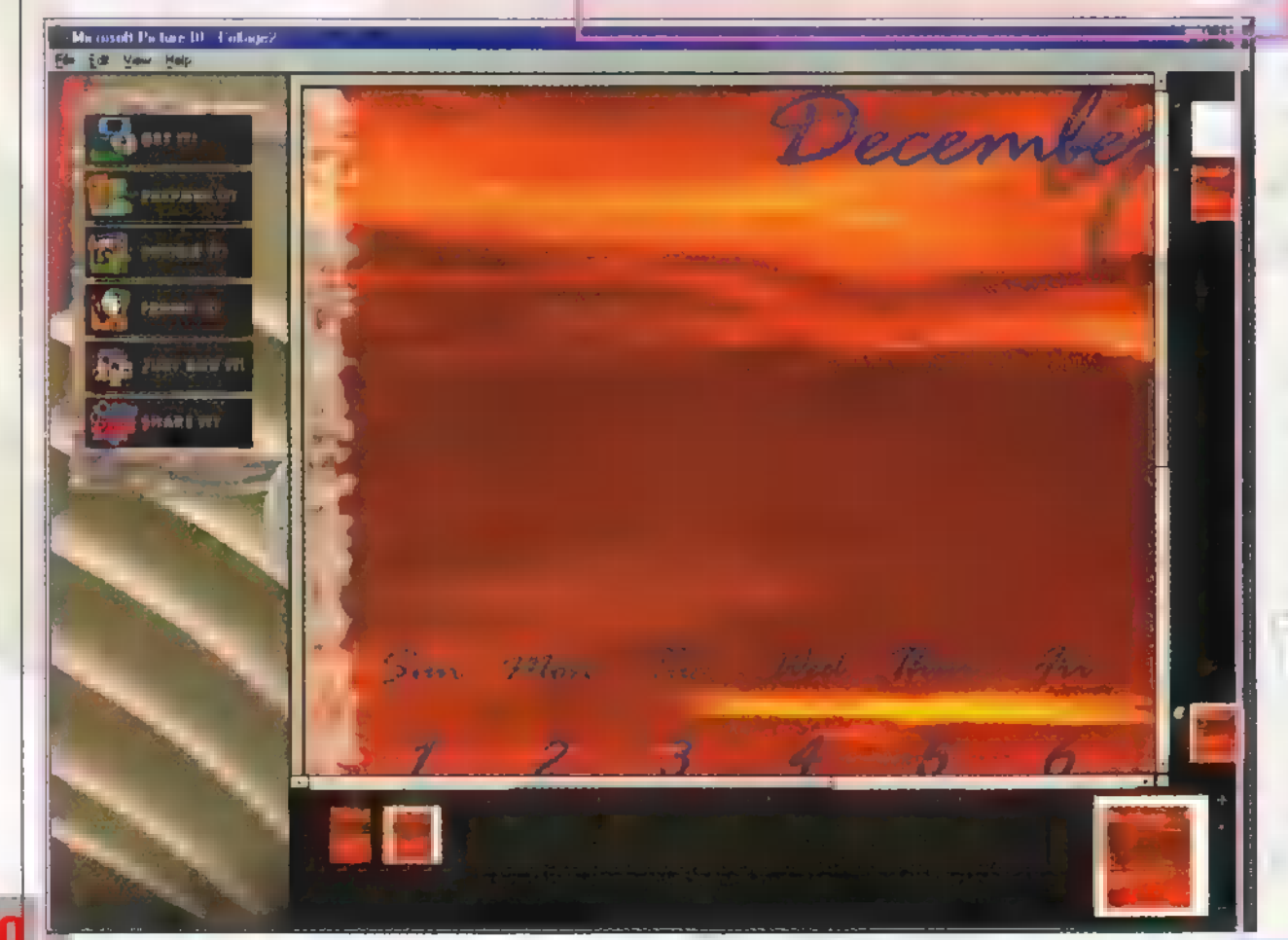

a dokumentum valamelyik oldalára (első-, előző-, következő-, illetve konkrét oldalra), vagy valamilyen file-ra (pl. ZIP, EXE, AVI stb.). Ilyen link lehet szöveg, szövegrészlet, kép vagy képrészlet. Ugyanis a Publisher képes ún. picture mapek készítésére is.

Az elkészült anyagból azután a program legyártja" a szükséges állományokat: a HTML-t és a GIF-eket. Ahhoz, hogy a dokumentum valóban úgy nézzen ki a Netscapeben vagy az Explorerben, némi ,varázslásra" van szükség. Ezért egy-egy objektumot, például az ún. fancy lettereket, és egyes bulleteket átalakít képekké. Az így elkészült file-csomag azután - esetleg némi pofozgatás, pl. az eredetileg True-Color képek JPG-vé alakítása és ennek megfelelően módosítva a HTML-t — a világ elé tárható.

KASZA NOSE ST TT ES ETT

<u> BEMOZÓNA SINALLA IN SINA CONTRIBUIDE DE SE PRO CONTRIBUIDE DE PROGRAMOKS DE MIDI</u>

**3D** renderelt game

Grasoft Home OBEN V Tirley

Föld, 2445. A galaxisban egyszer csak ismeretlen származású, idegen űrhajók tűnnek fel. Az ,üdvözlésükre" kiküldött különítmény furcsa dolgot észlel: az űrhajók tele vannak vízzel. Meg lőni is tudnak. Sec perc alatt tizedelik meg a földi csapatot, majd fogják magukat, és tábort vernek a tengerek mélyén. Az emberek kipusztításának igen agyafúrt ötletét eszelik ki: vizet termelnek, rengeteg vizet. Öt év alatt a Föld vízkészlete 7596-ról 8896-ra növekszik, a szárazföld ütemesen fogy, városok tűnnek el, általános a pánik. S mintha ez még nem volna elég, lelövöldözgetik a hajókat, a tengeralattjárókat, felrobbantják a víz alatti bázisokat. . . Az EOA (Earth Ocean Alliance) kifejleszt egy új víz alatti harci közlekedőeszközt (nevezzük hydrofighternek). A prototípus el is készül, a éppen akad is egy vállalkozó szellemű pilóta, hogy kipróbálja. Amikor a bázisodat támadás éri, csak egyféleképpen menekülhetsz: kénytelen leszel élesben tesztelni a kütyüt.

intrót nézve — még nem tudtam mi-A ről szól a játék – elgondolkodtam<br>A ről szól a játék – elgondolkodtam azon, hogy mennyi idő és pénz ilyen animációt renderelni. Vajon megéri-e ez a Microsoftnak? Egyszer csak megjelent a célkereszt, és veszettül elkezdtek lőni. Odakaptam az egérhez, s már tudtam, hogy hányadán állunk a Deadly Tide-dal.

Ezt a kategóriát külföldön , rail-shooternek" keresztelték el. PC-s korszakuk — legalábbis számomra – **az American Lasergames** féle lövöldözős , filmekkel" kezdődött és a Cyberia , testvérekben" csúcsosodott ki. Bizo-

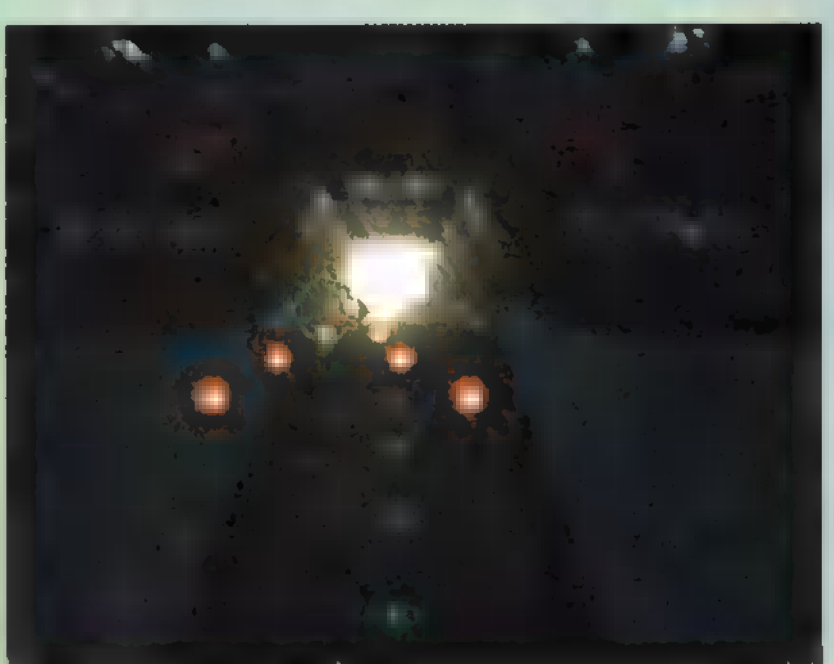

nyára kitaláltátok, hogy azokról a lövöldözős játékokról van szó, ahol a "kamera" egy bizonyos útvonalon mozogva járja be a játékteret: időnként fel-felbukkan valaki, akit le kell lőni. Ha nem vagy elég gyors, akkor ő lő le téged. A rail-shooter gondolom onnan eredhet, hogy az ilyen jelenetek felvételekor a kamerát egy sínen

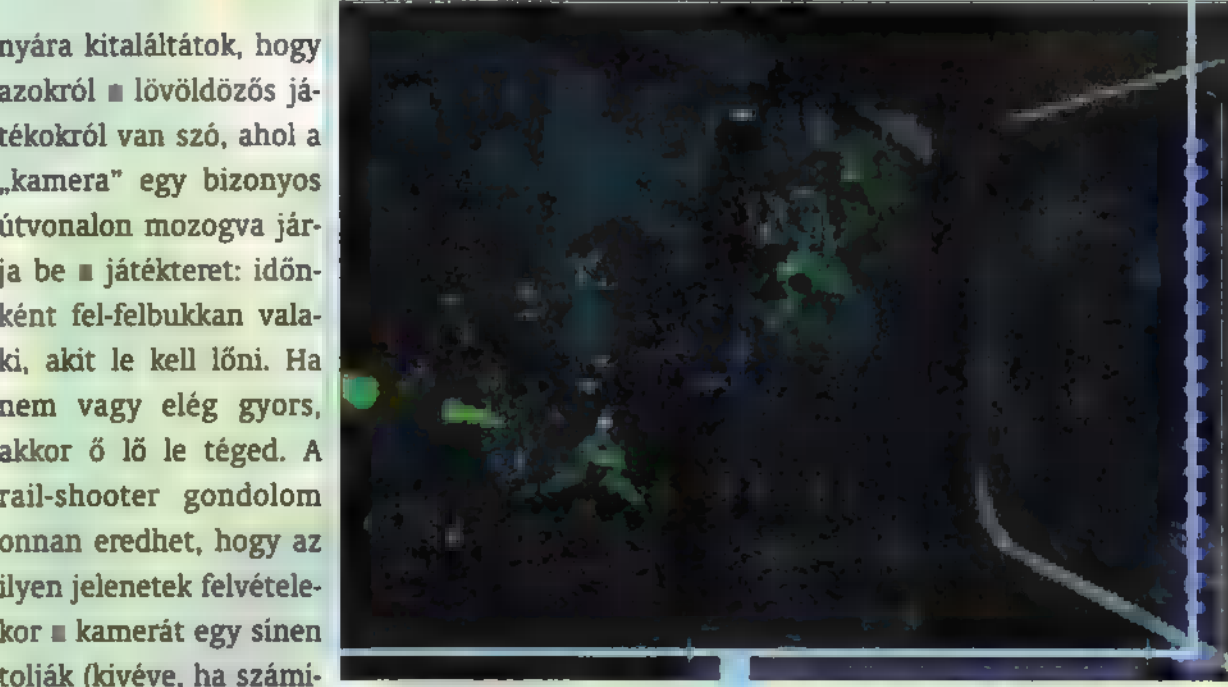

tógéppel készül, ilyenkor a számítógépet tolják sínen. He-he.) De utal arra is, hogy ezekben a játékokban a te szereped általában a lövöldözésre korlátozódik, a , mozgásba" nem szólhatsz bele, vagy csak ritkán.

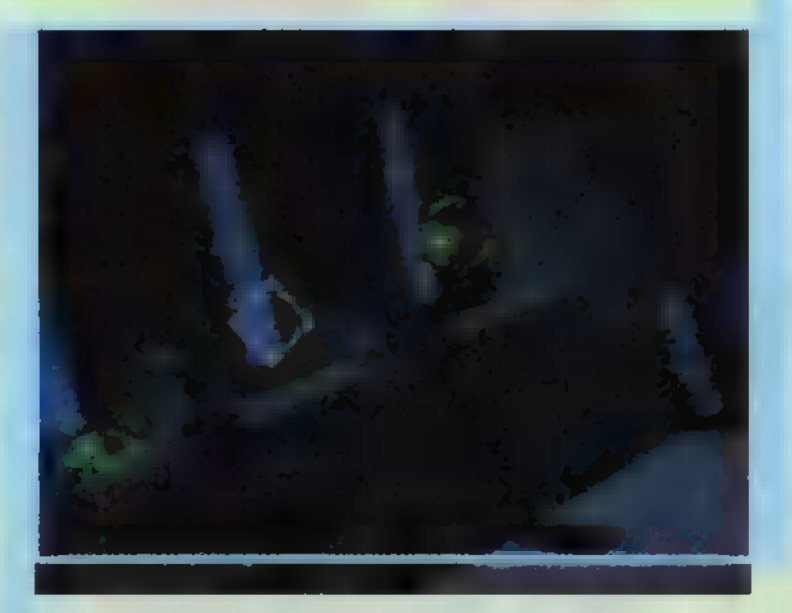

A Deadly Tide magán viseli a kategória minden pozitív és negatív tulajdonságát. Az előbbihez tartozik a kiváló grafika (a víz alatti világ elképesztően jól meg van csinálva), és az ehhez társuló hang (a 4. CD-n audio track

> formájában is!). Utóbbihoz a már korábban említett ,passzív" lövöldöző szerep. Ezt úgy próbálja áthidalni, hogy néhány helyen lehetőséget biztosít a ,szabad" mozgásra. Ilyenkor a kamera **nem** fordul az ellenség felé, s mivel ezt az állapotot semmi nem jelzi, legtöbbször úgy derül ki, hogy hátba lőnek. Esetenként választási helyzetbe kerülünk, eldönthetjük, hogy melyik úton menjünk tovább, de bármelyiket választjuk, rövid kitérő után a történet visszatér a fő csapásirányba, így ezeknek nincs túl nagy jelentősége.

> S végül szót kell ejtenünk a kategória legdurvább hibájáról, a ,változatlan ismétlés

ről": ha meghalsz, újra kell játszanod az előző jelenetet, amelyben bitről-bitre ugyanazok az ellenfelek ugyanarról a helyről és irányból támadnak, ahonnan az előbb. Ez egy idő után — különösen, ha megakadsz valahol - nagyon unalmassá teheti a játékot. Ugyanakkor hozzá kell tennem, hogy itt az ellenfelek viszonylag kicsik és marha sokan vannak, így pontosan megtanulni, hogy melyik honnan jön, szinte teljesen lehetetlen. Egyébként ezt a hibát még egyetlen efféle program sem tudta levetkőzni (bár a Cyberia 2 ben tettek rá kísérletet). Sajnos a három nehézségi fokozat is csak abban különbözik egymástól, hogy egy-egy bekapott lövés mennyit vesz el a pajzsból, a , film" ugyanaz.

Mindezen aggályokat félretéve, azt kell mondjam, hogy a Deadly Tide kiemelkedik a hasonló játékok közül, akár a látványt, akár a zenét vagy a megvalósítást nézzük. Ha nem is lesz átütő siker, azért első próbálkozásra nem rossz. Ha sikerül megtalálni és hozzáadni azt a kevés kis pluszt, amitől változatosabb, izgalmasabb lehet a játékmenet, egy esetleges folytatást nagyon szívesen látnék otthon a polcomon.

TRÉ

E.

#### Tisztítótűz (The Glimmer Ian) fsz: Steven Seagal, Keenen Ivory **Wayans**

Bemutató: 1997. január (InterCom) Jack Cole (5teven Seagal] látszólag egyszerű zsaru, ha eltekintünk vallási hóbortjaitól és rettenetes ízlésétől. Kollégái mit sem tudnak múltjáról, de nem alaptalanul

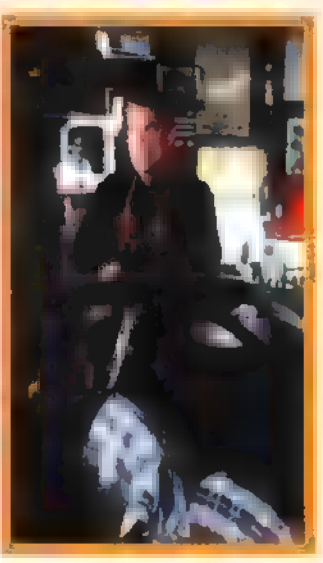

d gyanakodnak, hogy valami furcsa lehet benne. Egy napon szörnyű sorozatgyilkossági ügyet bíznak rá. Kap maga mellé egy nyomozót, Jim Campbellt (Keenen Ivory Wayans), aki lassan, de nagy pofonok közepette rájön, hogy Jack nem egyszerűen csak zsaru. Az ellenfelek Jacket akarják, ráadásul ezt egyértelművé is teszik azzal, hogy megölik volt feleségét a sorozatgyilkosság újabb áldozatának álcázva, és a bűnjeleket is úgy rendezik, hogy a gyanú Cole-ra terelődjön...

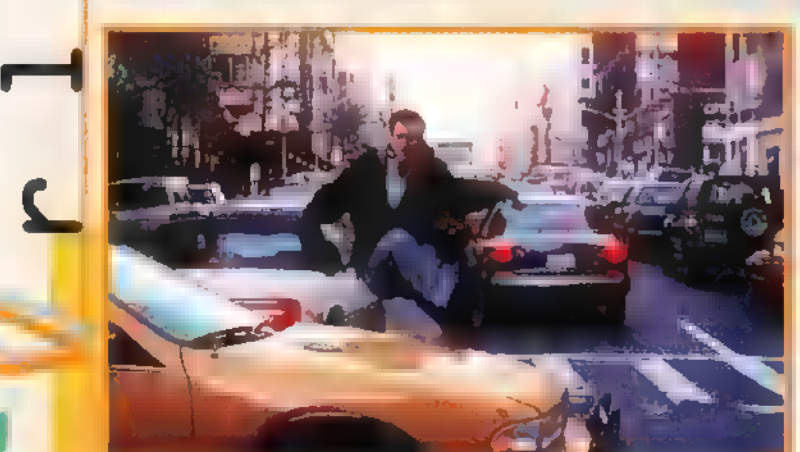

Uáltságdíj (Ransom) fsz: Hell Gibson, Rene Russo Bemutató: 1997. Január (InterCom) A jól megszokott ,gyermekrablás a gazdag apukától, akinek egy kis takargatnivalója van a múltjában" eset. Az apuka, Tom Mullen (Mel Gibson) telefonál a rendőrségnek, az FBI-nak, előteremti a váltságdíjat és fizetne. Az FBI emberei megszállják a lakást, lehallgatják a telefont, tanácsokat és poloskákat osztogatnak. Ezúttal azonban elszúrják, mert az emberrablók mindig egy lépéssel előttük járnak, a Tom úgy dönt, hogy a maga módján, gyermeke életét is kockáztatva, egyedül harcol. Uáratlan és megdöbbentő lépése a gyermekrablók között is viszályt szít, és végül már ők maguk sem tudják, hogy mi a jobb, lelőni vagy... Ilegrá**zó és izgalmas történet a Lánglova**gok és az Apollól3 rendezőjétől.

Hull a pelyhes (Jingle AI The Wayl fsz: Arnold Schwarzenegger, Sinbad, James Belushi

Bemutató: 1996. december (InterCom) A mai rettenetes, rohanó világban ember legyen a talpán, aki min-

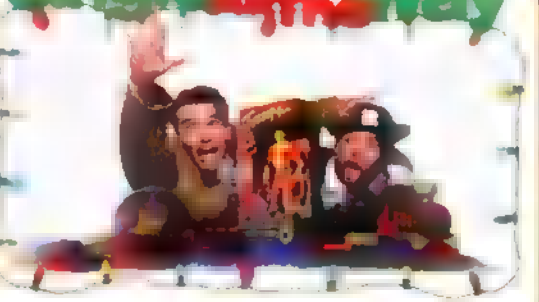

den problémáját a fejében tartja. Hos, Howard Langston (Arnold) nem ilyen ember, és nem is ilyen apa. Fia azt szeretné; ha apja ugyanúgy ott lenne ninden fontos eseményen, mint a szomszéd fiú papája, de azért

még ennél is van egy fontosabb dolog: a "Turbo Man" bábu. amit mindenütt reklá-

moznak. Apa persze megint elfelejtette, pedig "becs" szóra, meg is vette" a figw rát, ami hétféleképpen be-

szél digitális hangján... A baj csak az, hogy Szenteste van, meg a nevezetes felvonulás is, és hogy , Turbo Ian" két hete kompletten elfogyott. Az utolsó fellelhető darabért

meg kell küzdeni egy bolond postással (Sinbad)... Poénfilm a' la

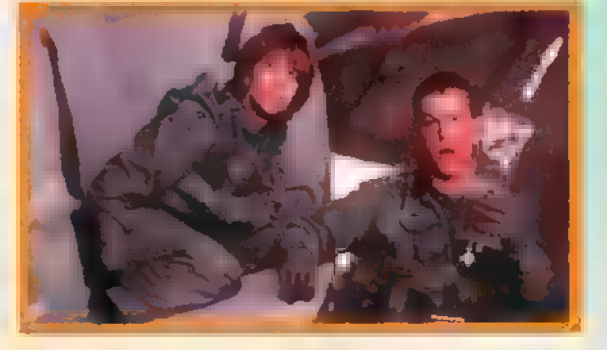

Schwarzi... A , happy end" után min denki várja ki a stáblista végét, mert hosszú ugyan, de ott rejtőzik a slusszpoén!

Bátrak igazsága (Courage III) Firel fsz: Denzel Washington, Hegy Ryan, Lou Diamond Philips

Bemutató: 1996. december [InterCom] Nathaniel Serling (Denzel Washington] ígéretes karrierje az Öböl Háborúban megtörik: rossz látási körülmények között egy amerikai tankra

> ad ki tűzparancsot. Bár a hadsereg eltussolja az ügyet, Serlinget fél év múl- § va is iszonyú lelkiismeret-furdalás — és rémálmok gyötrik. Második esélyként rábíznak egy egyszerű ügyet: kitüntethetik-e kongresszusi érdeméremmel

Karen Walden (Ieg Ryan) helikopter parancsnokot, aki hősi halált halt egy ütközet során. Bár a körülmények gyors feltárását és mindössze egy . igent" várnak tőle, Serling számára nem áll össze a kép. Tudni akarja az igazságot, kerül, amibe kerül.

Menekülés Los Angelesből (Escape from L.A.)

fsz: Kurt Russel, George Corraface, Steve Buscemi

Bemutató: 1997. január (IIP-Duna Film)

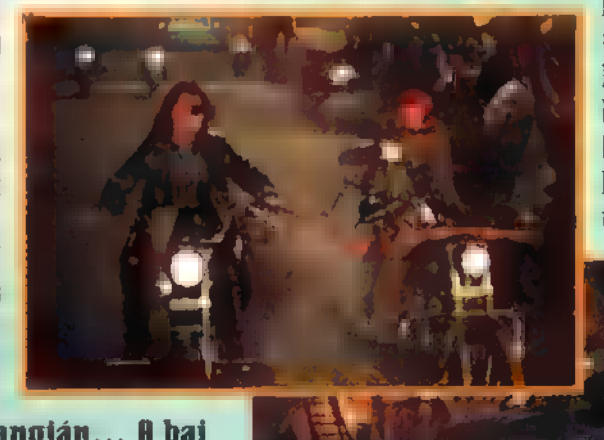

Éppen 16 év telt el azóta, hogy Snake Plissken (Kurt Russel) kimenekítette az elnököt

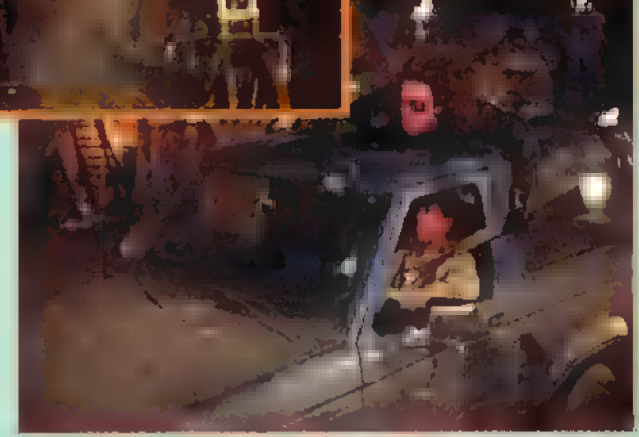

az alvilág karmaiból, IManhattanből. Azóta már új elnök van radikális törvényekkel: nincs pia, dohányzás, húsevés, káromkodás stb. Aki ellenszegül, azt kitelepítik Los Angelesbe, amely már nem része Amerikának: egy fatális földrengés következtében elszakad a kontinenstől. Az elnök lányának azonban nem tetszik az új rend, átszökik a szigetre, és eljuttatja a brutális terrorvezérhez (George Corraface) az új szuperfegyver, a Damocles Kardjának indítókulcsát. Plisskennek 10 órája van, hogy megtalálja és kihozza a kütyüt, és mellesleg megölje a lányt, különben a halálos vírus őt gyűri le.

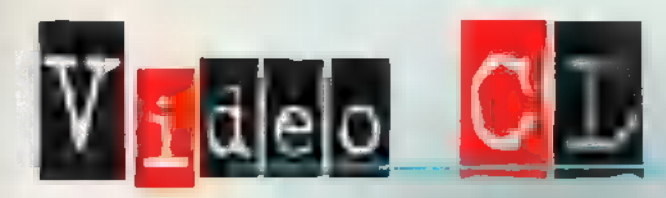

A PC-X hűséges olvasói már találkozhattak magazinunk hasábjain  $\blacksquare$  CD-i és VideoCD névre hallgató médiával. Azért vettük elő újra a témát, mert egyre olcsóbbak a nagyobb teljesítményű PC-k, amik már alkalmasak arra, hogy egy ilyen lemezen található filmet software segítségével varázsoljanak elő. A másik indok, hogy végre itthon is beszerezhetőek UCD-k, így nem kell minden angol nyeluterületre induló ismerősünket nyúzni, és még csak csillagászati összegbe sem kerülnek.

Mielőtt belevágnánk az új lemezek ismertetésébe, fussunk át azon, hogy mi a különbség egy CD-i és egy UCD között. A CD-i un a formátum, amit a Philips fejlesztett ki a képlemezjátszói számára, a lejátszásához mindenképpen cél hardware – MPEG kártya u PC-be, vagy CD-i játszó az otthoni TUhez -— szükségeltetik. A ULD pedig nem más, mint egy CD-i lemez, amit olyan , fejléccel" láttak el, hogy a PC-k is képesek olvasni: így a software IIIPEG lejátszók is megbirkóznak vele. Természetesen az ilyen lemezeket CD-i berendezéssel is le lehet játszani — érdekes, hogy egyes filmeket mindkét , formátumban" kiadnak.

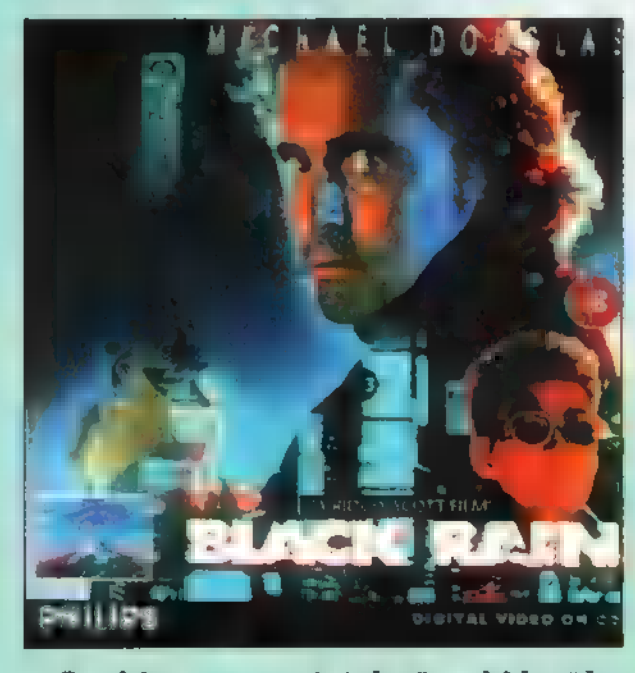

Azt hiszem, egyértelműen kiderül a fentiekből, hogy ha csupán software MIPEG játszóval rendelkezünk [tehát nincs MPEG dekóder kártyánk], akkor mindenképpen csakis olyan Video CDt kell vásárolnunk, amin a Video CD vagy UCD felirat pompázik. Ha a CD borító jobb alsó sarkán , Digital Video on CD-i" díszeleg, akkor ahhoz hardware is kell. Figyelj oda ezekre az apróságokra, mert sok bosszankodástól kíméled meg magad. Ilos, akkor lássuk

a medvét, következzen a mostantól szokásosnak nevezhető Video CD ajánlatunk (a címek mellett CD-i vagy ULD jelzés mutatja, milyen formátumban láttuk a filmet)!

A Black Rain ÍFekete Eső — CI-il című filmet ugyanaz a Ridley Scott , dirigálta", aki például az Alient [lyelcadik utas a...], vagy a Blade Runnert [Szár-

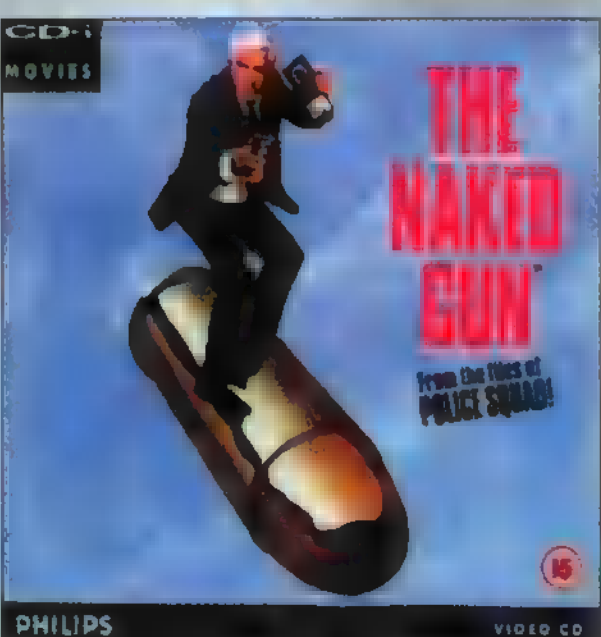

nyas Fejvadász]. A főszereplők Michael Douglas és Andy Garcia, akik két New York-i zsarut domborítanak. Ezen a szimpla zsarutürténeten keresztül betekintést nyerhetünk a japán emberek gondolkodásmódjába, és ettől válik a tucatsztori lebilincselő: vé. Egyszerűen megdöbbentő, hogy napjaink Tokiója mennyire emlékeztet a Blade Runner , utópisztikus" wilágára! Uagy lehet, hogy csak Mir. Scott láttatja így? Nem tudni, de  $\blacksquare$  fil $\cdot$ met kár kihagyni. Hab a tortán, hogy a hangminősége döbbenetes. Ja igaz is, elfelejtettem mondani a bevezetőben, hogy a hany a legtöbb film esetében dolby surround technikával kerül a CD-re!

Van itt valaki, aki nem vevő a Leslie Hielsen féle humorra? Igen?

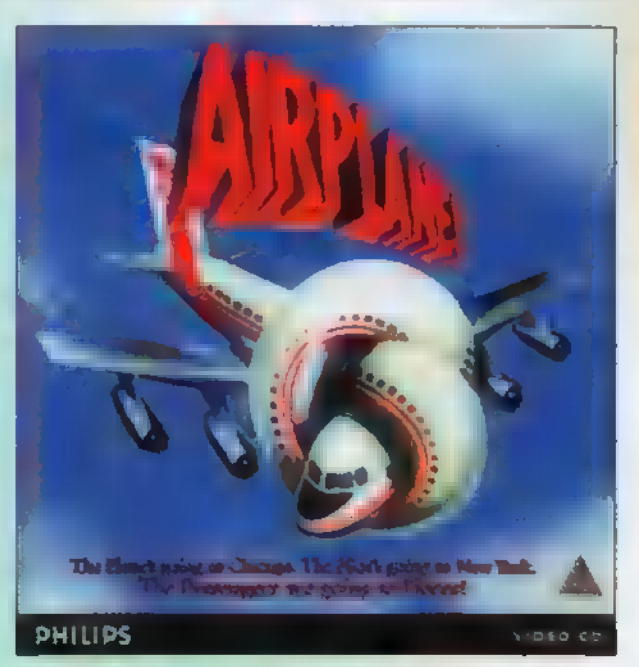

Akkor az meneküljön, mert itt jön Frank Drebin hadnagy, a Ilagyon Különleges Ügyosztály nyomozója! Szükséges bárkinek is bemutatni a Naked Gunt (Csupasz Pisztoly – UCD)? Nem hiszem... Érdekesség, hogy a filmben Priscilla Presley és Ricardo Illontalban mellett 0.J. Simpson is feltűnik.

Hatalmas kedvencem, és azt hiszem másoké is az Rirplane! (UCD) című szösszenet. Könnyű dolgom van, mert nem hiszem, hogy akad valaki széles e hazában, aki nem röhögte még végig a Leslie Hielsen, Lloyd Bridges, Kareem Abdul-Jabbar nevével fémjelzett marhaságot.

Arisztokratikus humorának és a inden lében két kanál" sorozat sikerének köszönhetően (no meg amiért olyan blazírt képet tud vágni), itthon James Bond legnépszerűbb megszemé-

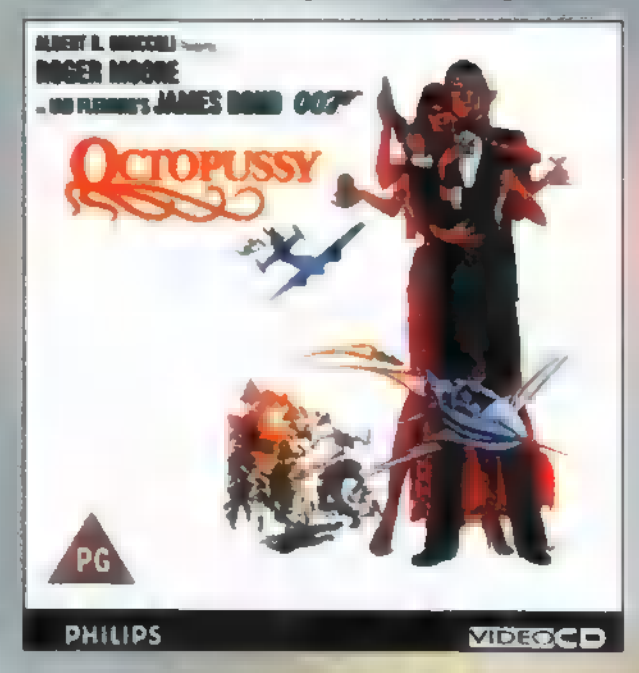

lyesítője Roger Moore. Az Ociopussy (ha jól tévedek a videntékákban Poli pocska néven lelhető fel - UCD) című filmben is ő játssza 007-et. A filmben természetesen ,elképesztően nagy rahedli" gyönyörű nű lelhető fel, számtalan geg, egy darab Kabir .Szandokán" Bedi, és még a Berlini Fal leomlása előtt játszódó történet. Ez utóbbi nem mentes a megszokott . Dzesémszbond" klisétől — de ezért sze retjük -, van benne őrült ruszki tábornok, mini méretű elektronikus bizgentyű, krokodil álcázású minitengeralattjáró, az egész földkerekséget fenyegető atombomba, és persze aki az egésztől az utolsó pillanatban megszabadít, a végén csak ennyivel jellemzett hős: ,Ohhhh, James!" Megjegyzem, ez az első a kezembe került UCD-k közül, amit nem a Paramount Pictures, hanem az MGNYUR adott ki. Lehet, hogy később a 20th Lentury Fox is meggondolja magát, és kiadja UCDn a Star Wars-t? Bár úgy lenne...

Sam. The

Az ismertetett Video CD-k a Miximnél vásárolhatók meg (Tel.: 217-8672). Internet cim: http://www.mixim.hu

### EMOR SOFTWARE SERIES

#### Memorex multimédia árlista

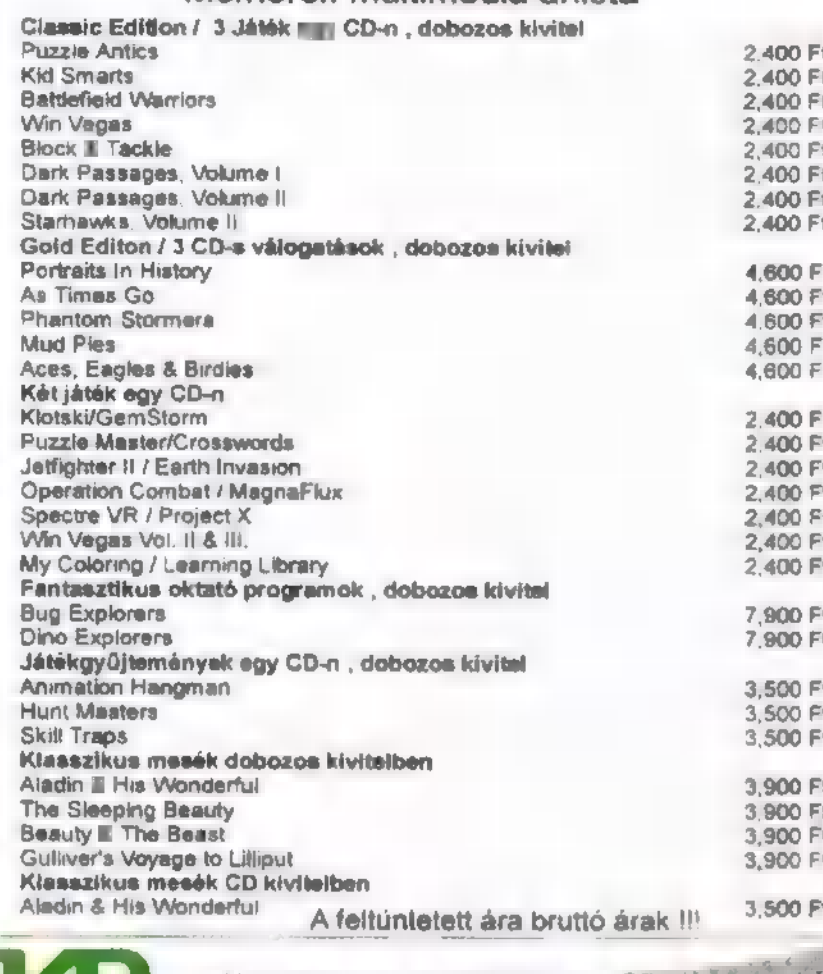

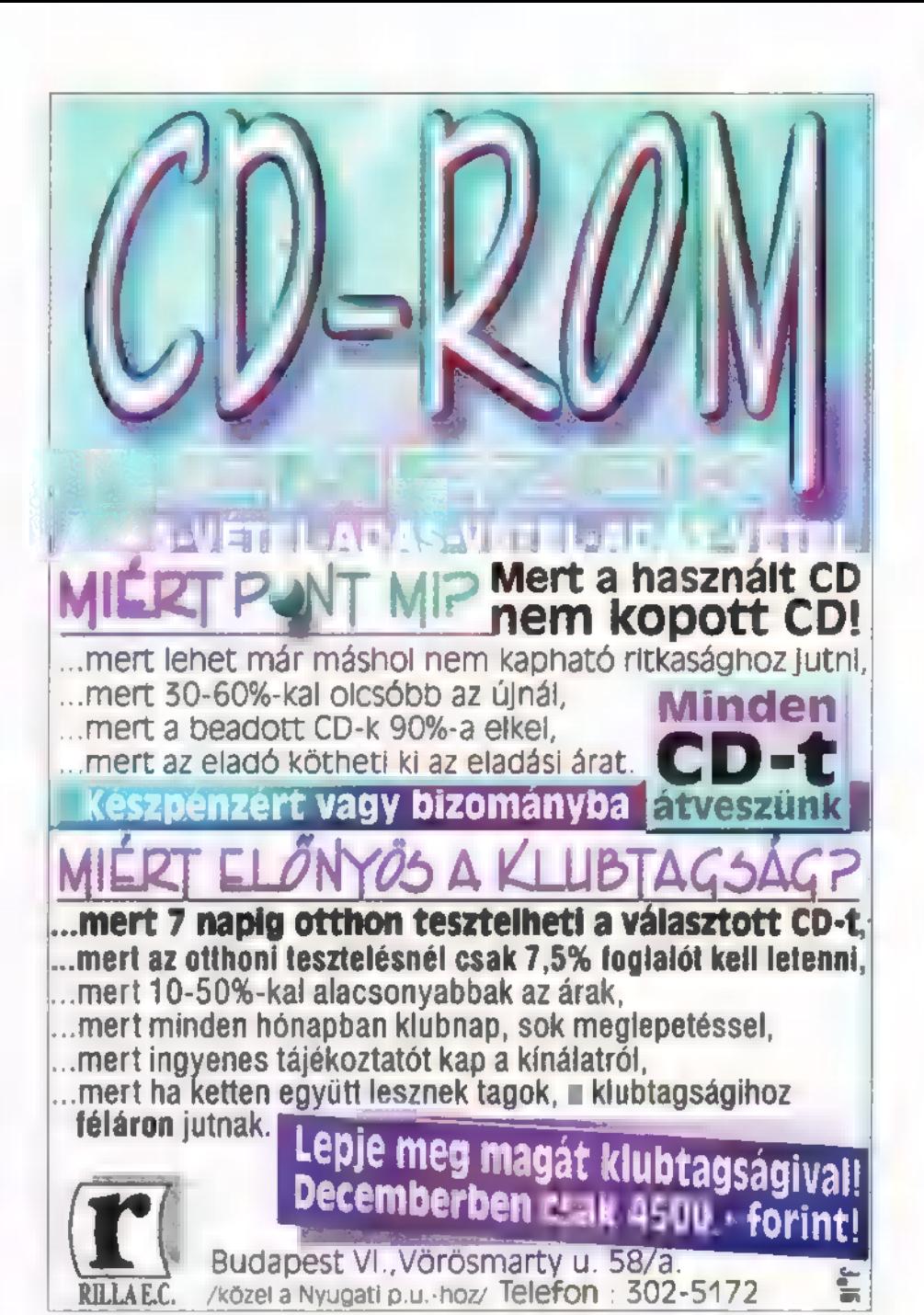

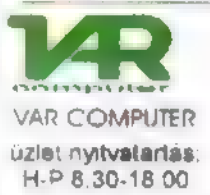

1149 Budapest, Fogarasi út 11/a construction Tel: 22-22-827 Fax: 363-27-8B1 var COMPUTER Fax: 383-27-61<br>üzlet nyitvatartás: FaxBank: 405-47-40/4000#<br>H-P 8.30-18.00

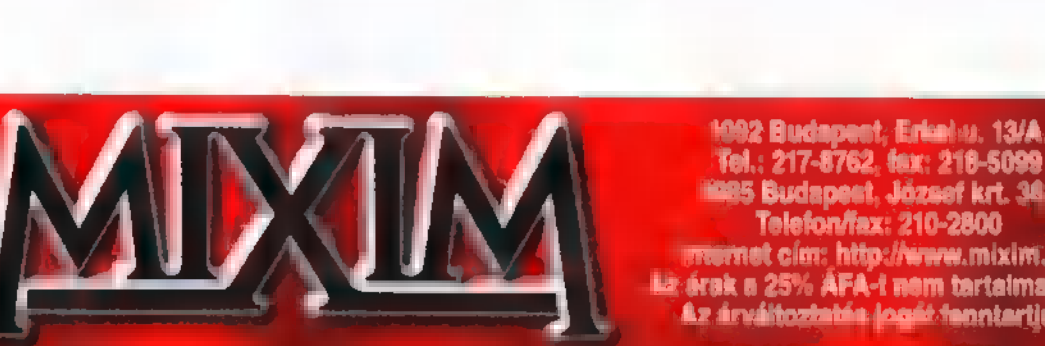

#### tadbilinin Kilkodalla

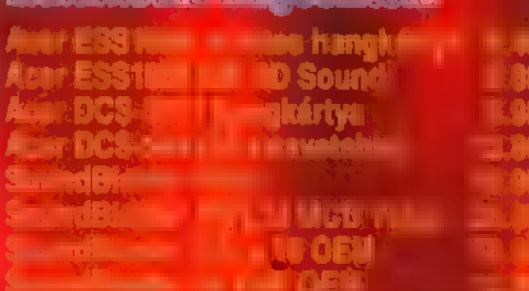

Fel.: 217-8762, 8ax: 218-5099<br>
Sas Budapest, József krt. 34<br>
Telefon/fax: 210-2800<br>
Telefon/fax: 210-2800<br>
Telefon/fax: 210-2800 La árak a 25% AFA-i nem tartalmazzák<br>Az árváltoztatás logát tenntartjuk!

feirápéireMioi **Service Control Service Control** 

**Logitiscalle CD-ROM eMedicinolitair** 

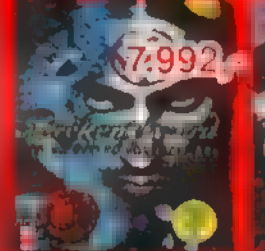

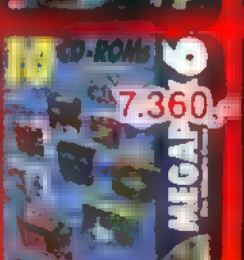

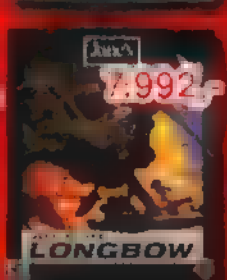

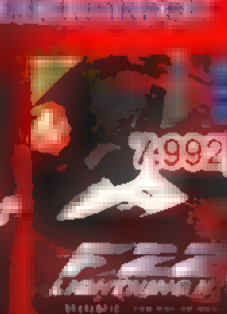

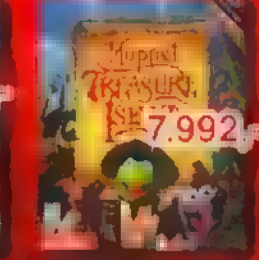

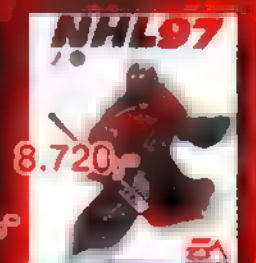

**kisiskitelle minosegiütelmisza ningad** i kia aktiott, minőségi kerül számítógár<br>a etők – több **B. Big Sieffeld hem!** 

R&N É TELEVISION NA BRANCHE VOLETILE LE CAL FRANC t gebouwd.<br>Designation ur.<br>Pentius ur î.

Kérje legfrissebb, ingyenes CD-katalógusunkat, ahol több ezer tétel közül vár lasztnat, vagy keresse az Interneteni

# 3D STUDIO MAX

医腰股的身边下

9 a 54 / 8 :£ e

and so a string of the state of the state of the state of the state of the state of the state of the state of ELVON s / ve:

E FA ü § §

es meg eves (S

 $\mathbb{R}$  , és  $\mathbb{R}$   $\mathbb{R}$  ke száézes

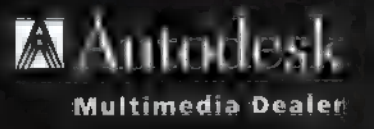

vel

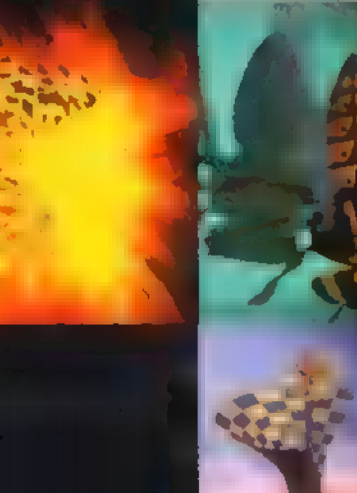

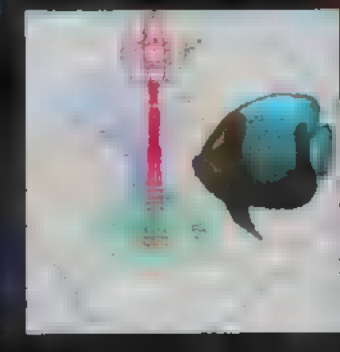

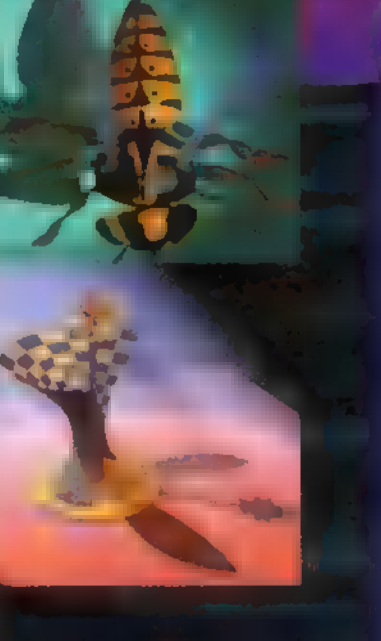

# Évvégi akciós árak!

ESTUDIO

3D Studio R4, 3D Studio MAX, Character Studio Bemutatók, előadások, oktatás Szakkönyvek:

angolul: Inside 3D Studio MAX - 1996 December magyarul: 3D Studio MAX - 1997 Február

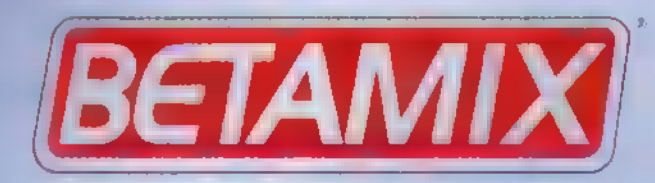

1064 Budapest, Podmaniczky út 49. Tel.: 111-4249, 06-30/525-650

**BETAMIXOMAIL.DATANET.HU** 

# DEMOZÓNA <mark>de al la computa de la computa de la computa de la computa de la computa de la computa de la computa</mark>

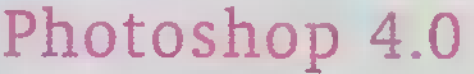

 $171y$ 

Photoshop 4.0<br>Ha <sup>a megjelenik egy program, a megjelenik egy program, a megjelenik egy program, a peki, a meghi</sup> a megjelenik egy program, majd elkezdjük sürgetni a programozókat, hogy jöjjenek már ki az új verzióval. Így volt ez a Photoshop 3 esetében is — igaz, köztes állomásként kiadtak egy 3.04-est és egy 3.05-öst, ez utóbbi már egészen Win95 kompatíbilis volt. Hosszú várakozás után most megérkezett a 4.0 névre hallgató

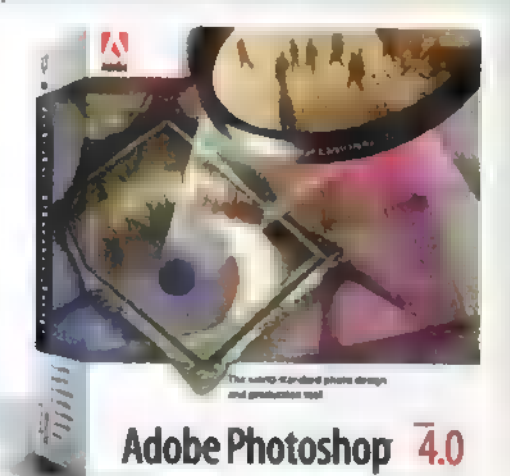

csemete is. Ne várjátok, hogy hosszasan értekezem a tapasztalataimról, hiszen alig pár napja került fel Windows NT (és természetesen Win95) alá, de azért szeretném megosztani kedvező benyomásaimat. Az Adobe 10 sarkalatos pontra hívja fel a vásárolni (895 dollár) vagy upgrade-elni (149 dollár) kívánók figyelmét, s valóban, tényleg ezek a legjelentősebb változtatások:

#### Guides

Bevezették a segédvonalak használatát, aminek itt volt már az ideje, s most már nemcsak gridekhez, hanem guide-okhoz is igazodhatsz, amiket a Ouarkhoz hasonlóan a ,vonalzóból" húzhatsz le a rajzba – ezek pozícióját később is változtathatod.

#### Finomított kezelőfelület

A menük, úszómenük, ablakok jobban átgondoltak, hatékonyabbak – persze ezt majd sok hónapos pasztalat után nyugtázom. Az

már most látszik, hogy térkép kell használatukhoz, annyian vannak. A program tervezői megőrizték eddigi elképzelésüket, s ezek a paletták egymásból nyílnak, így jól áttekinthetőek.

#### Navigator palette

**Thus-filmie** 

Egy újabb paletta, amelyen a nagyítási opciókat emelték ki –  $\equiv$ épp aktuális kép kicsinyített mását is kiemeli, megmutatva, hogy épp melyik részletét látod. Egérrel elmozgathatod a piros mezőt, s egy szemvillanás alatt a kép másik részletét pásztázhatod. Nagyon jó és hasznos opció, főleg nagyméretű képek retusálásakor.

#### Adjustment Layers

Az eddigi layeres technológiát tovább finomították, s mostantól például színállítási lehetőségünk van úgy, hogy a módosításokat továbbra is layerként kezeli, tehát a későbbiek során is módosítható — nagyon jó! Action

Végre! Makrózási lehetőséget építettek a 4.0-ba, így batch file-ként egyszerre több képre is elvégezhetsz azonos műveleteket.

#### 48 új effektus és filter

A régebbi Gallery Effects csomagot építették be a programba, persze apróbb átdolgozás után: majd" mindegyik effektus rendelkezik preview-val is. Vízjel

Ha nem akarod, hogy digitális formában elérhető (mondjuk az Internetre kirakott) képeidet ellopják, itt a lehetőség, hogy digitális vízjellel kódold azokat (magyarán ,belesző a képbe mondjuk egy PC-X Magazin feliratot, amit csak dekódolás után veszel észre). Ha jól értelmezem a programot, regisztráltatnod kell magad ahhoz, hogy saját kódot kapj.

#### Free Transform

Külön eszköz, amely leegyszerűsíti a méretezést, a forgatást, a döntést, a perspektíva állítást és a torzítást.

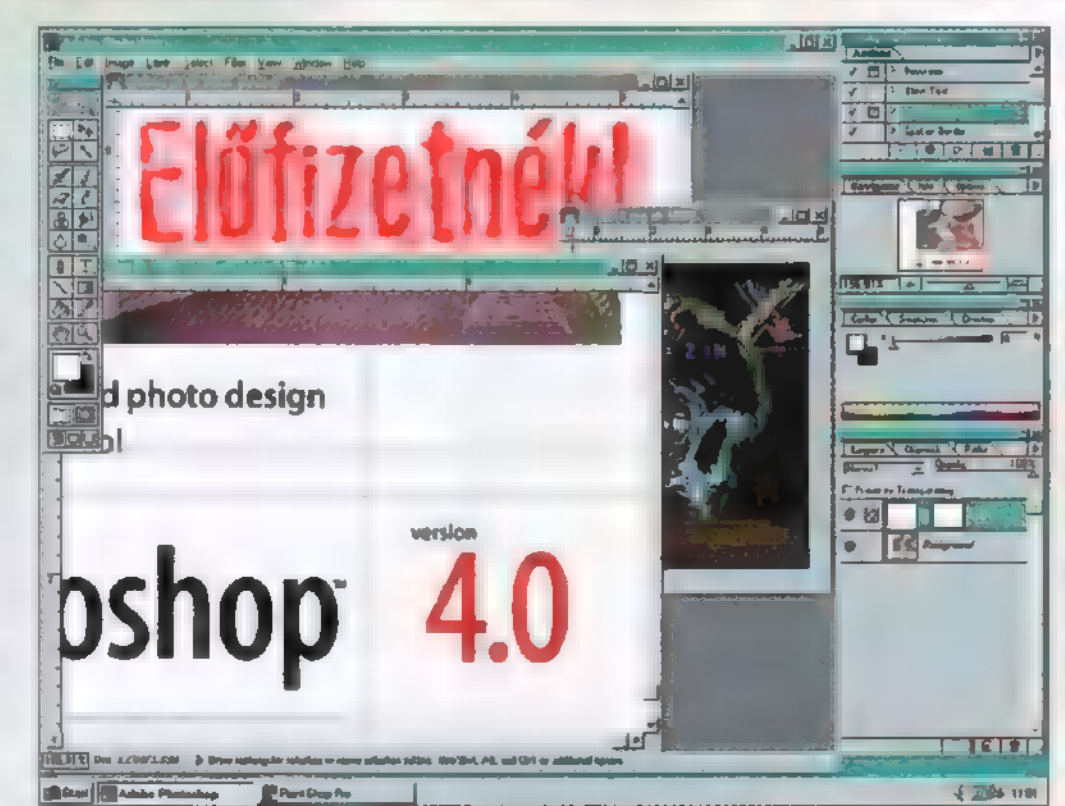

Photoshop 4.0 **Image Composer 1.0** Paint Shop Pro 4.1

#### Multicolor gradients

Az eddigi egyszerű színátmenet-készítőt leváltotta egy sokkal komplexebb, már-már a Kai's Power Toolsból megismert színátmenet-készítő eszköz. Külön finomság, hogy az elkészített átmenet Layer Maskként is alkalmazható, így a színállításban kaphat fontos szerepet.

#### Bővített file formátumok

A Photoshopot sem kerülhette el az Internet fejlődése, s beépítettek néhány új formátumot, amelyek elsősorban Web oldalak készítésekor jöhetnek jól.

Mindezeken túl az Adobe esküdözik, hogy a meglehetősen nagy méret ellenére (most már 40 megát zabál) jelentős sebességnövekedést értek el. Gyorsabb a zomolás, a mozgatás, és úgy általában, a műveletek elvégzését is tuningolták. Uccu neki, aki tudja, próbálja ki, mert véleményem szerint jól sikerült a Photoshop frissítés, első benyomásaim rendkívül kedvezőek, s valószínűleg továbbra is Photoshop rajongó és felhasználó maradok.

# Microsoft Image

Microsoft mindenbe belekezd — s0- Microsoft mindenbe belekezd – so-<br>
A kan utálják ezért, s mit mondjak, kapunk mi is a fejünkre, hogy , túlfavorizáljuk". Mindegy, ettől még akad egy-két jó dolguk, bármennyire is szapuljuk/ják őket. Internetes Web oldal készítésére mi például a FrontPage-et használjuk, mert könnyen kezelhető, egyszerűbb feladatokat hamar meg lehet oldani vele, pont egy ilyen kétbalkezesnek való, mint én. Ugyanezért tetszik például az Image Composer, bár 14 megás telepítésével nem kis falat, igaz, kapsz is cserébe

> valamit. Kifejezetten Web-grafikák elkészítéséhez szánták, vagyis egyszerűbb képek, feliratok, átszínezések, árnyékolások stb. kezelésére. A program mindezt tudja is, gyorsan, megbízhatóan dolgozik az 1.0 beta verzió. Sprite-okként kezeli a képrészleteket (Amigások tudják: ezek grafika-részletek, melyek önálló egységként működnek), ezekre bármilyen művelet külön-külön

is alkalmazható. Milliónyi, a Photoshoppal is vetekedő effektust építettek bele, de külső plug-in-eket is tud fogadni. A rengeteg eszköz egy oldalsó és egy alsó palettából áll rendelkezésünkre — ez utóbbi állandóan változik, attól függően, hogy méretezünk, színezünk, effektusokat használunk, festünk, szöveget írunk... Az eszközök használata picit kényelmetlen még, nem esnek túlságosan kézre, de mivel egyelőre ingyen letölthető az Internetről (feltettük a CD-re is), ráadásul tényleg rengeteget tud, Web rajzok elkészítésére pompás, érdemes foglalkozni vele.

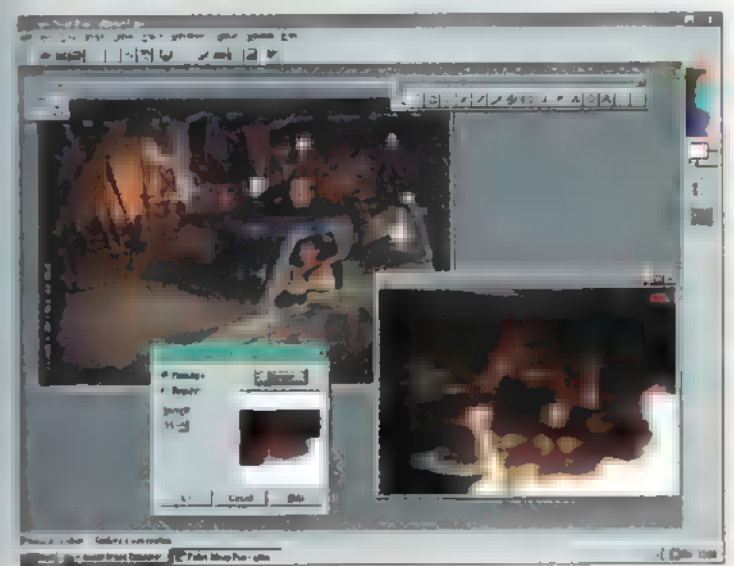

# Paint Shop Pro 4.1

semmiből tűnt fel annak **A semmiből tűnt fel annak<br>A idején a Paint Shop. Egy kis** méretű, roppant jól használható képnézegető volt, amely egy csapásra az egyik leghasznosabb segédprogram lett a számítógépes grafikával foglalkozók körében. Aztán született egy testéve, a Pro, amely már nem csak nézegetni tudta a képeket, de különböző műveleteket is lehetet rajta végezni. Minden ró-

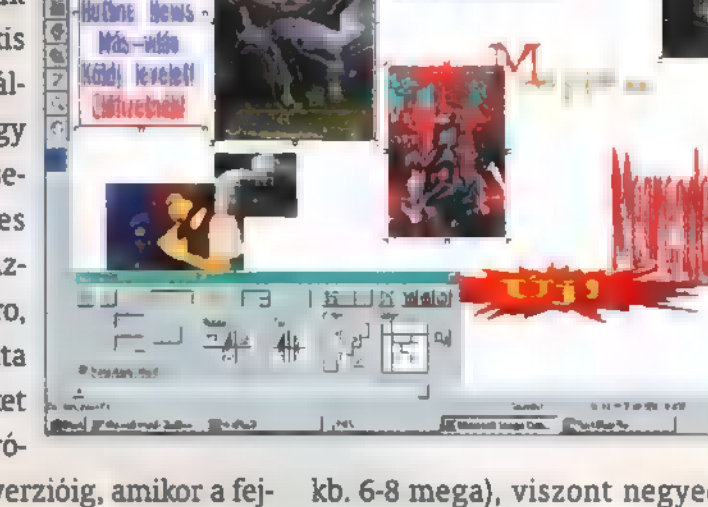

 $9 - 7$ 

**CAB OLIME - ICENTERIO ILINO** 

**TWARE ONE** EMzetes Rem számok

zsaszín volt, egészen a 3-as verzióig, amikor a fejlesztők úgy döntöttek, hogy rajz- és képszerkesztési eszközökkel szerelik fel. Kezdett nőni, átlépte  $\blacksquare$  1 megát, egyre több olyan dolog került bele, amit sosem használtunk, viszont a régi funkciók (pl. a Batch Conversion) nem nagyon akartak fejlődni. Sokat vártunk a 4-es verziótól, és sokat (meg sokkot) is kaptunk! Tettek bele milliónyi filtert meg effektust, kicsit átpofozták az ikonokat és menüket, s világosan látszik, hogy készítői megpróbáltak a mai Internet-, és Web- mániának megfelelni. A PSP 4.10-es shareware verziója ma méretben akkora, mint anno **a Photoshop 2.5** 

kb. 6-8 mega), viszont negyed annyit sem tud, sőt bizonyos tekintetben butább – kényelmetlenebb - lett az előző, 3.12-es verziónál (például a kiválasztást elcseszték). Mivel nincs jobb, egyelőre kénytelen vagyok ezt használni, de már nagyon várok egy 200K-s kis képnézegetőt, pár hasznos tulajdonsággal, amit egy programozó, és nem egy botcsinálta ,grafikus" hasznosíthat. TRf és Mr. Chaos

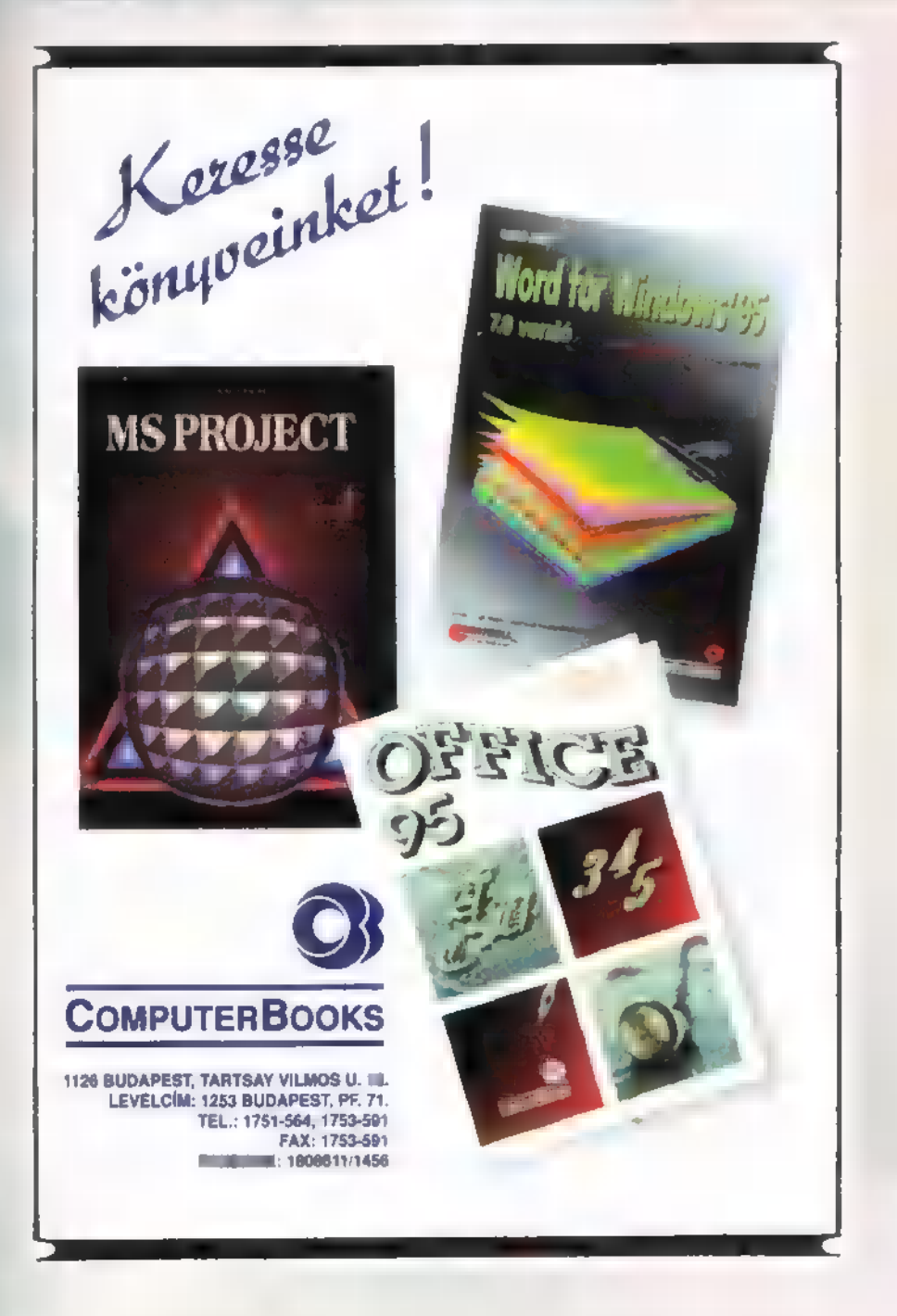

Turtle Beach hangkártya szenzáció !

# Turtle Beach Pinnacle

Windows95 Plug and Play 4-48 Khz 20 bit 128X oversampling 4 Mb hangminta, 48 Mb-ig bővíthető Kurzwell szintetizátor Csatornánkénti effektek -97 Db jel/zaj viszony Szoftverhegyek

# Tropez Plus

SampleStore mintavevő 101% Sound Blaster kompatibilis ( ezen is rajta van ) 4 Mb ROM , 12 Mb RAM-ig effektproci Szoftverhegyek

... és még sok minden mós, gyere !

# AMECON Budap**est**<br>Kft.

Bocskai út 42. I.3. Tel/Fax: 185-6624 , 06-20 460-436 K

vála

# DEMOZÓNA  $\odot$  multimédia $\odot$  cdi-bideo cd $\odot$  . The street  $\odot$  internet  $\odot$  3d programok  $\odot$  de midi-

**Szereld magad!** 

A rovatban azoknak kívánunk tanácsokat, segítséget nyújtani, akik már valamennyire gyakorlottak a számítógép szerelésében. Gyakorlat és megfelelő ismeretanyag hiányában nem szabad szerelésbe kezdeni, erre kötelességünk mindenkit figyelmeztetni. Nem lehet újságcikkben számítógép szerelőt képezni, így a szerelés közben elkövetett hibákból eredő károkért nem vállalhatjuk a felelősséget. A gépben történő szakszerűtlen turkálás pedig káros hatással lehet a számítógép egészségére és a tulajdonos pénztárcájára.

ielőtt a tényleges munkába belevágnánk, ellenőrizzük, hogy minden alkatrész, leírás, szükséges kábel és munkaeszköz rendelkezésre áll. A tevékenység megkezdése előtt célszerű a leírásokban végigolvasni a majdani gép beállításait, hisz ezek ismeretében sokkal gyorsabban megy a munka.

#### Alaplap és processzor

A kicsomagolás után ellenőrizzük az alap alkatrészeit, mivel bizonyos gyári összeszerelési hibák

és szállítás során keletkezett sérülések ekkor szűrhetők ki **a** legkönnyebben. Ellenőrizni kell a különböző foglalatos alkatrészek (BIOS, Cache IC-k) beillesztését, hogy rendesen a tokban vannak-e. Mindössze annyi a teendő, hogy (az alaplapot is megtámasztva!) belenyomjuk a

Házi Barkács

foglalatba a cyber-csótányokat. Érdemes és szükséges megvizsgálni a különböző beforrasztott alkatrészeket is, mivel ezek sérülhetnek a szállítás, raktározás során. A kisebb, a nyáklap felületéhez nagyon közeli alkatrészek, ellenállások, kondenzátorok és IC-k nem szoktak letöredezni, mert u kis felületre nem lehet akkora nyomást kifejteni, ami letörné az alkatrészt, illetve annyi lábon állnak, hogy képtelenség lenne leszakítani őket. Amennyiben alkatrész töréssel, vagy a nyák sérüléssel kerülünk szembe, semmi esetre se kísérletezzünk javítással. A mai modern alaplapok többrétegű nyáklapra épülnek, a forrasztópáka hője pedig a rétegek megolvasztásával javíthatatlan zárlatot okozhat!

A fentebb emlegetett rengeteg meghibásodási lehetőség és sérülés szerencsére csak igen ritkán keseríti meg a vásárló életét. Az újonnan, tisztességes boltban vásárolt alaplapok esetében a gyári hibás vagy sérült alaplapok kevesebb mint fél százalékban fordulnak elő.

Lássuk, mi a teendőnk a processzor behelyezésekor. Típusa válogatja, hogy hány láb áll ki az aljából, de több, mint száz tüskével lesz dolgunk. A proci lábait nem szabad kézzel tapogatni, mert testünkben felhalmozódó statikus feszültség kisülhet rajtuk keresztül és tönkreteheti a belső áramköröket! A proci lábai arany ötvözetből vannak, aminek előnye a jó vezető képesség és a korrózió védettség, hátránya a lábak puha-

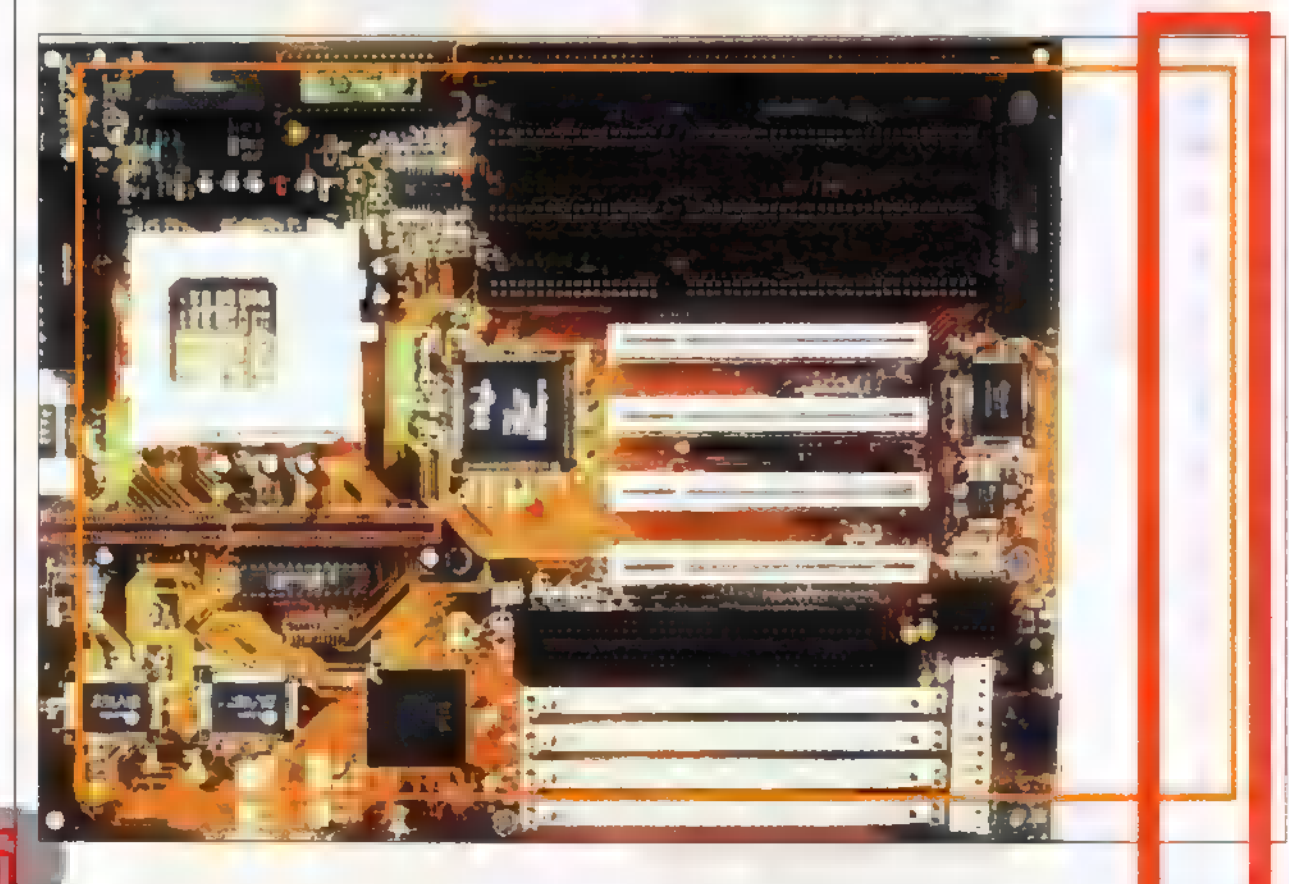

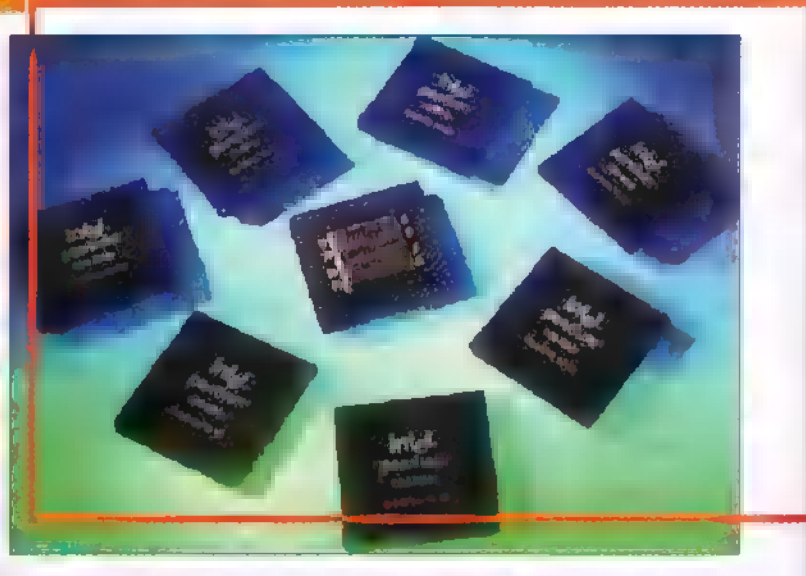

sága. Könnyen deformálódnak, s nem véletlen, hogy a tisztességes üzletekben keretben vagy egy szivacslapba nyomva adják ki, így védelmet nyújtva a lábaknak a szállítás idejére. A gondos és figyelmes kezelés ellenére is előfordulhat, hogy egy-egy láb elhajlik — az ilyen processzort nem lehet (és nem szabad!) beilleszteni a foglalatba, erőszakoskodásra letörik vagy annyira elhajlik, hogy a visszaegyenesítés során törik majd le. Első dolgunk legyen, hogy a keretből vagy a szivacslapból kiemelt processzort szemrevételezzük: normális esetben egyenes sorokat kell látni. Ha kihajló lábakat lelünk, nagy nyugalomra és egy telefonkártyára lesz szükségünk. A renitens lábat vagy lábakat a telefonkártyával teljes hosszukban megtámasztva, óvatosan visszatereljük a sorba. A nyugalom a művelet elvégzéséhez kell, mivel a lábak annyira hajlékonyak, hogy hirtelen vagy túl erős mozdulattal az egész sort átdönthetjük a másik irányba.

Nagy figyelmet kell fordítani a proci és a foglalat lábkiosztásának egyeztetésére. A hibásan behelyezett processzorok mintegy 80 százaléka azonnal és végérvényesen tönkremegy, amint az alaplap tápfeszültséget kap! A procikon az egyes lábat többféle módon is jelölni szokták a sarok levágásával, vagy például az Intel esetében az alsó fedőlemezen egy kis pöcök mutat a megfelelő sarok irányába. Az alaplapi foglalatok esetében elvétve van egy felfestett jel **a nyák felületén**, de a karos foglalatok korában már nem szükséges használata. Még nem találkoztam olyan alappal, ahol nem a kar tövében lett volna az 1-es láb helye — ettől függetlenül mindenképpen meg kell nézni a kézikönyvet, hisz" sok ezer forintos kár előzhető meg a szükséges fél perc ráfordításával.

A behelyezés helyes irányának megállapítása után ellenőrizzük, hogy a hűtőventilátort behelyezés előtt vagy után kell a processzorra aplikálni, majd a foglalatot — karját ütközésig hátrahúzva — nyissuk ki. A processzor lábainak mindenféle ellenállás nélkül bele kell huppanniuk **a** foglalat réseibe, amennyiben ez nem történik meg, azonnal ellenőrizzük újra a lábak egyenességét, és csak ezek után próbálkozzunk finoman benyomni, belemozgatni a helyére. A foglalat lezárása közben hallhatunk mindenféle nyiszorgó hangot, ám ettől ne futkározzon a hátunkon a hideg, hiszen csak a foglalat érintkezői szorulnak meg a lábak körül. A proci behelyezése után még egyszer, igen alaposan ellenőrizzük, hogy valóban helyes irányban sikerült-e behelyezni.

Amint a proci ventilátorostól benn ül **a** helyén (a hűtés manapság már nagyon fontos!), nincs más hátra, mint a beállítás. Az alaplap leírása megfelelő tájékoztatást ad ehhez, jumperek átpakolásához célszerű csipeszt használni, különösen akkor, ha egymás mel-

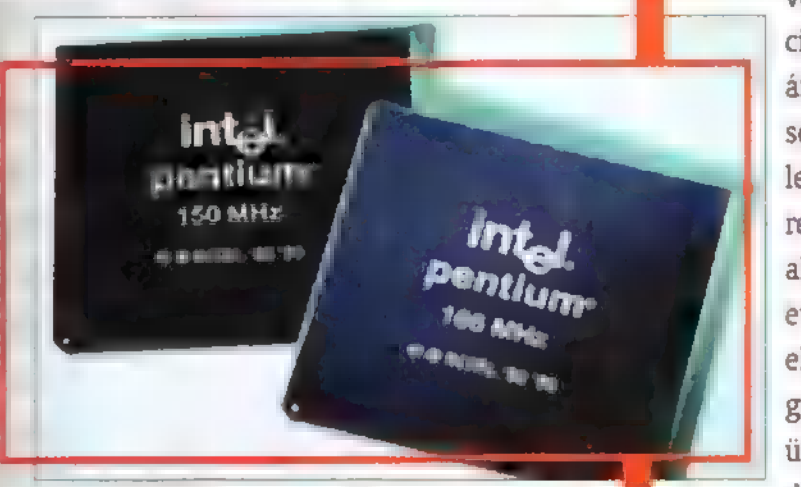

lé vannak csoportosítva és ettől nehezen hozzáférhetők. (Akik még emlékeznek a meg boldogult XT-s és 286-os időkre, azok néha visszasírhatják az alaplapok DIP kapcsolós tí: pusait, ezzel a sokkal szimpatikusabb beállí tási lehetőséggel Pentiumok között csak a GigaByte típusnál találkoztam.)

A processzor beállításai kapcsán több ször tették fel nekem azt az elég kényel metlen kérdést, hogy "Meghajthatom-e a procit gyorsabban, mint ami rá van írva, és ha igen, akkor mennyivel?". Erre nagyon nehéz választ adni, hiszen rengeteg körül. ménytől függ. Amennyiben bárki buherálni kívánja a processzorát, csak a saját felelősségére tegye. A processzorok egy gyártósoron készülnek, és a feliratozás pontosabban a működtető órajel meghatá rozása egy utólagos teszt eredménye. A rajta található felirat tehát nem más, mint **a gyártó által üzembiztosnak ítélt órajel** meghatározása: elképzelhető ugyan, hog magasabb fokozaton is működőképes lesz - bár ehhez több körülménynek is kedve: zőnek kell lennie. A túlhajtást megkísérelni csak a következő lépés kipróbálásával

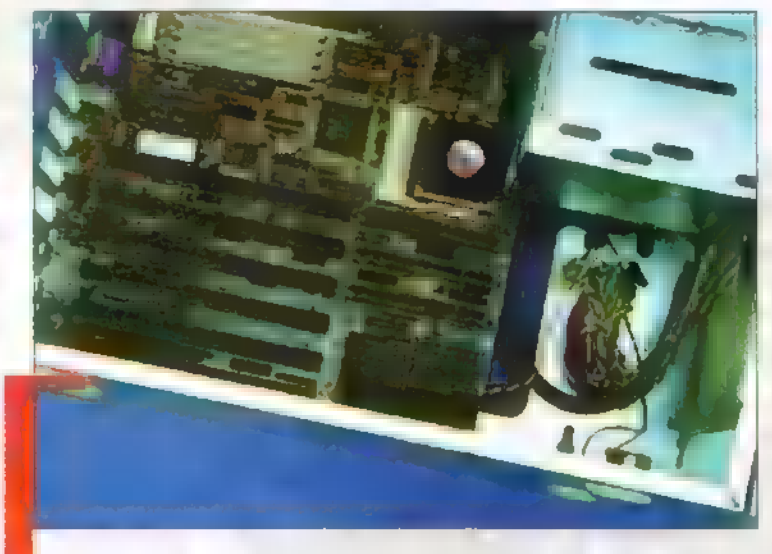

szabad, például egy P100-at csak 120-ként szabad kipróbálni, a kísérletezés még így is végleg hazavágihatja (bár erre nem túl nagy az esély)!

ott processzorok ugyanis sokkal jobb hűtést Az egyik legnagyobb buktató a hőmérséklet, a túlhajigényel(né)nek, általában nem elég a legolcsóbb hűtőventilátor, némely esetben csak a drága Pertie cellás hűés nyújt kielégítő megoldást. A másik fontos kérdés, hogy az alaplap órajel generátora pontosan milyen frek-

> venciát ad le. Ez a kristály egy állandó frekvencián rezeg, a beállításnál különböző szorzó áramköröket kapcsolunk be és ki a jumperek segítségével, s a szorzással létrejött órajel a legritkább esetben pontosan annyi, mint ami- ! re szükség van. Például az 50 MHz-re állított alaplapok nagy százaléka úgy 49,5-50,5 MHzet ad le. Az ilyen tizedszázaléknyi különbségek eldönthetik, hogy egyáltalán elindul-e a proci, gyakran kifagy vagy megbízhatóan fog üzemelni... A processzorok túlhajtásából eredően nem csak kifagyások fordulhatnak elő, de

felléphetnek pillanatnyi számítási hibák is, amitől ugyan nem fagy le a gép csak egy pillanatra megakad (vagy a Windows program hibás művelet következtében elszáll). Lehet, hogy csak szemetel a videó kártya, de a lemezművelet vagy memória ciklus is kieshet a rit-

musból, ami adatfeldolgozásnál, vagy kiírásnál hibát eredményez (a könyvelőprogram becsúsztat egy nullát az összeg végére — bár ez még a jobbik eset). Ha nem csak játékra használod a számítógéped, kétszer is gondold meg az ilyen szabálytalan teljesítménynövelést.

A másik feneség az élettartam csökkenése, és bár a számítástechnika expressz sebességű fejlődése és az ebből eredő gépcserék miatt átlagosan két, maximum három éves működést várunk a processzoroktól, előfordulhat, hogy a túlhajtott proci nem húzza addig. A túlhajtásból eredő jellemző meghibásodások, gyakori lefagyás, lemez olvasási és írási hibák vagy a kép szemetesedésének jelentkezése esetén elsőként a túlságosan megemelt frekvencia visszavétele jusson eszünkbe. Amennyiben az említett problémák a túlhajtás megkísérlése után azonnal jelentkeznek, akkor a proci valószínűleg nem fogja bírni. Ha hosszabb, több órás működés után jelentkezik, akkor a hűtés elégtelen, ha pedig a proci régen ketyeg és egyszer csak , rosszalkodni" kezd, akkor megelégelte az erőszaktételt, és ha nem veszünk vissza a sebességből, előbb-utóbb elbúcsúzhatunk tőle. Schuerue

 $(s$ chuerue $@$ idg.hu)

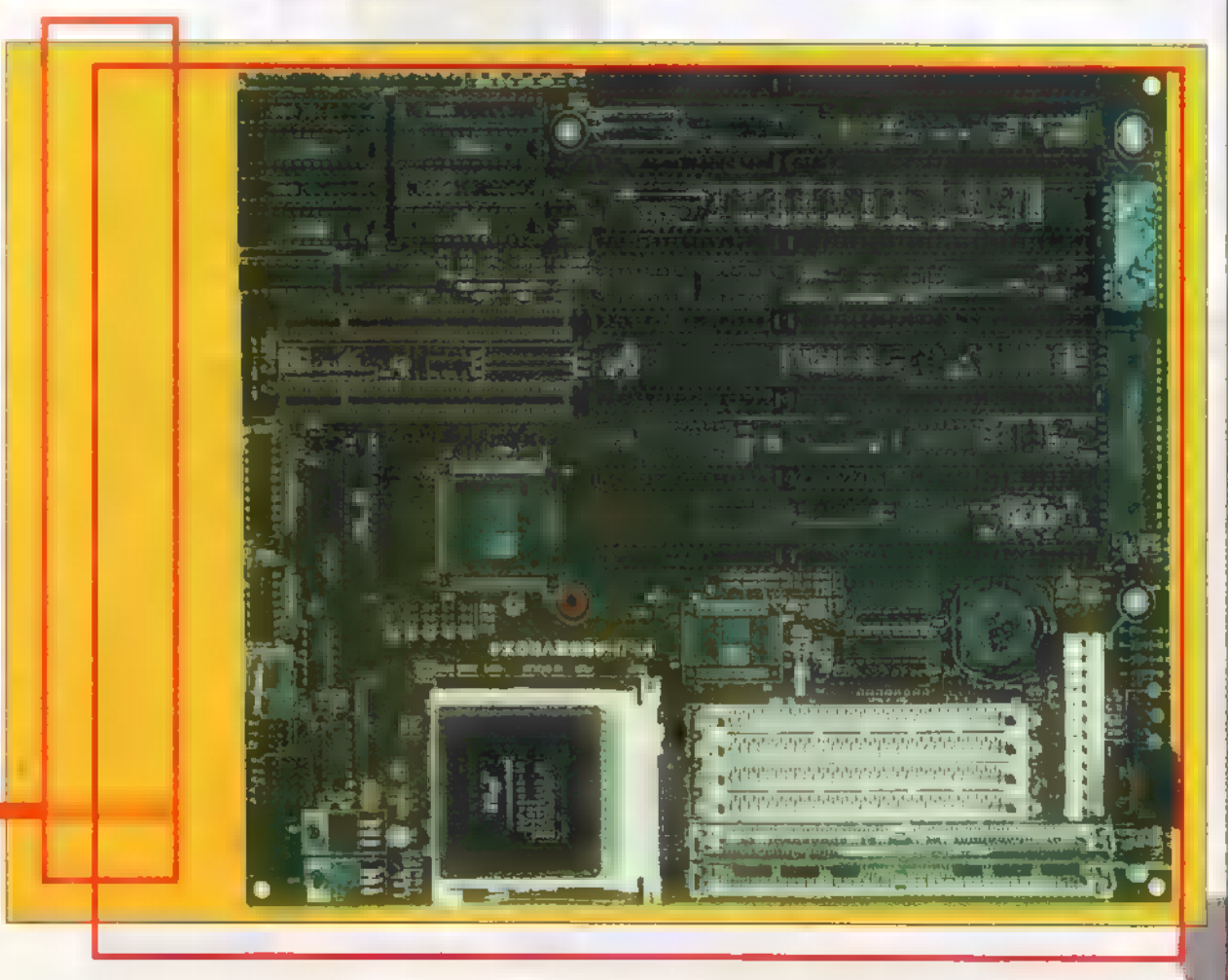

# DEMOZÓRA© MULTIMÉDIA© CDI-VIDEO CD© INTERNET © INTERNET © 3D PROGRAMOK© DE MIDI

Teszt Egér helyett **Tabletek** 

s Kezdetben vala a billentyűzet, majd eljöve az egér, ám némely munkák ellátására pontosabb eszközt kívántak a felhasználók ennen maguk kezibe."

Z egér és az egyéb, az el-**A megér és az egyéb, az el-**<br>
mozdulás mérésén alapuló mutatóvezérlő eszközök igen hasznos és szinte nélkülözhetetlen segítőtársaink, de bizonyos területeken még a legjobb darabok érzékenysége is kevésnek bizonyul.

méretéből adódóan hátradőlve, a táblát kezünkbe véve is remekül tudunk dolgozni 1016 Ipi felbontásban. A digitalizálás másik kézzelfogható eszköze egy kétgombos ceruza, melyet mind jobb, mind bal felén csatlakoztathatunk a táblához, így a balkezesek sem akadhatnak bele a kábelbe. A ceruzát a felülettől már fél inch távolságra érzékeli az eszköz, ennek köszönhetően vastagabb forrásból is digitalizálhatunk vele (pl.: térképkönyv). Tápellátása a billentyűzet csatlakozón keresztül történik, természetesen normál és PS/2 csatlakozókészlet is van a dobozban.

DOS alatt is használhatjuk egér helyett, de igazán  $\blacksquare$ különböző CAD alkalmazások és Windowsos rajzprog-

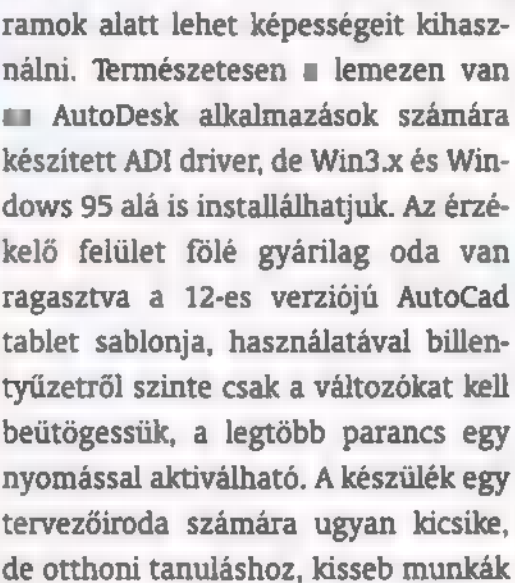

ellátására megfelelőnek találhatjuk, különösen, ha árát  $(14.600 \text{ Ft} + \text{áfa})$  is számításba vesszük.

# A 300x300 mm érzékelő felületű tábla méretben azo-

nos társait előszeretettel használják a különböző tervezési feladatokat ellátó mérnöki irodák is. A 2540LPI felbontás kategóriájában figyelemre méltó. Digitalizáló eszközként egy ceruza és egy ötgombos, kellemes formatervezésű szálkereszt (bár a kézikönyvben és a dobozon is csak négygombost emlegetnek) áll rendelkezésünkre, visszatérési pontosságának hibahatára a ceruza

esetében 0,01 inch, míg a szálkeresztnél gyakorlatilag nulla. Az érzékelési távolság — hasonlóan a kistestvéréhez – fél inch, a munkafelületet itt egy felhajtható fólia takarja, amely alatt a táblához adott AutoCad R10-13 sablonokat és esetlegesen digitalizálni kívánt ábránkat is elhelyezhetjük. A kezelőfelület legtetején néhány konfigurációs gombot találunk, ezekkel válthatunk a

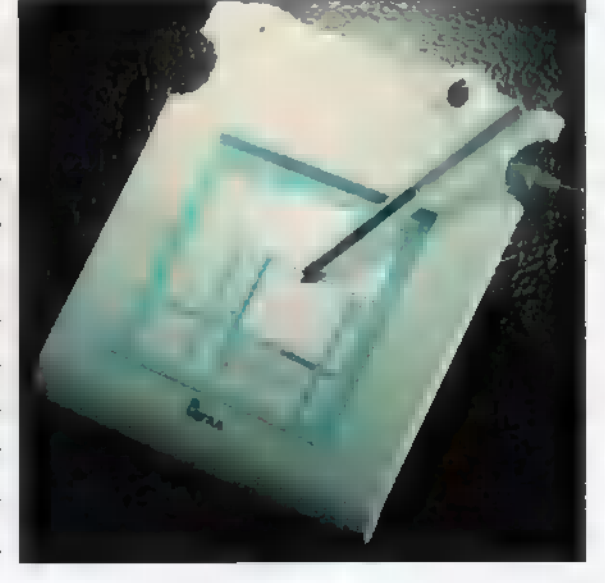

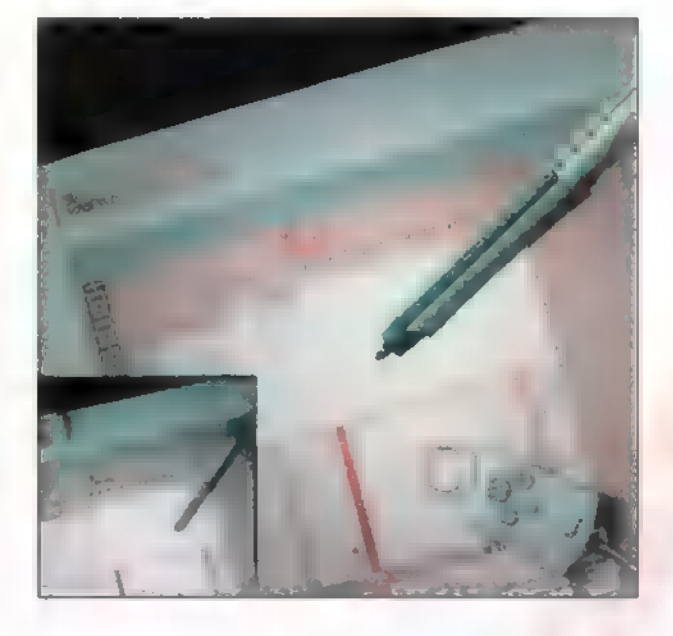

tábla kommunikációs lehetőségei között, amelyek saját tábla forma, MS egér vagy Mouse System protokoll lehetnek. A tábla bal felső sarkán ledek jelzik a bekapcsolt állapotot, a mutatóeszköz érzékelését és a gomb lenyomását. Méreteit, szolgáltatásait figyelembe véve a digitalizáló táblák mezőnyében igen jó helyezésre számíthat, 29.800 Ft  $+$  áfás ára igazán megéri.

#### New Skecth<sub>, 12,18</sub>D.  $v_1$  in  $v_2$  is the set of  $z$

A tábla alkalmas A3 méretű dokumentumok digitalizálására, tekintve, hogy 457x304 a mérete. Tápellátását külső adapter biztosítja, a csomag tartalmaz egy kétgombos ceruzát, valamint egy négygombos szálkeresztet. A munkaterület felhajtható fóliája alatt itt is megtaláljuk az AutoCad R10-13 sablonokat. A csatlakozók a tábla hátán kerültek elhelyezésre — a reset gombbal és egy DIP kapcsolósorral egyetemben, mellyel a tábla kommunikációs protokolljait választhatjuk meg. Bal felső sarkán egy LCD kijelző foglal helyet, melyen nem csak az érzékelés visszajelzése látható, de ha belépünk a beállító módba, akkor itt kommunikál velünk. A különböző beállítási lehetőségek mellet a munkaterület bal szélén helyet kapott nyolc makro gomb is, melyekre a táblát felismerő és használó programokban

> direkt utasításainkat programozhatjuk. A csomagban a driverek mellet a többi táblához hasonlóan itt is megtalálható a KeyCAD Complette for Win software és póthegyek. Ára  $48.800$  Ft + áfa, de létezik kijelző nélküli változatban is, még kedvezőbb áron.

> > Schuerue E-mail: schuerue@idg.hu

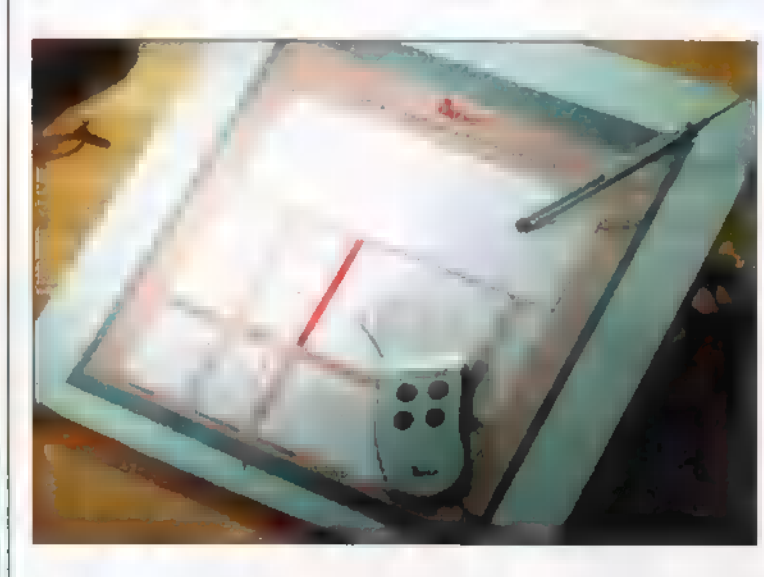

A megoldást ∎ digitalizáló táblák jelentik: a felületük alatt futó vízszintes és függőleges érzékelő vonalak rendkívül pontosan határozzák meg a mutató helyét. A digitalizáló táblák elsődleges felhasználási területe a CAD programok, de a grafikai és DTP alkalmazások is igénylik. (Süti már félig kopasz lenne a sok hajtépéstől, ha nem lenne a szerkesztőségben egy Wacom tabletünk. E darabnak azonban egy igen nagy , konstrukciós" hibája van, az ára — na meg egy pozitívuma is: nyomás érzékeny a drága — a szerk.) A Genius jó néhány, viszonylag olcsó digitalizáló táblát tervezett  $\blacksquare$  FAN Electronics Ltd. segítségével (1068 Bp. Felsőerdősor u. 6.) kipróbálhattuk az eszközöket.

#### Easysketch, <sup>az</sup> "ölbéli"

A tábla érzékelő felülete 127x127 **mm méretű, más gyártók kínálatá-<br>SAR is ekkora a legkisebb tábla. Kis**  DEMOZÓNA  $\odot$  moderne  $\odot$  cdi-ulded cd $\odot$  hardware depo $\odot$  internet  $\odot$  3d programok  $\odot$  dr midi

**Hangfalak** 

**I**f Tech Hazak

## Minösėgi hangok a térben Hangdobozok

A mára ritkaságnak számító 1996 júliusaugusztusi számunkban megjelent egy hangfalakat bemutató cikk, ahol szót ejtettünk a minőségi hangkártyák hangfal igényeiről. Most bemutatunk néhány igazán minőségi hangfalat is az Altec Lansing Multimédia kínálatából.

ogy mitől számít ,minőséginek" Handrada (\* 1871)<br>1888 – Johann Maria Maria II., minőséginek<br>1888 – Jacques Maria Maria Maria Maria Maria Maria Maria Maria Maria Maria Maria Maria Maria Maria Maria Mari<br>1889 – Johann Maria Maria Maria Maria Maria Maria M széles frekvencián képes visszaadni hangokat. Legjobban megmagyarázni talán az ellenpéldával lehet: ugyanazt a nagyzenekari felvételt meghallgatva egy olcsó walkman fülhallgatóján és egy közepes minőségű HI-FI tornyon (itt a 70-80 ezer forintos kategóriát kell érteni) még a hozzám hasonlóan gyengébb hallással , megáldottak" is nagy különbségeket tapasztalhatnak. Ez abból származik, hogy a HI-FI több utas (nem a nyolcadikról van szó — a szerk.) hangfalai sokkal alacsonyabb és magasabb frek-

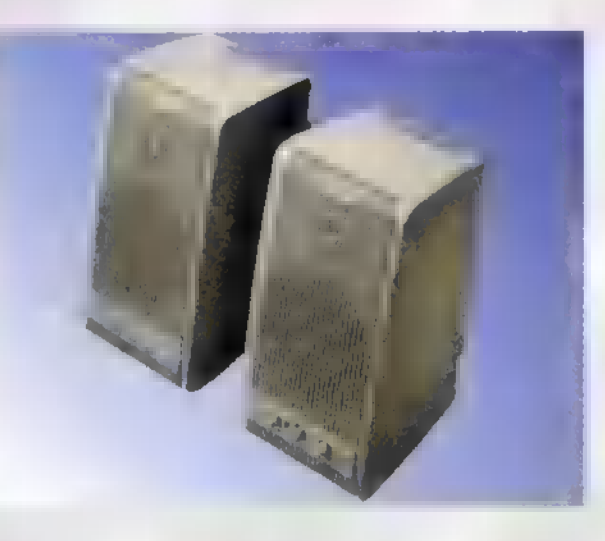

venciájú hangokat bocsátanak ki magukból. Akik a számítógép zenei alkalmazását munkára vagy félprofi szinten hobbi célra használják, nem is elégszenek meg a bolti hangfalak nyújtotta hangélménnyel, inkább a külön erősítő és megfelelő HI-FI hangfalak kerülnek a számítógép mellé. A most bemutatásra kerülők azonban képesek a HI-FI eszközöket kiváltani, megfelelnek azoknak az elvárásoknak, amelyet csak komoly HI-FI berendezésekkel szemben támasztanak. Az audiotechnika fejlődése, bár nem annyira látványos és rohamléptű, mint a számítástechnikáé, szintén produkál nagy áttöréseket. Mostanában divatos slágertéma a Surround technika, vagyis a térbeli hangzás, amely kiegészül némi hallásküszöb alatti

hangbombázással, melyet valójában nem hallunk, sokkal inkább csontjainkban érezzük a lüktetését. A téma után komolyan érdeklődőknek javaslom nálamnál avatottabb szakértők megkeresését, mivel távolról sem vagyok otthon annyira a területen, hogy részletesebb fejtegetésbe kívánnék bocsátkozni — Dr. MIDI, azaz GG sokkal szakavatottabb.

Minden tesztelt hangfalra igaz, hogy bolond jól szól, s hogy **a dobozokon megjelölt teljesítmény** a valós szinuszos érték (ez manapság kevés termékre igaz), annak a szomszéd néni a bizonyítéka, aki valamiért napok óta nem köszön. Valóban védik a monitort a mágneses ráhatástól, így akár rá is erősíthetjük a mélysugárzókra ez nem vonatkozik, azokat tartsuk távol a monitortól, és lemezdobozunkat se tároljuk a tetején.

# ACS52

A kollekció legkisebb darabja, bár a két utas hangfalak méretét tekintve, a PC mellé állított hangfalak között, a nagyobb darabok közé sorolható. Teljesítménye tekintélyes, majd 19Watt. Előlapján a hangerő-, a magas- és a mélyhang szabályzót, valamint a bekapcsolt állapotot jelző ledet találjuk. A hátsó panel tartalmaz néhány kellemes és egy kellemetlen meglepetést: a tápellátás kapcsolóját a hátsó panelre helyezték, s bár a jobb hangfal jobb szélén van, mégis nehezebben hozzáférhető, mint ha az előlapon lenne. Szintén hátul található a külső tápegység (benne van a csomagban) és a bal oldali hangfal csatlakozója. A kellemes meglepetések sorát az nyitja, hogy nem egy, hanem két bemeneti csatlakozót találunk, így nem csak a számítógépet, de egy időben egy másik eszközt (pl: sztereo videót) is ráköthetünk és az éppen bekapcsolt fog dübörögni, mindenféle dugdosás nélkül. A fülhallgató csatlakozó használatba vételével a hangfalat erősítővé degradálhatjuk, viszont környezetünket megfoszthatjuk/megkímélhetjük az általunk hallgatott hangzóanyag élvezetétől. Nem szőrszálhasogatásként mondom, de nekem

jobban kézre esett volna ez a csatlakozó az előlapon. Van még egy dugóhely (nana! — a szerk.) a hátlapon, ahová a mélysugárzót csatlakoztathatjuk (a leírásból kiderül, hogy a melyik két mélysugárzó (subwoofer) között választhatunk, ha a későbbiekben úri jókedvünk és pénztárcánk állapota úgy hozza). A

i

 $\zeta$ 

 $\mathbf{C}$ 

Ver

# ASC300.1

A hangfalak tokokozása ennél a típusnál kisebb (ráadásul, mint a régi két képernyős Nintendókat, be lehet csukni a porosodás megelőzésére) — s bár szintén két utasak, teljesítményük megegyezik az előbbi típussal. Itt már a zajongó egység részét képezi a subwoofer (mélysugárzó), s a tápegységet is ennek dobozában helyezték el. Kezelőszervekből olyan sok áll rendelkezésünkre, hogy mindkét hangfalra jutott belőlük. Természetesen a piros led itt is megtalálható, hogy feleslegesen ne járassuk a hangfalat, A kikapcsoló gomb itt már az előlapon kapott helyet, a hangerőszabályzó mellett. Találkozunk még balance és magas hang szabályzóval, a mély hangok megszólaltatása a subwoofer teljesítményével együtt állítható. A fentieken kívül van még egy potméter, amivel a két bemenet kierősítésének aránya szabályozható, így akár teljesen levehetjük a számítógép hangját, ha a másik rákötött egység hangjára vagyunk kíváncsiak. A csatlakozósor az összekötéshez és a két bemeneti egység aljzatán kívül rendelkezik fülhallgató csatlakozóval is.

Következő számunkban egy igazi csemegének számító hangfalcsodával folytatjuk a hangdobozokkal való ismerkedését — addig is köszönjük a Pixel Kft. (Tel.: 266-6059) segítségét.

> Schuerue E-mail: shuerue@idg.hu

<u>DEMOZÓNA SA MULTIMÉDIA SOT EDI: UIDEO EDIS AARDWARE DEPOS INTERNETS</u><br>Alightwave

Studio

**3D Studio Max** 

Ismét egy újabb kiadás, megjelent a 3D Studio MAX 1.2 verziója. Minden regisztrált felhasználó ingyen juthat hozzá november 8-a után, esetleg le is töltheti a KINETIX Web oldaláról (http://www.ktx.com).

Ezt a frissítést már kimondottan a Windows NT 4.0 Workstation-nel való együttműködésre készítették fel

ézzük, mi is volt a legutóbbi alkalommal: a tűz és a víz problémájával zárultak a sorok. Van, aki sok időt töltött el azzal, hogy természetesnek tűnő vizet hozzon létre a legjobb eredményt egy valódi vízfelületről készült képsorozat segítségével érhetjük el, ennek hiányában csak közelíteni lehet. Másik dolog a tűz. Valamivel jobban meglehet mesterséges eszközökkel közelíteni a valódi látványt, de az előbbiek itt is igazak, ugyanis a legjobb eredményt egy igazi tűz, tűzgolyó, gyertyaláng, fáklya lobogás felhasználásával készült képsorozat segítségével alkothatjuk meg. Mindezek ismeretében eltekinthetünk attól, hogy próbálkozásokkal untassuk a nagyérdeműt. Vagy mégsem?

A Maxban az atmoszféra meghatározásoknál lehetőség van a Combustion segítségével tűzgolyó vagy lobogó tűz készítésére.

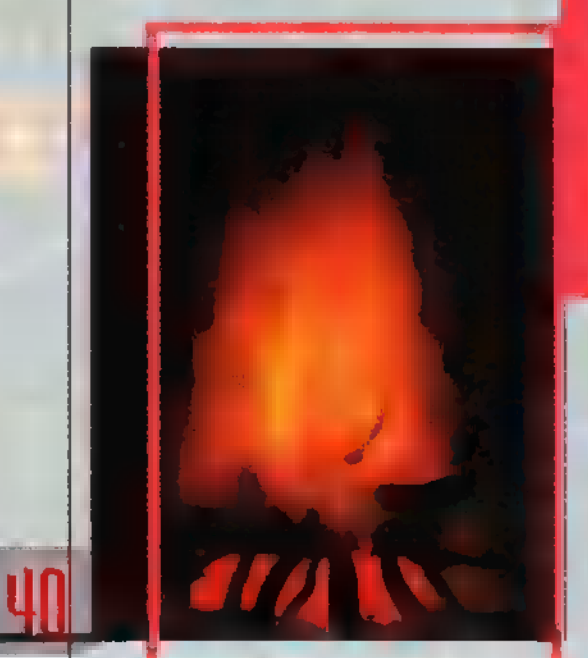

A fentebb említett hátrányokkal tisztában vagyunk, továbbá azzal is, hogy a 3D-s térben létrehozott és képsorozatot használó textúrák használat,a a két különféle technológia miatt, kicsit elüt egymástól, másrészt egy megírt plugin hajlékonyabban használható az esetek nagy részében.

Цãх

A Combustionról annyit érdemes tudni, hogy a 3D Studio MAX 1.0-hoz külön kellett letölteni Internetről, az 1.1-ben pedig helyből benne van. Nézzük, mi is szükséges ahhoz, hogy egy serpenyőnyi tüzet generáljunk. Először is kell egy serpenyő, amit készítsünk a Modify/Lathe segítségével, vagy kinek hogy tetszik. Az én serpenyőm egyébként Hold kőzetből készült, vagy legalábbis úgy néz ki.

Most pedig a tűz. A Combustion létrehozásához szükség **van egy speciális objektumra**, amit a Create/ Helpers/ (nem General, hanem Atmospheric Apparatus)/Combustion használatával állíthatunk elő. En-

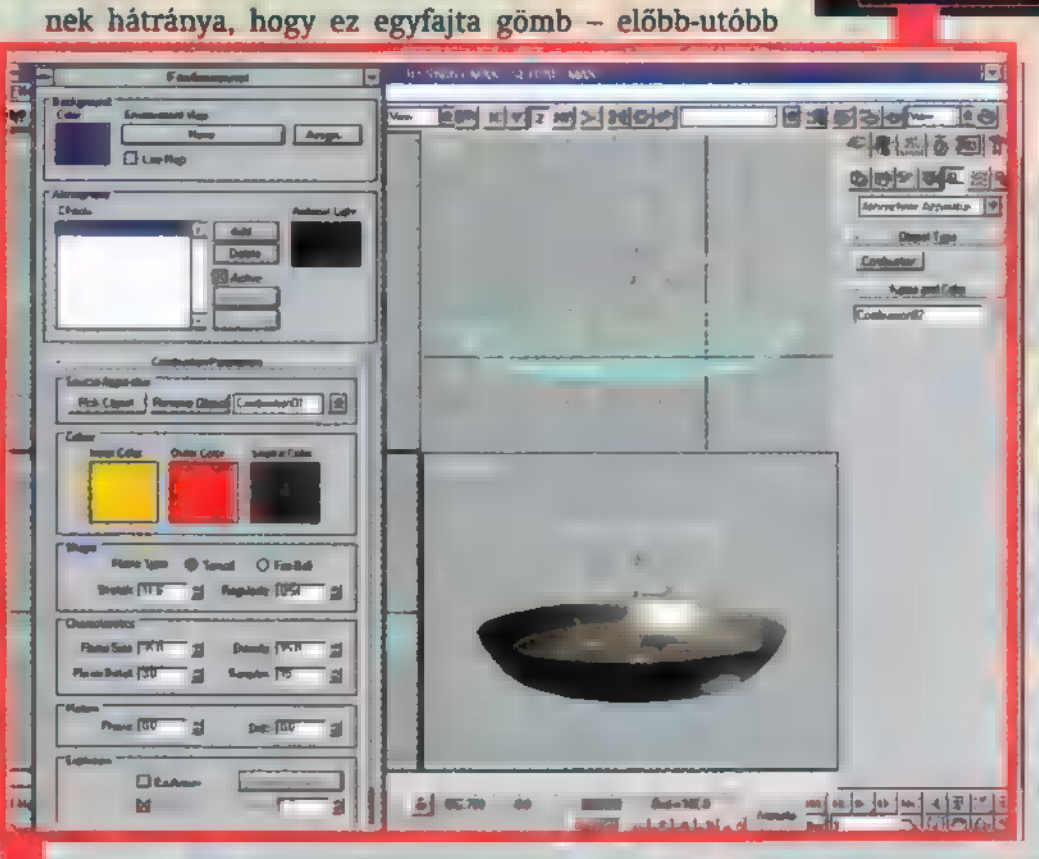

biztosan tetszőleges objektum is éghet majd, most még nem. Viszont ez a gömb torzítható: lapítható, nyújtható.

A képet kiszámítva semmi sem látható, ugyanis meg kell adnunk még a Render/Enviromentben, hogy melyik Combustion gömböt szeretnénk aktiválni és annak milyen paraméterei legyenek. Az aktiválandó Combustion gömböt a Pick Objet segítségével jelölhetjük ki (egyébként a köddel kapcsolatos dolgok is itt érhetőek el). A három színkomponens tapasztalatom szerint jól eltalált, innen már csak rontani lehet rajta, s ugyanez vonatkozik a paraméterek alapértelmezéseire is. Először nem kell őket elpiszkálni, csak akkor, ha már tisztában vagyunk vele, hogy mit akarunk és hogyan.

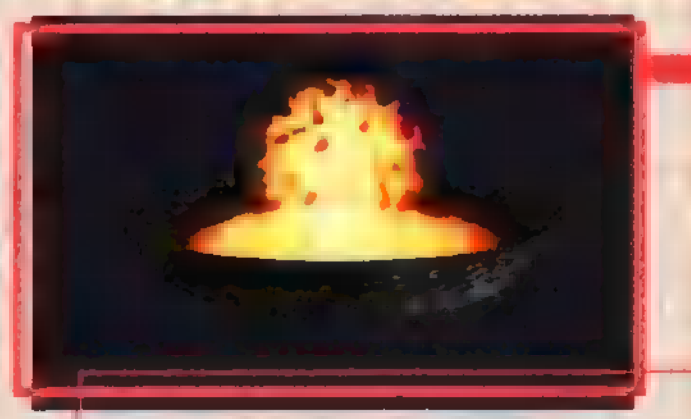

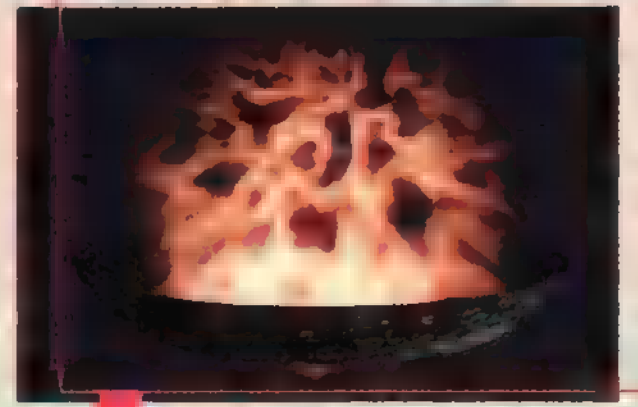

A tűz kétféle lehet a jida slsisf— Tea Combustion esetében: ún. ak i ő **Eitrisfa zs** "kacsos" vagy tűzlabda. A<br>Dietrisfa zsabályosság ebben a részben állítható, ill. **az ANIMATE aktivá-**<br>lásával animálhatóak az összes numerikusan megadható értékek. A karakterisztika beállítása négy paraméterrel történhet, a lobogás mértéke pedig további kettővel. Robbantani is lehet, ekkor megadhatjuk **az élet**tartamot, ill. hogy füsttel vagy anélkül szeretnénk-e az egészet. A mozgó tűz előállítása annyiban nehezebb,

hogy a Combustion elég időigényes tevékenység, főleg egy hosszabb sorozat legyártásánál, és ha azt még többször is ki kell várni, mert kísérleteznünk kell a paraméterekkel... hát igen...

#### Volume Light másfelől

Ilyen jellegű tűzgömb vagy izzó csillaghoz hasonló objektumok elkészítésére remekül használhatjuk a Volume Light adta lehetőségeket. Nincs más dolgunk, mint készítünk egy gömböt, melynek anyaga hasonlít az izzó Nap felszínéhez. Készítsünk valamiféle kozmikus hátteret, ami talán egy rendszeres **DEMOZÓNA© MULTIMÉDIA© EDI-UIDEO ED© HARDWARE DEPO© INTERNET© 30 PROGRAMOK© Dr MIDI-**

**SOCIETY AT** 

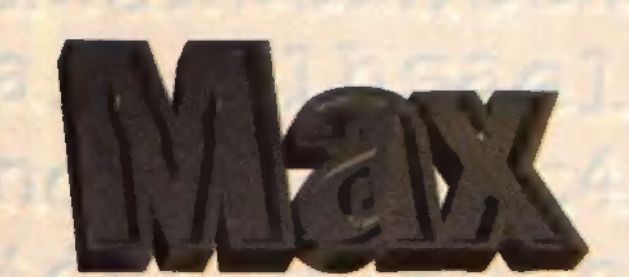

Noise használattal a legegyszerűbb. A Material Editorban válasszunk egy szabad gömböt, majd a Get Material ikonra kattintva a Noise-t válasszuk ki. A Noise Parametersnél a Regulart kérjük, Size—0.1, High=1.0, Low=0.65, a többi érték az alapértelmezésnek felel meg. Most a Color1 anyagára (Maps) kattintva a kapott listából ismét a Noise-t válasszuk! A típus most legyen Fractal, Size—25.0, High—1.0, Low-0.4, a Color2 pedig sötétkék. A Color1 anyagára kattintva a listából újfent a Noise-t válasszuk. A típus most is Fractal, Size=25.0, High=1.0, Low=0.4, Levels=3.0, Phase=7.3, a Color2 pedig legyen sötétlila. Ennyi az egész és kész.

Ha már ilyen jól nekimelegedtünk, legyen itt egy recept az izzó csillag felület elkészítésére is. Először is válasszunk egy üres fakkot a Material Editorban; a szín ennél a lépésnél nem számít, viszont a Self-Illuminationt állít-5uk 100-ra, majd kattintsunk a Diffuse szürke négyzetére, mivel egy fraktál textúrát Szeretnénk meghatározni. A listából a Noise-t válasszuk! A típus legyen Fractal,

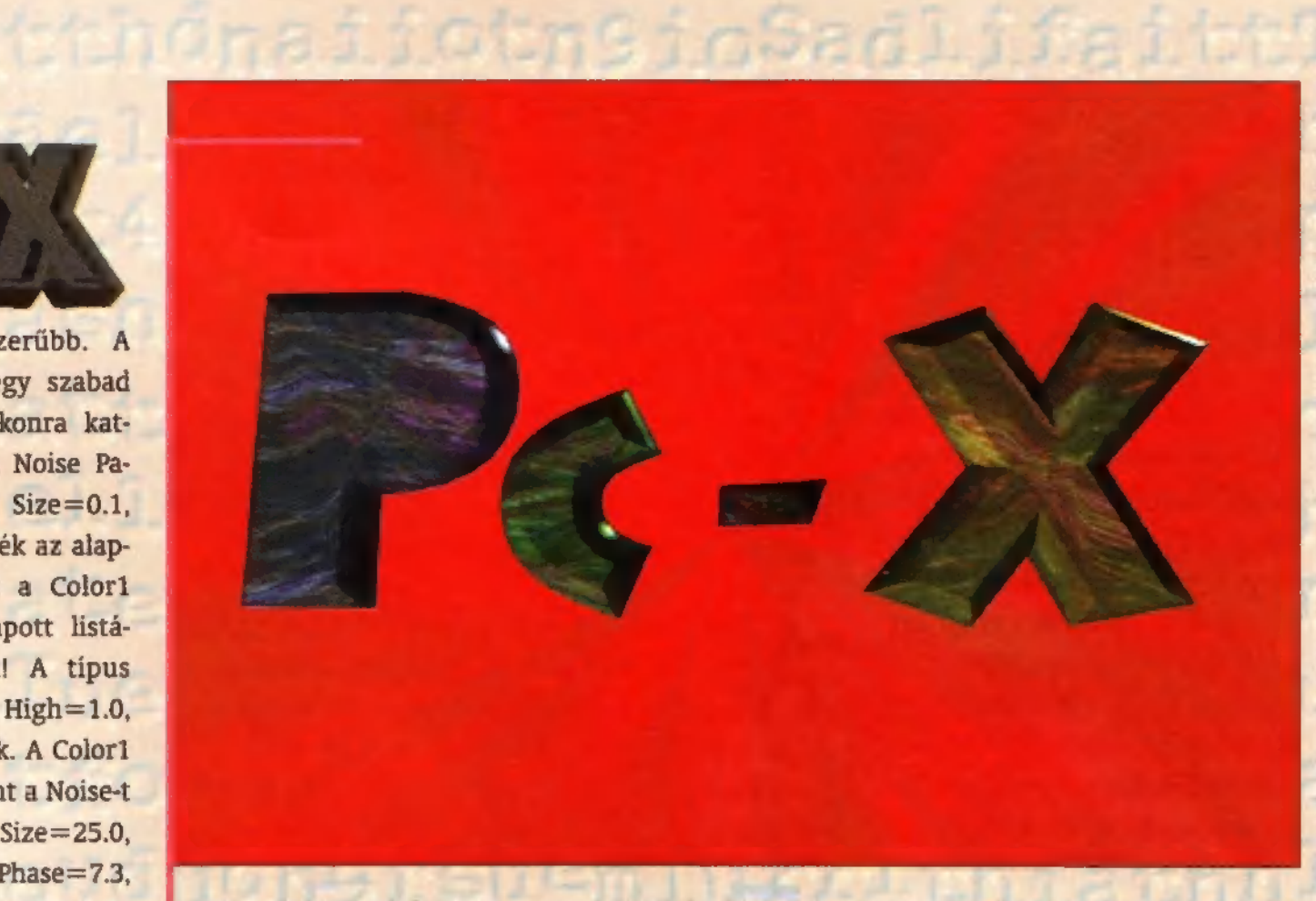

 $Size = 10.0$ ,  $High = 0.71$ ,  $Low = 0.0$ ,  $Levels = 3.0$ , Phase—0.0. A Color1 abszolút sárga, a Color2 pedig az előző sárgánál egy kicsivel világosabb. A Color2 anyagára kattintva ismét a Noise-t válasszuk, Size— 10.0, High=1.0, Low=0.525, Levels=3.0, Phase=0.0, a Color1 legyen sötétebb narancs, a Color2 pedig barna. Az anyagokat tegyük a helyükre, az utóbbit egy 50 egység sugarú gömbre illesszük, melynek UVW Mapje is van. A háttér meghatározásához pedig a Render/ Enviroment/ Background/ Assignt bekapcsolva, a listából a Material Editor kategóriából a kívánt anyag he-

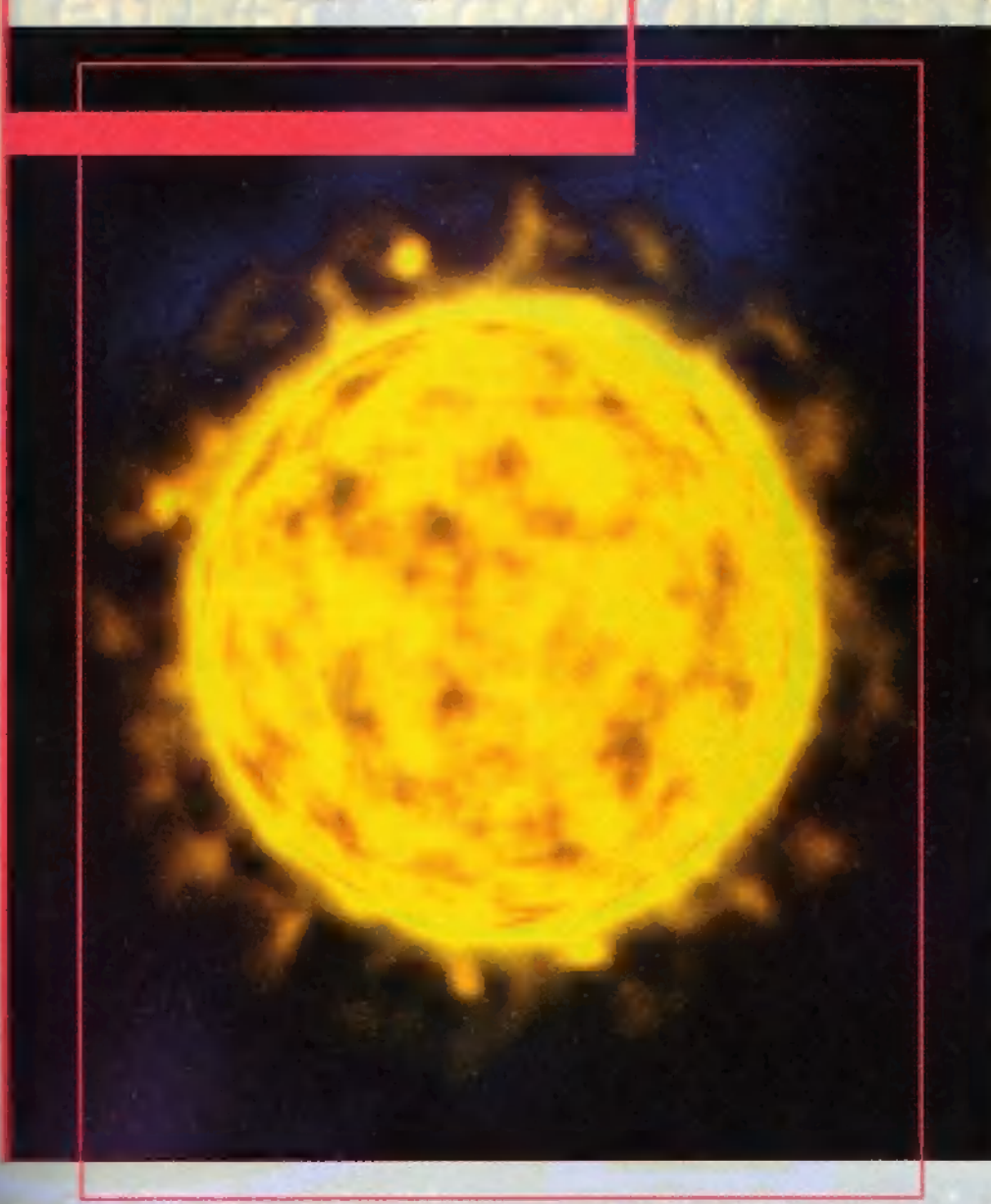

lyét válasszuk ki, az anyagot később állítjuk be. Nézzük meg, mi is az, amin fáradoztunk. Csodaszép, és ez csak fokozódik!

A gömbünk közepébe helyezzünk el egymáson két Omni fényforrást. Az OmniO1 paraméterei a következők: színe mélysárga, Start Range—50.0, End Range— 60.0, Attenuation— Use. Az Omni02 paraméterei: a szín ugyanaz, Start Range— 60.0, End Range—80.0, Attenuation—Use. Térjünk most vissza a Render/ — Enviroment/ Atmosphere/ Effectshez, ahol az Add segítségével két Volume Lightot adjunk hozzá a listához. Kijelölve az első Volume Lightot, a Pick Light után az Omni01-re kattintsunk, a második Volume Lightot választva pedig az Omni02-t. Az Omni01 Enviroment paraméterei: Density—30.0, Max Light—90.0, Min Light—0.0, Filter Shadow=Low, Sample Volume— Auto, Attenuation  $S=100.0 \text{ M}=100$ , Noise=On, Amount= $0.5$ , Uniformity= $0.0$ , Size—20.0, Wind from the —Front. Az Omni02 Enviroment paraméterei: Density—30.0, Max Light—90.0, Min Light—0.0, Filter Shadow-Low, Sample Volume— Auto, Attenuation  $S=100.0 \text{ M}=100, \text{Noise}=0n,$ Amount—0.98, Uniformity—-O. 1, Size— 10.0, Wind from the—Front. Mindezek után már csak a kép kiszámítása maradt hátra. UfT, ez most bonyolultnak fest, de ha előtted a Max, hidd el, pofon egyszerű!

M

Erre a hónapra ennyi, a következő PC-X megjelenéséig — amikor is hullámvasutat is készítünk lehet tépelődni animációs huncutságokon, mondjuk olyasmin, hogy egy mozgás időbeli változását milyen módszerekkel határozhatjuk meg a 3D Studio MAX-ban, vagy hogyan lehet egy csomó valamit rávenni arra, hogy egy másik csomó valamit kövessen a tekintetével.

DEMOZÓNA V MULTIMÉDIA V CD1-VIDEO CDV PROGRAMOZÁS V INTERNET V 3D PROGRAMOK V Dr MIDI

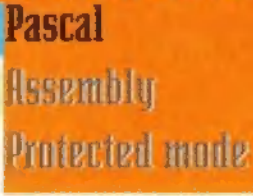

nan 1<br>hatsz<br>form nem találtunk megfelelő, megbíz-<br>ható partnert a programozási rovat gondozására, ám most úgy<br>tűnik, a Ciszterci Rend Pécsi Nagy Lajos Gimnáziumának diákjaiban és a Hercules suli-újság<br>szerkesztőiben megtaláltuk az "igazit" (ezt persze döntsétek el hatsz a cikkek között), de Word formátumban is megtalálod. Ter-

Hahól Új rovatot indítunk PC-X vünk szerint minden számunkban rengeteg, a té-User néven! Sokáig bénáztunk, mákkal foglalkozó cikket találsz, ezért az újság hanem találtunk megfelelő, megbíz- sábjain csak a tartalomjegyzék<mark>et</mark> közöljük, a cikke<br>ható partnert a programozási ro- ket mindig a CD-n, a MELYVIZ/PCX-USER alkönyvket mindig a CD-n, a MELYVIZ/PCX-USER alkönyv-<br>tárban keresd – ugyanitt, alkönyvtárakba szervezve találod a forráskódokat és példaprogra

cikkek programozási nyelvekkel, fejlesztő felülettel, demók írásával, Pascal trükkökkel, CD és hangkártya programozással, grafikai megoldátil). Sokat tanakodtunk, hogyan sokkal foglalkoznak. A Pascal nyelvet, a C-t és Astudnánk részletesebben, többféle sembly-t átfogó elmélet után az alapokkal kezdjük. A programozási nyelvvel foglalkoz- programozásban jártasabbaknak is kínálunk – talán – ni, amikor a fiúk remek ötlettel vijdonságot a Pascal nyelven belül: az Objektum Orienálltak elő: a cikkeket a CD-n, tált Programozás és a Turbo Vision alapjaival (OOP). unuk elő, a tikkéket a CD-n, a a a talt Programozas és a furbo vision alapjaivai (OOP).<br>hypertext formátumban helyez- a a Ezenkívül a Tippek-Trükkök (T&T) alrovat egyszerű,<br>tük el (Windows Help file, amit a a ugyanakkor ha hypertext formátumban helyez-<br>tük el (Windows Help file, amit a ugyanakkor hasznos tanácsokat ad a kezdő és közép-<br>egyszerűen el kell indítani, és on- haladó programoz(gat)óknak. AsM (Assembly elmélet) egyszerűen el kell indítani, és on- haladó programoz(gat)óknak. AsM (Assembly elmélet)<br>nan már menükből vándorol- alrovatunk az előző T&T rovathoz nyújt segítséget. A . DEMO nem csak kész demókkal, bagem azok forrás-banyis megtalálod. Ter: kódjávalés magyarázatával foglalkoz ezfatyelet/ év

gű alrovatunk axonometrikus és perspektivikus forgatás és ábrázolás hasznosításáról és egyéb grafikai problémákról szól. Egyéb érdekesség középhaladóknak: programozás védett módban, rendszerprogramozás, a CD-ROM programozása, karakterátírás rejtelmei. A CD-n található PC-X Usef tartalma:

A Pascal nyelv rejtelmei: alrovatunk a pascal nyelv használatát ismerteti meg az olvasóval egészen az alapoktól

Tippek-Trükkök: a haladóbb programozóknak szánjuk ezt a cikket a szöveges képernyő-memória használatáról

OOP Mánia: bevezetés az objektum orien tált programozásba

Programozás védett módban: bizonyára sokan próbáltak már DPMI-s alkalmazásokat gramozás védett módban: bizonyára<br>próbáltak már DPMI-s alkalmazásokat<br>Az ebből adódó problémákat igyekszik orvosolni e sorozatunk **Programozás védett módban:** bizonyára<br>okan próbáltak már DPMI-s alkalmazásokat<br>rni... Az ebből adódó problémákat igyekszik<br>rvosolni e sorozatunk<br>**Axonometrikus forgatás Pascalban**: térírni...

monomen mas rorgatását oldhatjuk meg a<br>
cikkben található elmélet segítségével<br>
abC: a "C" programozási nyelv alapjai<br>
AsM Elmélet: assembly az alapoktól cikkben található elmélet segítségével

abC: a "C" programozási nyelv alapjai Rendszerprogramozás: a PC-k programozásának az a része, melyet a magas szintű programozási nyelvek eltakarnak előlünk

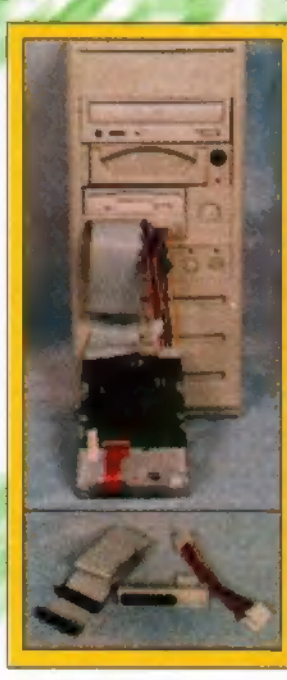

**Külső HDD csatoló** kábelekkel együtt 1600 Ft!

Egyszerű és gyors megoldás ideiglenes HDD-k csatlakoztatásáral

# **CD-IRAS ugyanitt**

400 Ft.\* Akció! Ha ezt a kupont magával hozza CSAK 300 Ft.\* Tel.: 157-09-37 + nyers lemez

MEN DE ED-ROM SHOP

#### Rákoskeresztúr Városközponttól öt percre.

Alfa Üzletház, Budapest XVII. kerület, Pesti út 151. Telefon: 2-563-662/36, 2-564-386/36, Fax: 2-568-389/43

Játékok, shareware-, ismeretterjesztő-, oktató-, video- és szex CD-k. CD-s újságok, lexikonok, számítástechnikai magazinok. 7, illetve 10 napos, otthoni CD kipróbálási lehetőség. A kért programok lehetőség szerinti beszerzése, a még meg nem jelent CD-kre előjegyzés felvétele. Vidékre csomagküldő szolgálat postai utánvéttel (5 % ked-

vezmény).<br>Próbálja ki egyedülálló kiubtagsági rendszerünket, kérje ingyenes<br>tájékoztatónkat.

Viszonteladók jelentkezését is várjuk!

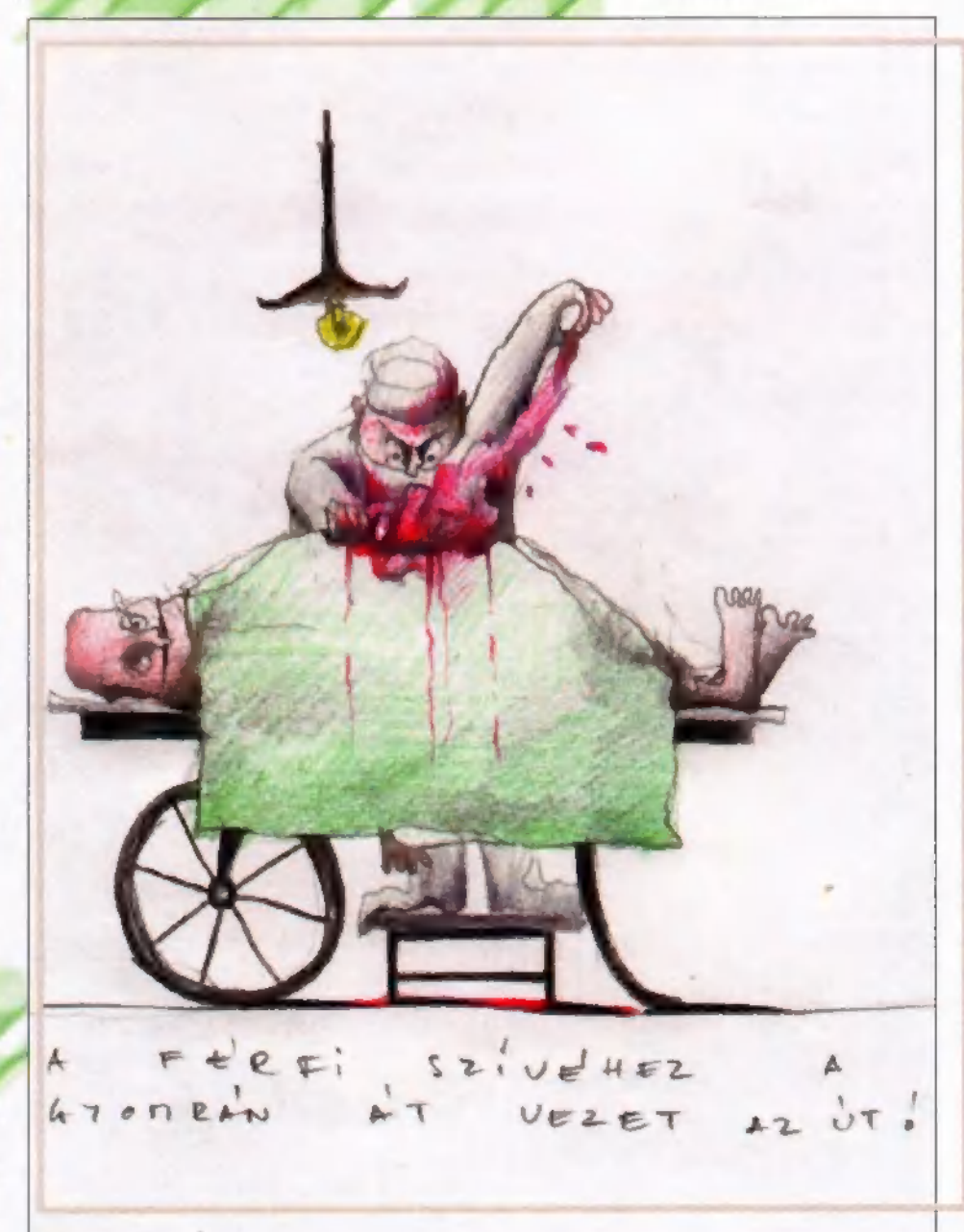

**No.** 

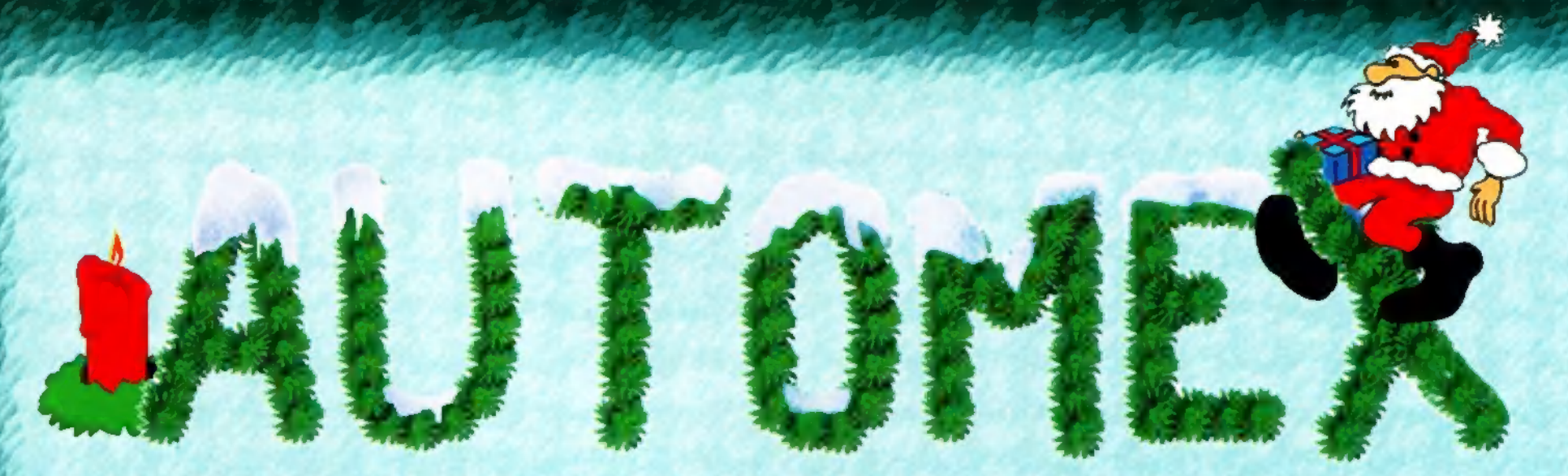

## Többezer CD-ROM közül válogathat boltjainkban.

Kinálatunkból: RED ALERT, FIFA '97, SCREAMER 2, BATTLE CRUISER 3000 AD, F22 LIGHTING, BADLAM, BROKEN SWORD. NECRODOME, TIME COMMANDO, PRIVATEER 2, COMMANCHE 3.0, HIND, REALMS OF THE HAUNTING, SHATTERED STEEL, DIE HARD TRILOGY, FRAGILE ALLEGIANCE, SURFACE TENSION, DEADLOCK, OUAKE, HARVESTER, NET ZONE, ALBION, HARDLINE. WARWIND, CHAMPIONSHIP RALLY, TOONSTRUCK, CREATURES, TIMELAPSE, TOMB RAIDER

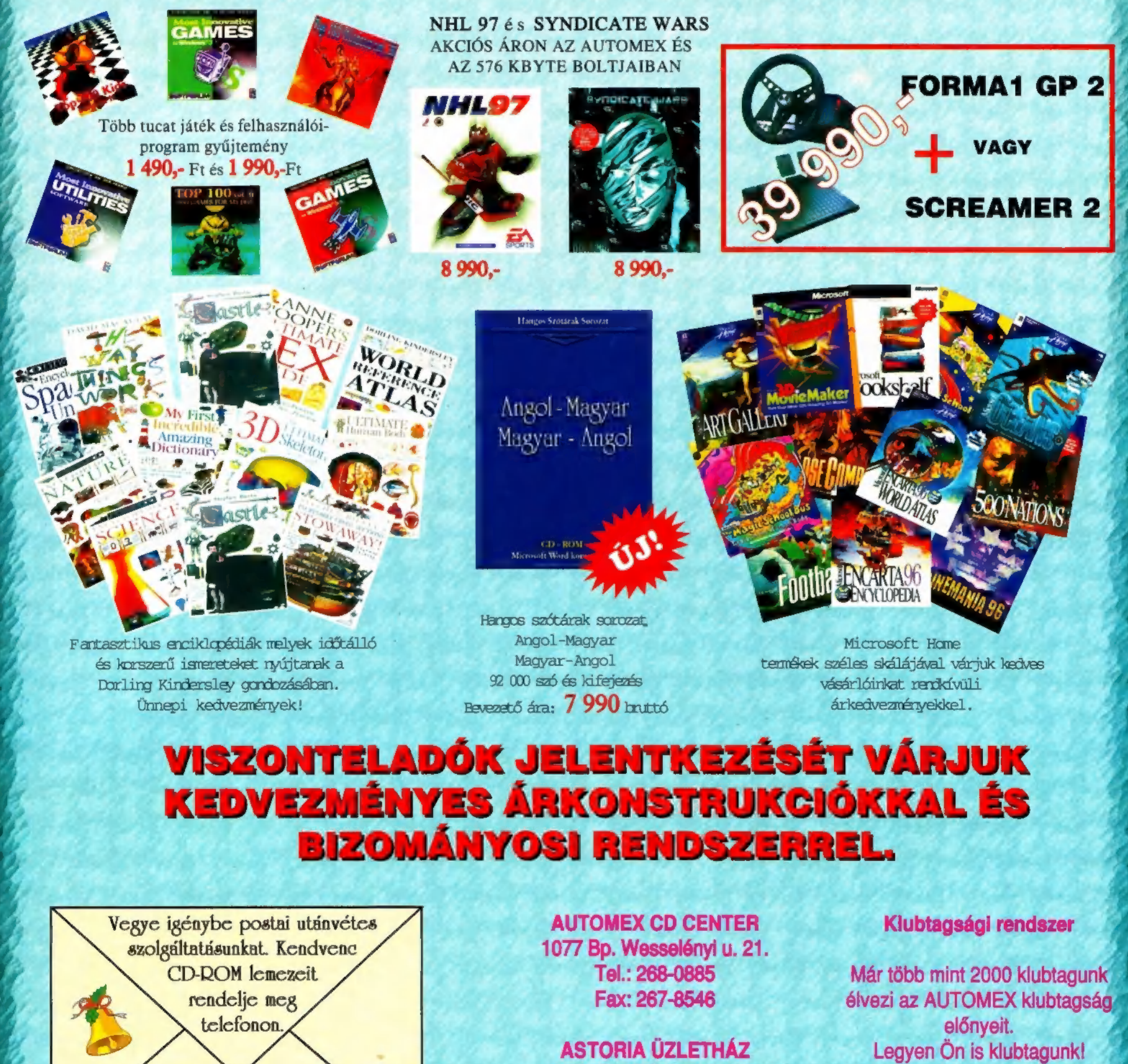

Tel.: 268-0885

E-mail: automex@mail.datanet.hu **WWW.automex.com** 

Kérje naprakész árlistánkat!

1072 Bp. Rákóczi út 4-6. Tel.: 351-5016

Tel/Fax: 322-3817

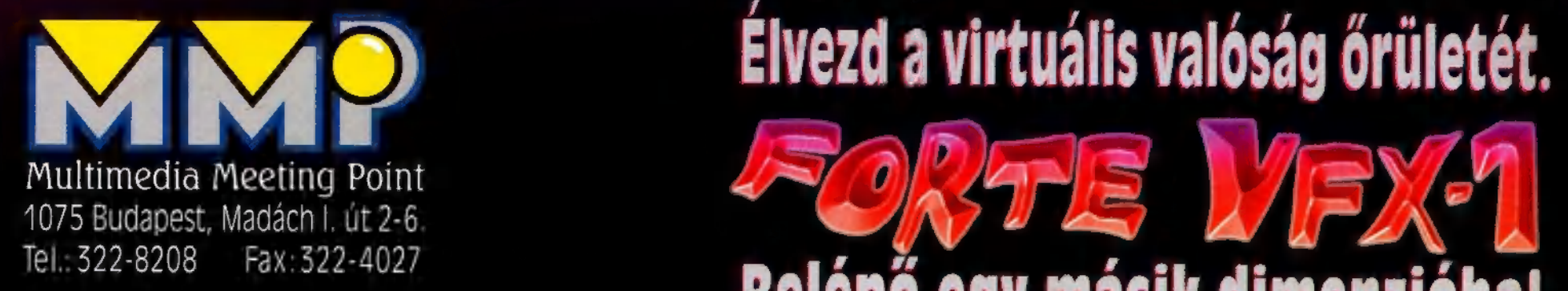

KÖR ZÉTEK

# $\epsilon$ ivezd a virtuális valóság őrületét.

Tel.: 322-8208 Fax: 322-4027 **Belépő egy másik dimenzióba!** 

Multimedia World **kerk ale kép k**<br>díjat nyert szabványteremtő sisakja.

# **Professzion:** ianokárti

**Audiotrix Pro** 

Roland SCC 1 Magyar ismeretterjesztő<br>
Magyar ismeretterjesztő<br>
Magyar ismeretterjesztő<br>
Magyar ismeretterjesztő<br>
Magyar ismeretterjesztő<br>
Magyar ismeretterjesztő<br>
Magyar ismeretterjesztő<br>
Magyar ismeretterjesztő<br>
Magyar ismeretterjeszt

Bertelsmann CD-ROM-OK:<br>LANGUAGE TRAINER - 10.000 Ft-tól<br>A legmagasabb szintű angol nyelvoktató CD-k.

pyau E 12.900.<br>Poward intervent nyelvű lexikonokból a í egnagyobb választék CD-ROM-on.<br>Poward intervent nazai legnagyobb választék CD-ROM-on.

Hangerő- és hangszínszabályozás multimédiás számítógépek AZ ELLOPOTT KÓDEX TITKA - 3.000<br>J-351 AV aktív hangsugárzó és notebook-ok játékos módszer az olvasás tanulásához.<br>J-511 AV aktív hangsugárzó 5.600 szoftverek teljes

Klubtagsági kártyával (6000 Ft) további kedvezmények: 20 %- a CD ROM árakból, 2-5 % a hardver árakból Az árak az ÁFÁ-t nem tartalmazzák.